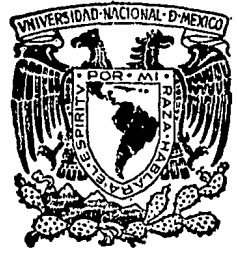

## UNIVERSIDAD NACIONAL AUTONOMA DE MEXICO

**FSCUFLA NACIONAL DE ESTUDIOS PROFESIONALES ARAGON** 

"OPTIMIZACION ECONOMICA DE UNA SUPERESTRUCTURA DE CONCRETO ARMADO DE 4 NIVELES, CONSIDERANDO 3 OPCIONES ESTRUCTURALES"

# **Tesis Profesional**

Que como parte de los requisitos para obtener el Título de **INGENIERO**  $CIVII$ presenta LUIS ARMANDO OCHOA FRANCO

Edo. de México

1984

- 19<br>Départ

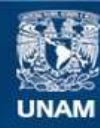

Universidad Nacional Autónoma de México

**UNAM – Dirección General de Bibliotecas Tesis Digitales Restricciones de uso**

### **DERECHOS RESERVADOS © PROHIBIDA SU REPRODUCCIÓN TOTAL O PARCIAL**

Todo el material contenido en esta tesis esta protegido por la Ley Federal del Derecho de Autor (LFDA) de los Estados Unidos Mexicanos (México).

**Biblioteca Central** 

Dirección General de Bibliotecas de la UNAM

El uso de imágenes, fragmentos de videos, y demás material que sea objeto de protección de los derechos de autor, será exclusivamente para fines educativos e informativos y deberá citar la fuente donde la obtuvo mencionando el autor o autores. Cualquier uso distinto como el lucro, reproducción, edición o modificación, será perseguido y sancionado por el respectivo titular de los Derechos de Autor.

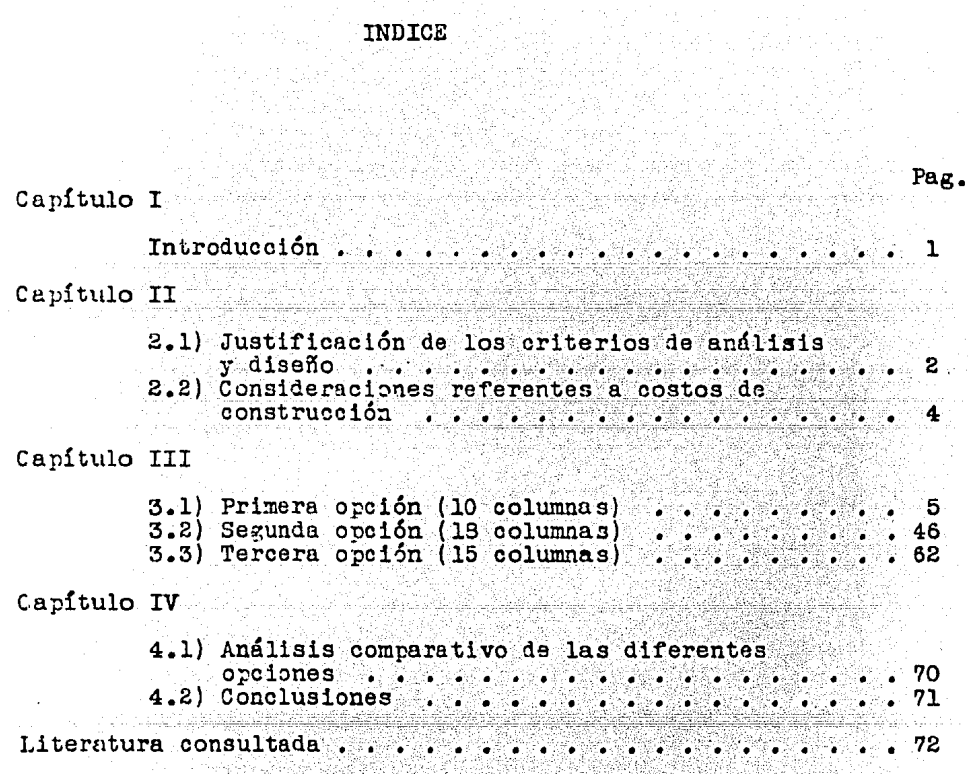

والمعما الإبادات لدمائك وتملاه والمحالمي وسوميا

الهديدين والكرامية الموا

لأسوء فأوشدان سأند أتسأله والخادات

a sa pasa ng mga magawiton panahing nin

#### CAPITULO I : INTRODUCCION

Este trabajo pretende ejemplificar una forma de elegir la mejor opción -económicamente hablando- en la reulización de una superestructura de concreto armado de 4 niveles, considerando 3 opciones estructurales. La superestructura en cuestión es la de una escuela semejante a las primarias construidas por el Estado, con marcos de concreto armado, muros de mampostería y losas macizas de concreto armado.

3n esta tesis se aborda exclusivamente el análisis y diseño estructural de la superestructura de la escuela, excluvéndose la cimentación, las escaleras, ventanería, instalaciones hidraúlicas y sanitarias, etc.

Los 4 niveles tienen la misma distribución en las 3 onoiones;<br>4 salones de 6m.X  $\text{Sm./nivel, con un pasillo de l.8m, de ancho; y}$ las 3 opciones mencionadas son diferentes norque en cada una de ellas se utiliza una forma diferente de estructurar el mismo edificio, según se verá en el capítulo III detalladamente,

Al pretender ser una tesis de Ingeniería civil (Licenciatura), este trabajo se realizó considerando métodos y esrecificaciones ampliamente reconocidos en el medio profesional (referencias concretas en el capítulo II), garantizándose  $\div$ dentro de lo razonable- el comportamiento adecuado de la superestructura ante las diferentes solicitaciones para las que rué diseñada,

Como resultaría muy engorroso para el lector incluir todos los cálculos pormenorizados de todos y cada uno de los elementos estructurales, solamente se incluyen algunos y suficientes ejemplos, a rartir de los cuales se pueden obtener todos los resultados que aparecen.

Por Último, el análisis comparativo se realiza evaluando los volúmenes de obra que varían entre las 3 onciones, haciendo caso omiso de los volúmenes que permanecen constantes.

an an t-San Aonaichte an Chairm

#### CAPITULO Il

#### 2.1) JUSTIFICACION DE LOS CHITERIOS DE ANALISIS Y DISEÑO

2

El análisis estructural se realiz6 con el método ñe las rigideces utilizando la computadora. Así, se analizaron los rarcos de concreto armado, considerando únicamente giros en los nudos y desplazamientos horizontales en las columnas, para nudos y desplazamientos horizontales en las columnas, para cuendo actuaron las cargas gravitacionales y las accidentales (en e::te caso la fuerza sísmica, que rigi6 en comparación a la del vlento).

Para poder bajar las cargas, se calculó primero el peralte de las losas, y se supusieron -en base a requerimientos arquitectónicos y a la experiencia- las secciones de las vigas <sup>y</sup>columnas, El efecto del pasillo sobre la estructura, se idealizó con una fuerza concentrada y un momento flector.

Para el análisis sísmico estático (el indicado en este caso según el RCDF), la rigidez de los marcos de concreto se determin6 con las fórmulas de Wilbur; y la rigidez de los muros de carga, con el método de Stodolla Vianello Ñewmark. Con este análisis sísmico se determinaron las fuerzas cortantes aplicables a la estructura al considerarse la cortante directa y la debida a torsión, a la vez que se revisó que los desplazamientos de entrepiso fueran permisibles, lo cual en algunas ocasiones provocó que se modificara la sección supuesta de las columnas. En el carítulo III se presenta un ejemplo del análisis sísmico estático.

La computadora determinó los desplazamientos relativos de entrepiso y los momentos flexionantes en los extremos de cada barra (viga o columna), deduciéndose -a partir de estos últimoslas fuerzas cortantes respectivas, nara cuando actuaron las cargas gravitacionales y sísmicus. Esto se hizo utilizando algunas subrutinas del paquete de computación "CECAFI MATRICES" de la Facultad de Ingeniería de la UNAM. Para resolver estos marcos de concreto armado, se establecieron sus matrices de continuidad  $[a]$ , de rigideces  $[k]$ , y el vector fuerza actuante \F\ ¡ *e.* partir de estos elementos, y realizando las siguientes cperaciones matriciales, se obtuvieron los resultados finales:

**Pransposición de [a] = [a]** Cálculo de la matriz global de rigideces  $=\frac{K}{\pi}a^{T}[k][a]$ Inversión de  $[K] = [K]^{-1}$ Cálculo del vector de desplazamientos en los nudos = {d' = [K]F] Cálculo del vector de deformaciones en las barras = [e] = [a] \d Cálculo del vector de momentos en las barras =  $[p] = [k]$   $\phi$ 

Verificación de que  $\{F\} = [a]^T \{p\}$ 

Para [F] gravitacional, el análisis se realizó en 2 etapas; y para [F] sismica, en una sola etapa. La forma detallada en que se establecieron las matrices datos, se ejemplifica en el capítulo III.

Prácticamente todo el diseño estructural se basó en las especificaciones del Reglamento de Construcciones del D.F., con~ando con la ayuda de algunas de las Normas Técnicas Complementarias del mismo, editadas por el Instituto de Ingeniería de la UNAM. Sin embargo, hubo casos -algunas losasen que se recurrió a otras publicaciones, lo cual se especificará en su momento.

#### 2.2) CONSIDERACIONES REFERENTES A COSTOS DE CONSTRUCCIOH

Detido a que el objetivo de esta tesis es el de escoger la opción estructural más económica de entre las 3 propuestas, no se hace el cálculo del precio unitario de cada opción, sino que se cuantifica el volumen variable de los materiales de obra en las 3 opciones, considerando aparejados oon éste, lós demás costos directos de la obra. Estos costos se evaluaron en el mes de febrero de 1984 en México D.F.

> a an t-aistean ann an 1992.<br>Ceannaichean agus an t-aistean<br>Ceannaiche briadh a chuid an 1991.

a de la Carta de la Carta de Carta de la Carta de la Carta de la Carta de la Carta de la Carta de la Carta de<br>1993: La Carta de la Carta de la Carta de la Carta de la Carta de la Carta de la Carta de la Carta de la Cart<br>19

a sa mga katalog ta katalog kalawagalala ng agtawang kalawang ng malalang ng taon (1919).<br>Mga kalawang kalawagan ng mga kalawang ng mga kalawang ng mga kalawang ng mga kalawang ng mga kalawang ng mga a a a composición de composición de la proposición de la distribución de la distribución de la distribución de<br>A la distribución de la distribución de la distribución de la distribución de la distribución de la distribuci

CAFITULO **TIT** 

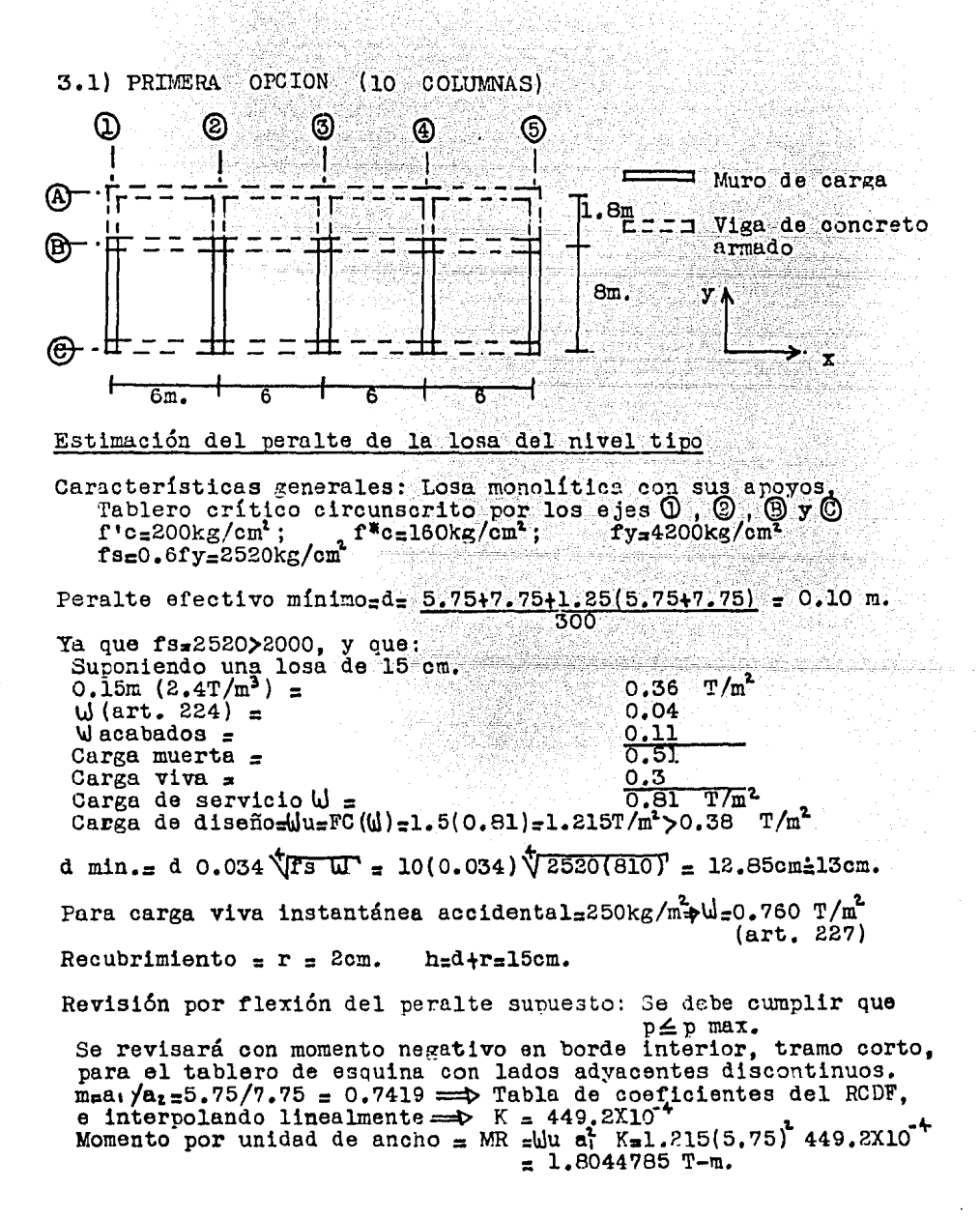

Suponiendo d\_h-r-2\_llcm.  $\frac{MR}{b4}$  =  $\frac{180447.8}{100 (11)^2}$  = 14.91 = Ayudas de diseño de las Normas Técnicas Complementarias del RCDF#401 =  $p=0.0042$ Ya que p<p max.=0.0152 : El peralte supuesto es aceptable por flexión. Revisión por fuerza cortante del peralte supuesto:  $Vu = (C.5a, -d)$   $du = (0.5X5.75 - 0.11)1215 = 2879 kg. =$  Cortante máxima  $\left[\frac{5.75}{7.75}\right]$  $\overline{1+}$  $+181$  $|\overline{\mathbf{a_2}}|$ V CR=0.5 FR b d\f<sup>\*</sup>c =0.5(0.8)100(11)\160 = 5565.6 kg.>Vu : El peralte suruesto se acepta por fuerza cortante. Estimación del peralte de la losa de azotea Feralte efectivo minimo  $\equiv d = 10$  cm. Suponiendo una losa de 15 cm.  $0.15m (2.4T/m^3) =$  $T/m^2$ 0.36  $W$  del art. 224 =  $0.04$  $W$ del enladrillado  $=$  $0.11$  $W$ del tezontle =  $0.17$ Carge muerta  $=$  $0.68$  $Carse.$   $Viva =$  $0.1$ Carge de servicio  $=$  $\mathbf{u} =$  $0.78T/m^2$ Cargu de diseño = FC( $\omega$ )=1.5(0.78)= $\omega\omega_{\rm H}$ ,17T/m<sup>2</sup>>0.39T/m<sup>2</sup> :d min. =d  $0.034 \sqrt{fsW}$  =10(0.034)  $\sqrt{2520(780)}$  =12.73cm=13cm. Fara carga viva instantánea accidental =  $70\text{kg/m}^2$   $\rightarrow$  W = 0.750 T/m<sup>2</sup>  $(\text{art.}227)$  $h = d + r = 15cm$ . Recubrimiento =  $r = 2cm$ . Revisión por flexión del peralte suruesto: Como en la losa del nivel tipo, K=449.2X10<sup>-4</sup><br>MR=Wu at K = 1.17(5.75)449.2X10<sup>+</sup> = 1.737646 T-m.  $MR = 173764.6 = 14.36 = \sqrt{NTCRODF#401} = \sqrt{p=0.0041}$ ਨਨਾ 100(11) Como p<br/>o max = 0.0152 : El peralte supuesto es acentable por flexión. Revisión por fuerza cortante del peralte supuesto:  $Vu = \frac{(0.5a_1 - d)du}{1 + [\frac{a_1}{a_2}]^2} = \frac{(0.5x5.75 - 0.11)1170}{1 + [\frac{5.75}{7.75}]^2} = \frac{2772.6 \text{ kg}}{2772.6 \text{ kg}}.$  $VCR_{\pm}0.5$  FR b d  $\sqrt{r}$  = 0.5(0.8)100(11) $\sqrt{160}$  = 5565.6kg $\gamma$ Vu El peralte supuesto se acepta por fuerza cortante.

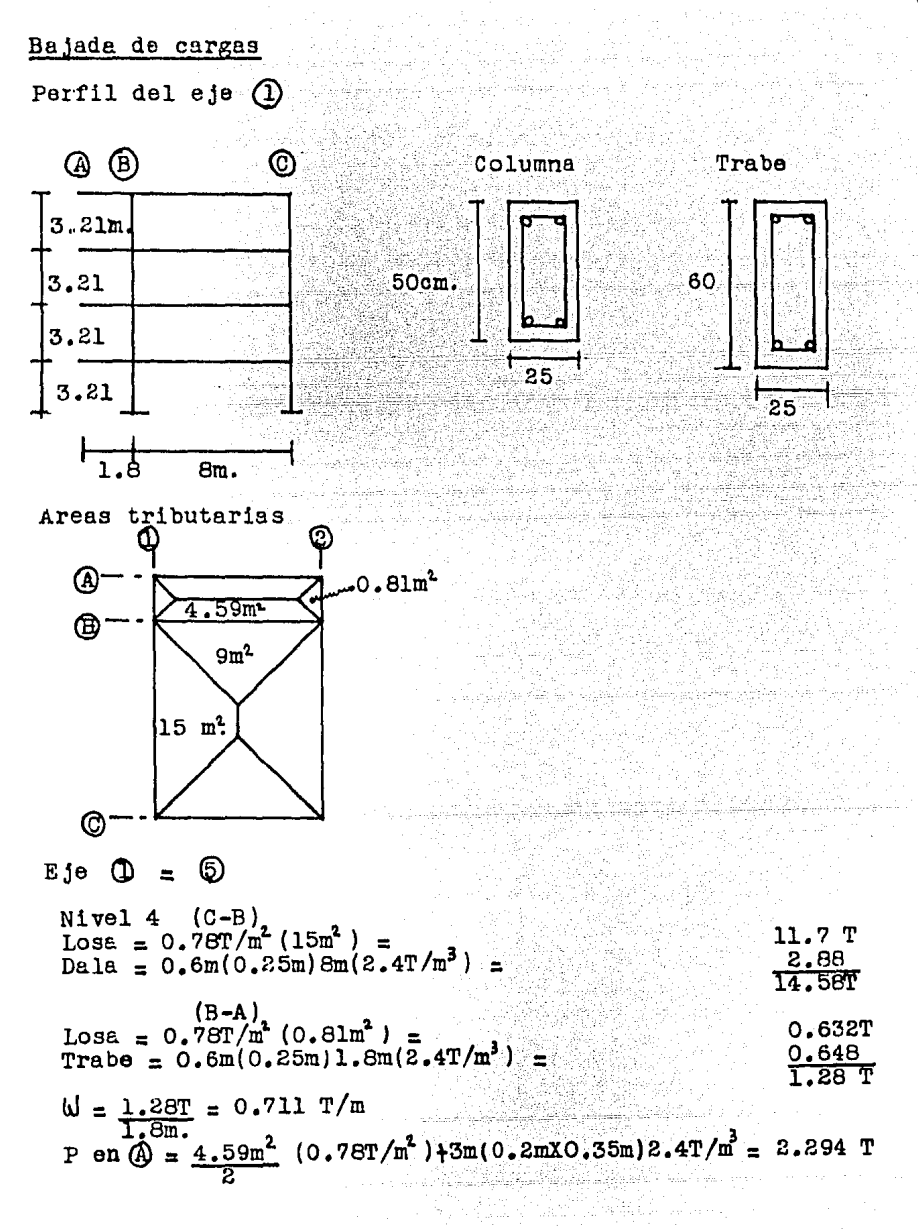

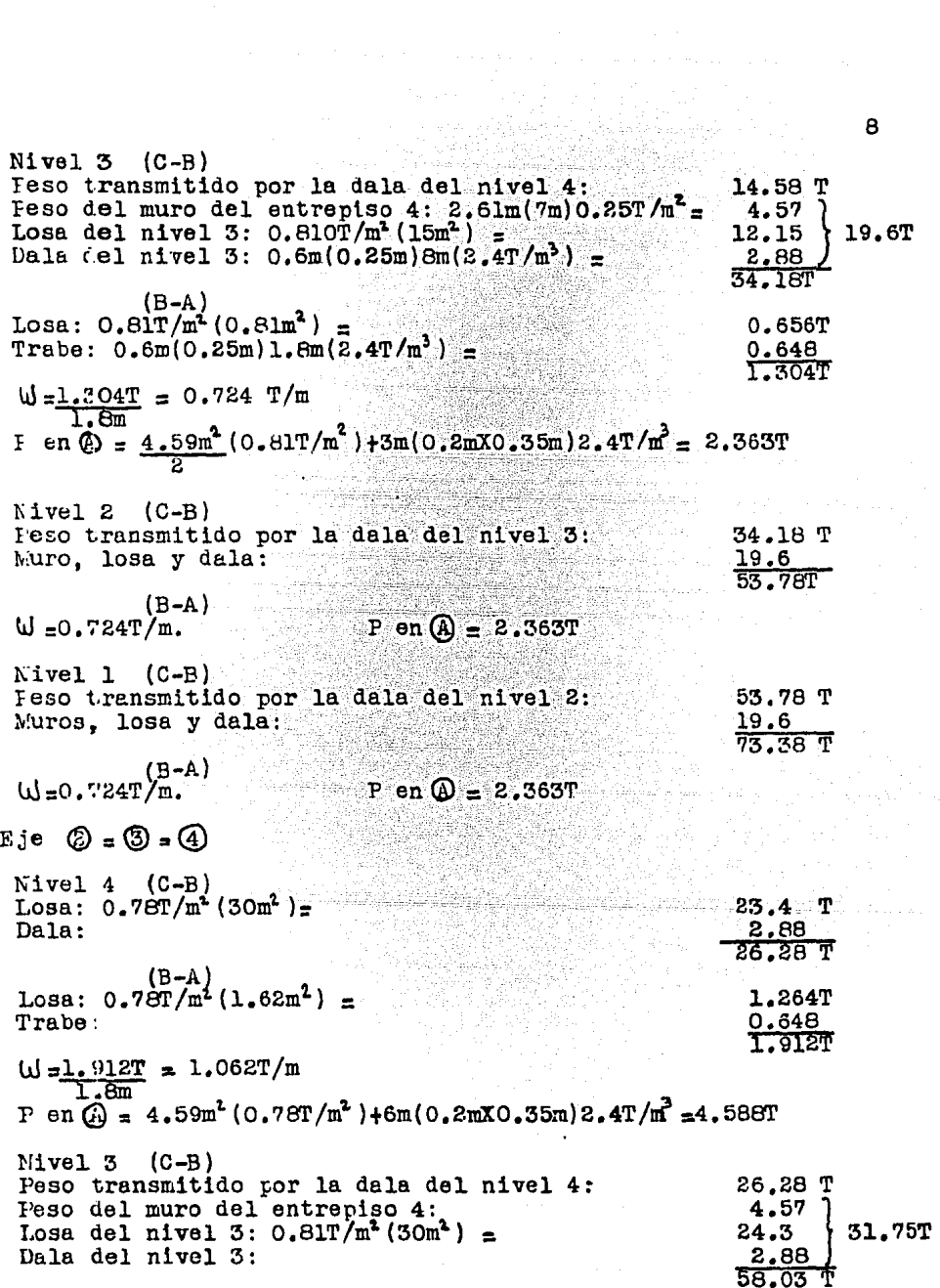

j,

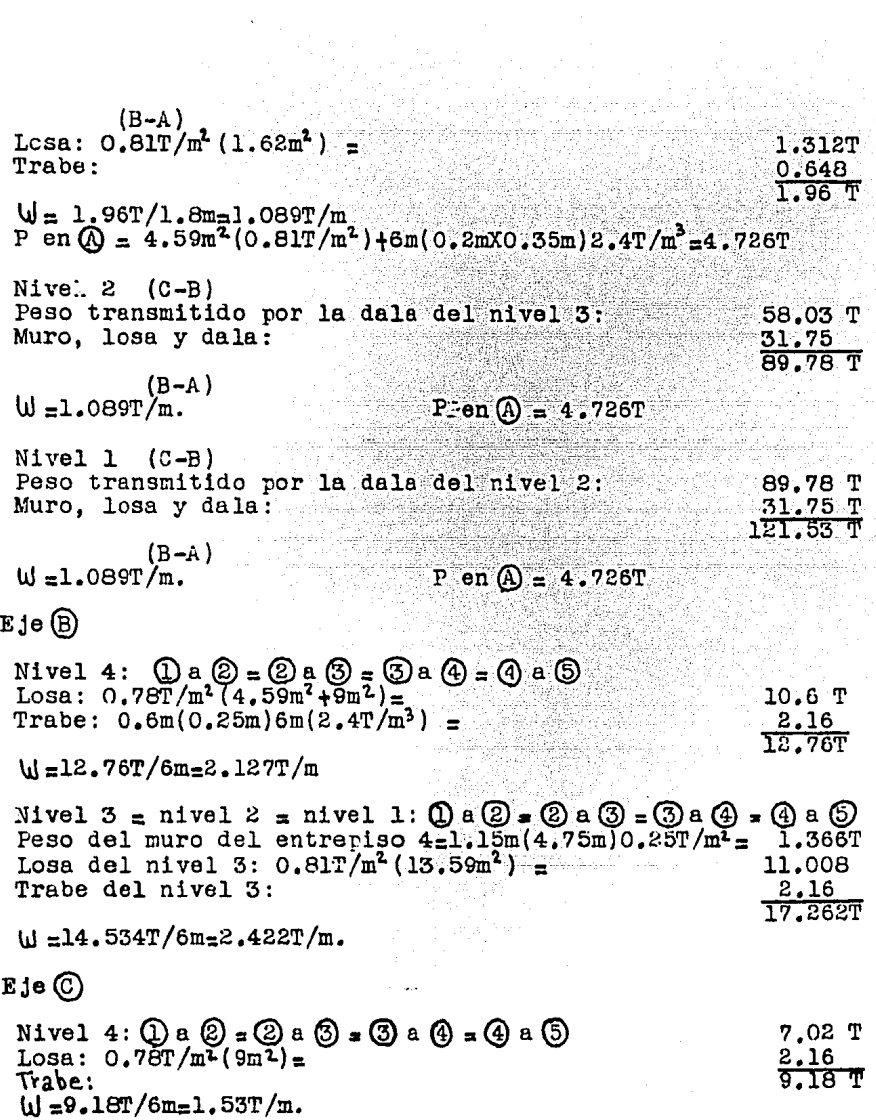

10  
\nNivel 3 = nivel 2 = nivel 1 : 0 e 0 = 0 e 0 = 0 e 0 = 0 e 0  
\nPoss del much 3: 0 e 0 = 0 e 0 = 0 e 0 = 0.5 T  
\nLoss del much 3: 0 e 0 = T/m (9m<sup>2</sup>) = 5.75m0.25T/m<sup>2</sup> = 1.653 T  
\nTribe del nivel 3:  
\nU= 
$$
\frac{11.103 \text{ T}}{6m}
$$
 = 1.65 T/m  
\n  
\nRicteess de entrentso de los marcos de los ejes 0 Y 0  
\nUtilizando el método de Wilbur  
\nE=10 000VFTG =10 000 V200 =141 421.36kg/cm<sup>3</sup> = 141.4 T/cm<sup>2</sup>  
\nhcu =  $\frac{1}{h} = \frac{50(25)^3}{221} = \frac{202.62}{321}$  = 202.62; 2 koq =5kou =1014.084=2koz=2koz=2koz  
\nktl =  $\frac{1}{h} = \frac{25(60)^3}{221} = 750$ ; 2ktu =4ktu =3000=2ktu=2ktx=2ktt+  
\n $kl = \frac{48.8}{h} = \frac{8}{12}$  m<sup>2</sup> = 750; 2ktu =4ktu =3000=2ktu=2ktx=2ktt+  
\n $kl = \frac{48.8}{h} = \frac{8.144.4}{h} = \frac{48(141.4)}{2k(u+2ku)} = \frac{48(141.4)}{321[4(321) + 321+321]} = \frac{48(141.4)}{1014.064} = \frac{48(141.4)}{3000+1014.064} = \frac{482.521}{3000+1014} = \frac{48(141.4)}{1014.064} = \frac{48(141.4)}{3000+1014} = \frac{48(141.4)}{1014.064} = \frac{48(141.4)}{3000+1014} = \frac{48(141$ 

Análisis sísmico

Nivel 4: W losa=24mX9.8m  $(0.774T/m^2)$  =<br>W trabes=97m(0.25mX0.6m)2.4T/m<sup>3</sup> = 182.045 T

 $\omega_{\rm{max}}$ 

 $\frac{34.92}{816.965 T}$ 

Nivel  $3 = 2 = 1$ : Nivel  $3 = 2 = 1$ :<br>
W losa  $\pm 24$ m X 9.8m (0.784 T/m<sup>2</sup>) =<br>
W trabes =<br>
W columnas<sub>=</sub> 10(3.21m)0.25mX0.5m(2.4T/m<sup>2</sup>)=<br>
W auros = (2.61mX35m + 1.15mX23m + 1.15mX19m)0.25T/m<sup>2</sup>= 34.912<br>
W muros = (2.61mX35m + 1.15mX23m + 1.1 184.397 T 263.859 T

The complete form a constance in the complete state.

Cortante directo en dirección y

Q = 2, por tratarse del caso 3, tipo de estructuración 1 del articula 235.

Tra que la construcción se encuentra en la zona III (terreno blando), y a que se trata de una estructura importante (grupo A),<br>según el art. 234, czl.3(0.24)=0.312. Y según el art. 236,  $a_0 = 1.3(0.06) = 0.078$ at at the sea Sezún el art. 240 sección I :

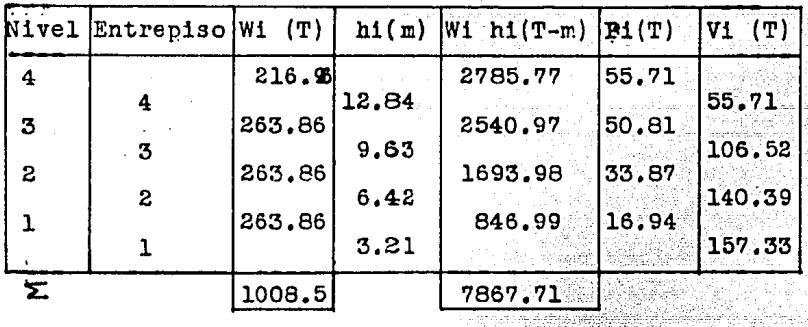

 $\frac{\text{Vbase}}{\text{W}} = \frac{0}{0} = \frac{0.312}{2} = 0.156 \ge \frac{0.312}{4}$ Cálculo de Pi;

Usiculo de P1; Vbase =  $\frac{0}{8}$  =  $\frac{0.312}{2}$  = 0.156  $\ge$  2.<br>
Vbase = 0.156(W=1008.54T) = 157.33T;  $\ge$  W1 h1 K = 157.33

 $\Rightarrow$  K = 157.33 = 0.01999; Pi = K Wini 7867.71

Rigidez de entrepiso del muro de cortante según el método de Stodolla Vianello Newmark

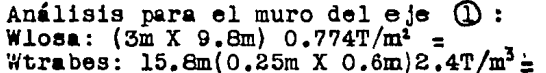

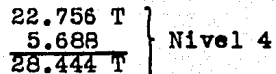

1월 21일 - 10일<br>대한민국의 10일

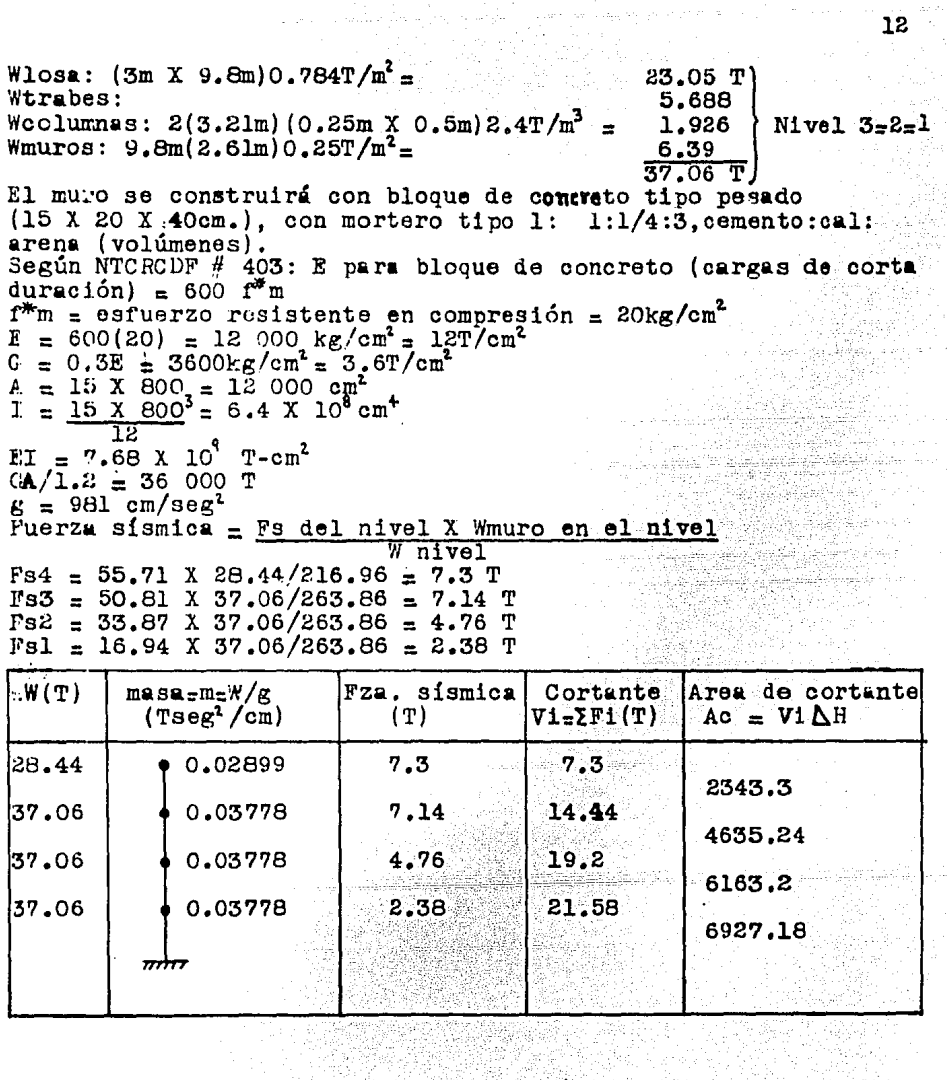

لتقعط را تو فرابط کاربان به میلین اس از این<br>م

 $\chi^{\pm}$  , i.e. respectively.

a sa na matangan na sa Tangangan na Tangangan na mang 12

 $\bar{z}$ 

지난 수일<br>강선 지지<br>1947년 1948

 $\sim$  11.27  $\,$ 

 $\mathcal{L}^{(1,2)}$ 

فتتسفي ۹Ö

 $\frac{1}{\lambda} \frac{1}{\lambda} \frac{d\lambda}{d\lambda}$ 

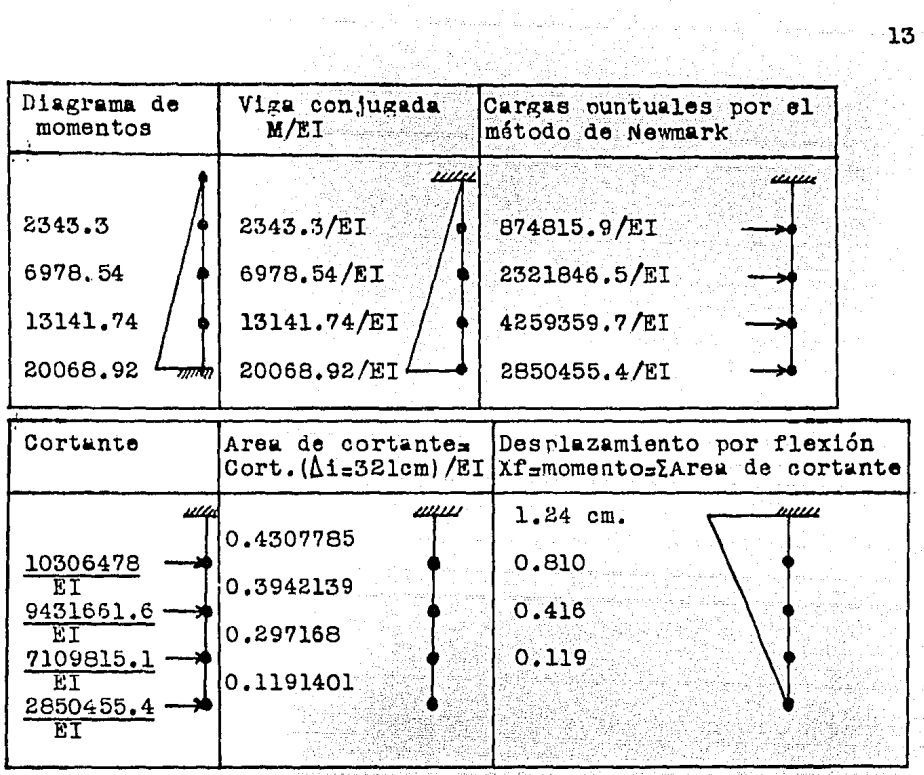

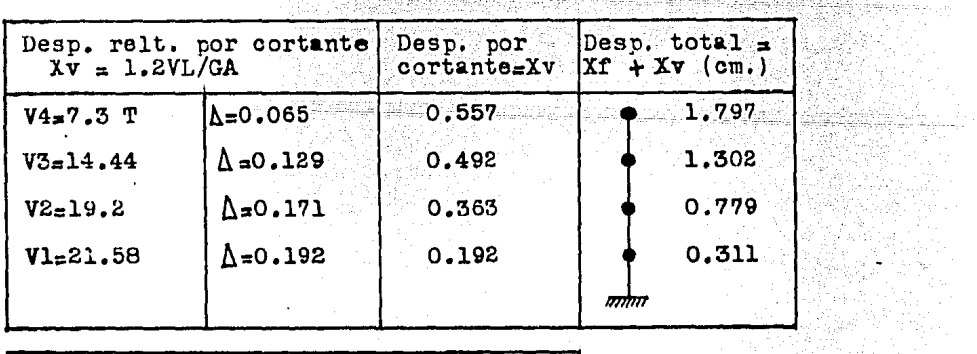

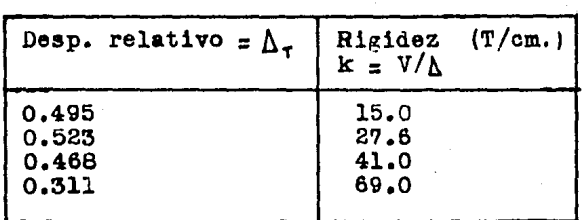

 $\mathcal{J}(\mathcal{E})$ 

التالفيس

 $\frac{1}{\sqrt{2}}$ 

 $\bar{z}$ 

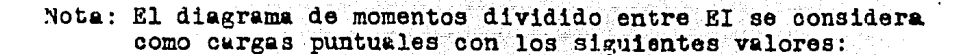

a series de la construcción de la construcción de la construcción de la construcción de la construcción de la<br>Construcción

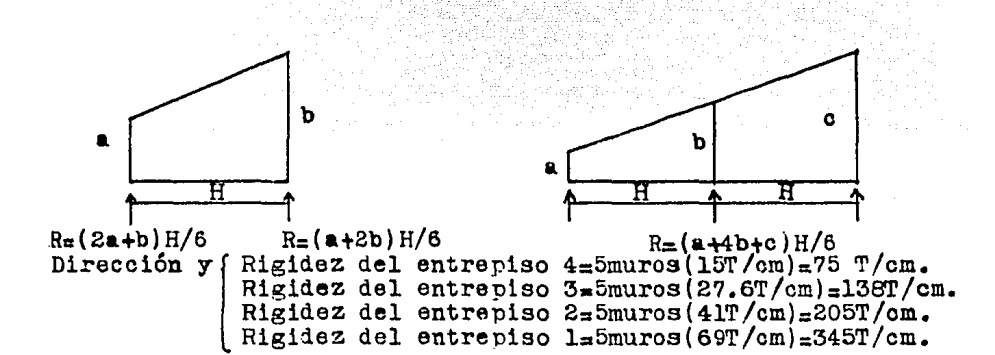

Cortante directo en dirección x

Q=4 por tratarse del caso 2, tipo de estructuración 1 del art. 235. Ya que la construcción se encuentra en la zona III (terreno blando), y que es una estructura importante (Grupo A), según el art. 234, c=1.3(0.24)=0.312. T según el art. 236, e<sub>o =1.3</sub>(0.06)=0.078.

Según el art. 240 sección I:

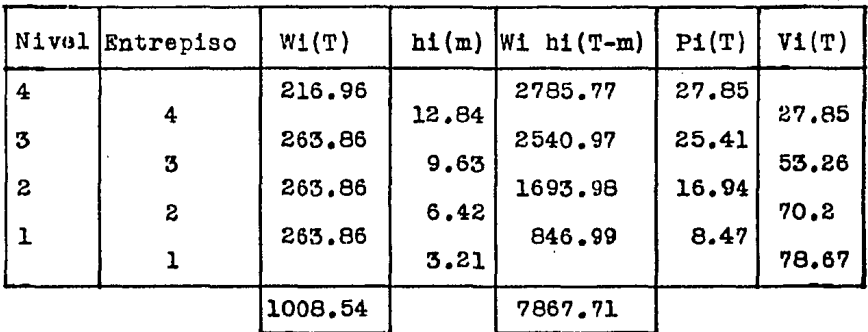

Cálculo de Pi;  $V_{base}$  =  $= 0.312 = 0.078 \geq a_0$  Vbase =  $0.078(W=1008.54T)$  = 78.67T;  $\frac{1}{10}$  Will  $K = 78.67$  :  $\overline{x} = \frac{78.67}{7867.71} = 0.00999;$  $P1 = W1$  hi  $\overline{K}$ ÿä

Determinación de la fuerza cortante total = Vdirecta + Vtorsión Nivel 4

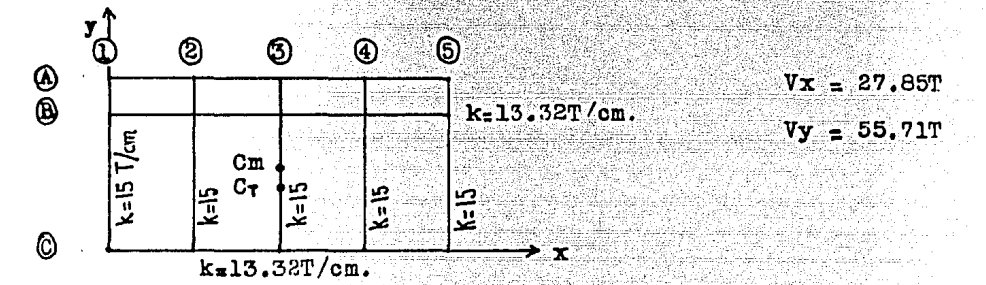

Ya que la carga es uniforme, Cm (12,4.9)

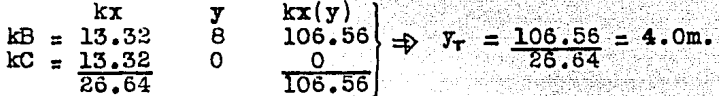

Por simetría en las rigideces  $\Rightarrow$  x<sub>r</sub> = 12cm. Excentricidad =  $Cm-C<sub>T</sub>$ . Excentricidad sismica(esy=4.9-4=0.9  $\frac{1}{2}$  esx=12-12=0

Excentricidad corregida {e = 1.5es  $+$  0.1b  $= 65 - 0.1b$  $\bullet$ 

ely = 1.5(0.9) + 0.1(9.8) = 2.33  $0.2y = 0.9 - 0.1(9.8) = -0.08$  $e1x = 1.5(0) + 0.1(24) = 2.4$  $e2x = 0 - 0.1(24) = -2.4$ 

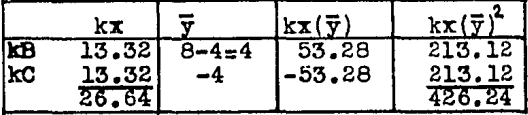

 $\frac{ky(\vec{x})^2}{2160}$ <br>540  $ky - 280 - 90$  $\bar{x}$ -12  $\begin{array}{c}\n \mathbf{ky} \\
 15 \\
 15\n \end{array}$  $k$ 1<br> $k$ 2<br> $k$ 3<br> $k$ 4<br> $k$ 5  $-6$ 15<br>15<br>15<br>75  $rac{0}{540}$  $\mathbf{o}$ စ  $6^{\circ}$  $90^{\circ}$  $\frac{2160}{5400}$  $\overline{12}$ 180

 $J = kx$   $\overline{y}^2 + ky$   $\overline{x}^2$  $J = 5826.24$  T-m/cm 

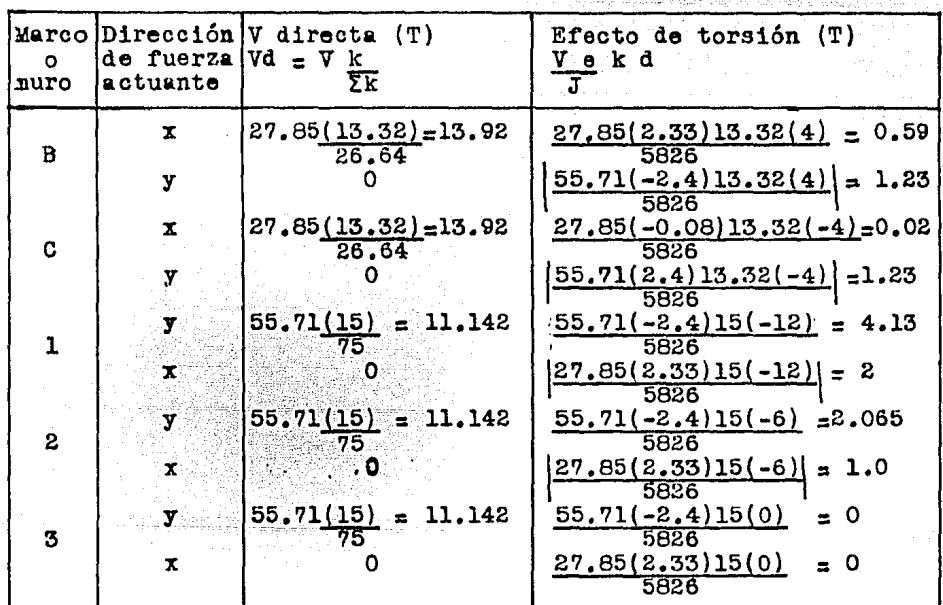

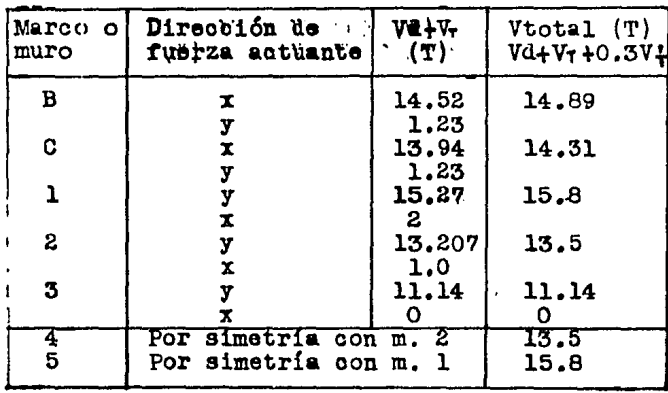

Realizando un análisis similar al anterior se determinaron las cortantes totales, resumiendo:

| Marco                      | <b>Vtotal</b>                                              | <b>Vtotal</b>                                                | Vtotal                                                      | Vtotal                                                     |
|----------------------------|------------------------------------------------------------|--------------------------------------------------------------|-------------------------------------------------------------|------------------------------------------------------------|
| o muro                     | nivel 1                                                    | nivel 2                                                      | nivel 3                                                     | nivel 4                                                    |
| в<br>C<br>2<br>3<br>4<br>5 | 40 T.<br>39.6<br>45.62<br>38.54<br>31.47<br>38.54<br>45.62 | 35.97 T.<br>35.45<br>40.6<br>34.34<br>28.08<br>34.34<br>40.6 | 27.59 T.<br>27.01<br>30.69<br>26.0<br>21.3<br>26.0<br>30.69 | 14.89 T.<br>14.31<br>15.8<br>13.5<br>11.14<br>13.5<br>15.8 |

Determinación de elementos mecánicos actuantes

Se utilizó el método de las rigideces con la ayuda de una computadora encargada de realizar las operaciones matriciales (ver capítulo II).

··.·

a shekarar 200

in na T

Marcos B y C

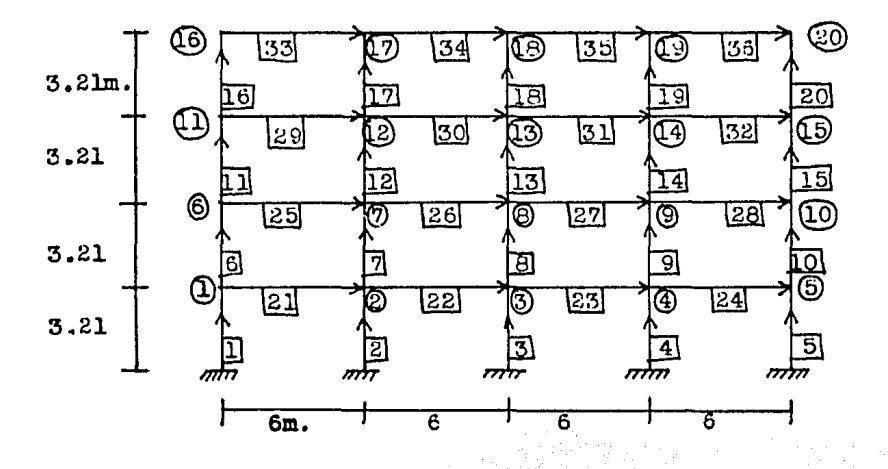

 $\Theta A = \frac{1}{2}A - \frac{1}{2}L$   $\Theta B = -\frac{1}{2}B + \frac{1}{2}L$  : 0.311  $\theta =$  giro en la barra  $\theta =$  giro en el nudo įΑ.

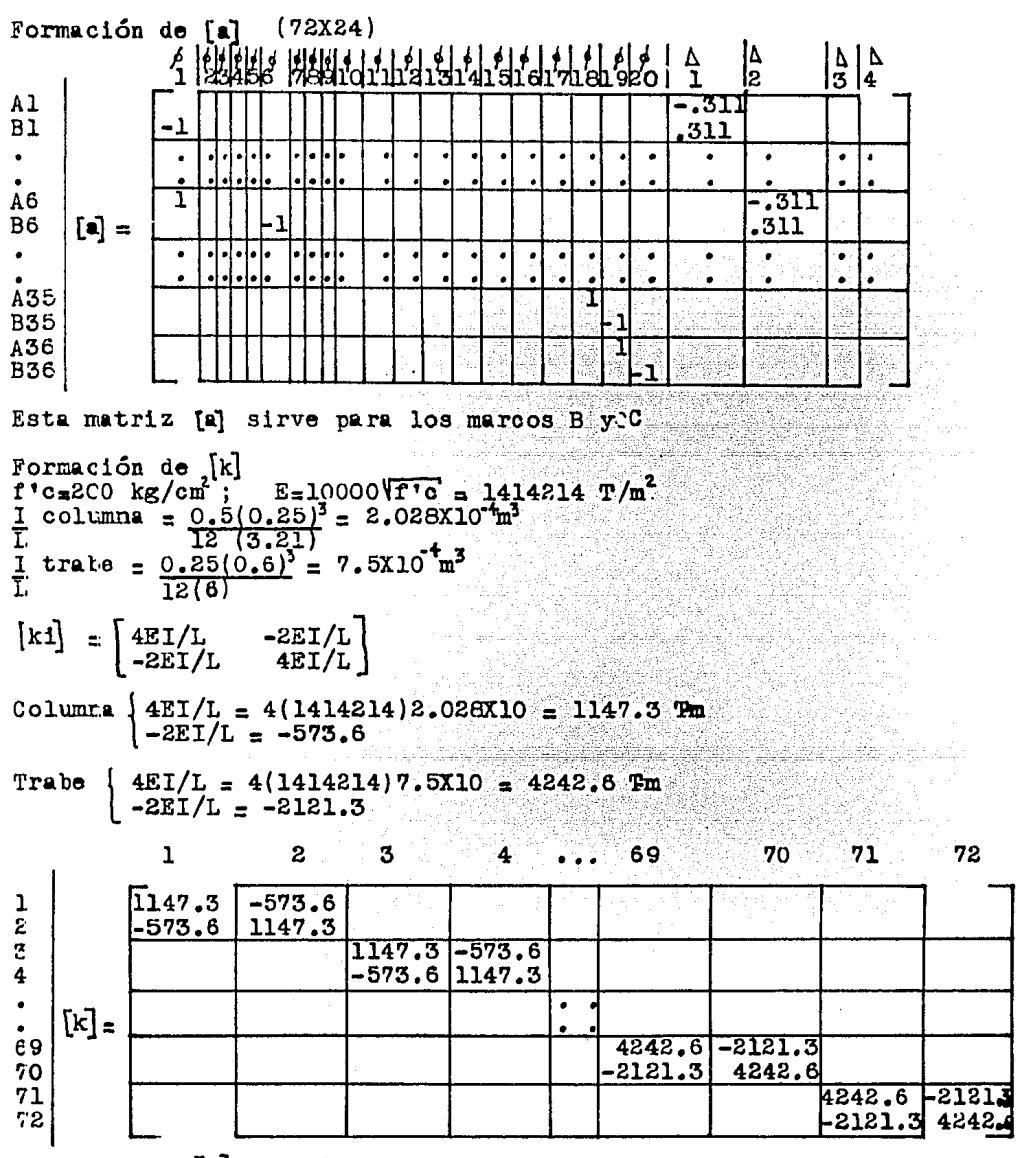

Esta matriz  $[k]$  sirve para los marcos B y C

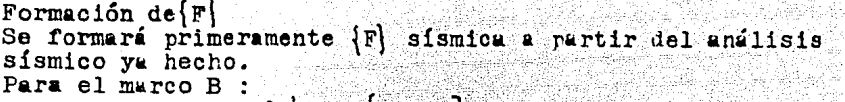

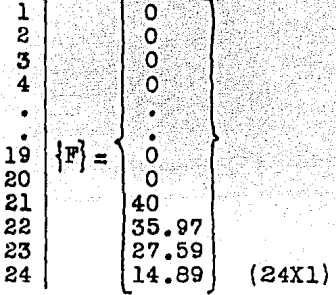

Con estas matrices se alimentó a la computadora para que determinara primeramente sí los desnlazamientos relativos de entrepiso eran permisibles según el art. 242 del RCDF. Los cálculos hechos por la máquina fueron los siguientes (ver nomenclatura en el cap. II) ...<br>(ver nomenclatura en el cap. II) ...<br>[a] ; [K] = [a][k] [a] ; [K]; {d} = [K][F]

A partir de  $\{d\}$  = desplazamientos en los nudos $\Rightarrow \Delta$  max= $\Delta$ 2

 $\Delta$ 2=2.93cm.(Q=4)= 11.73cm.  $\Delta$ permisible(art.242) < 0.016(321cm.)=5.136cm. Ya que Amáxima) Arermisible : se tuvo que modificar la sección de la columna.

Proponiendo una columna de 35X50cm., y modificando solamente<br>[k] (según el ejemplo), se obtuvo una Amax=A2=1.48cm(Q=4)=5.92cm  $5.92cm$ . Aperm. : se tuvo que volver a modificar la sección de la columna.

Proponiendo una columna de 40X50cm., modificando [k], se<br>obtuvo  $\Delta$ max.= $\Delta$ 2=1.215cm. (Q=4)=4.86cm.< $\Delta$ perm.  $\cdot$  se utilizó esta columna de 40X50cm.

Los cálculos prosiguieron con:  ${e} = [a] \{d\}$ ;  ${p} = [k] \{e\}$ , donde:

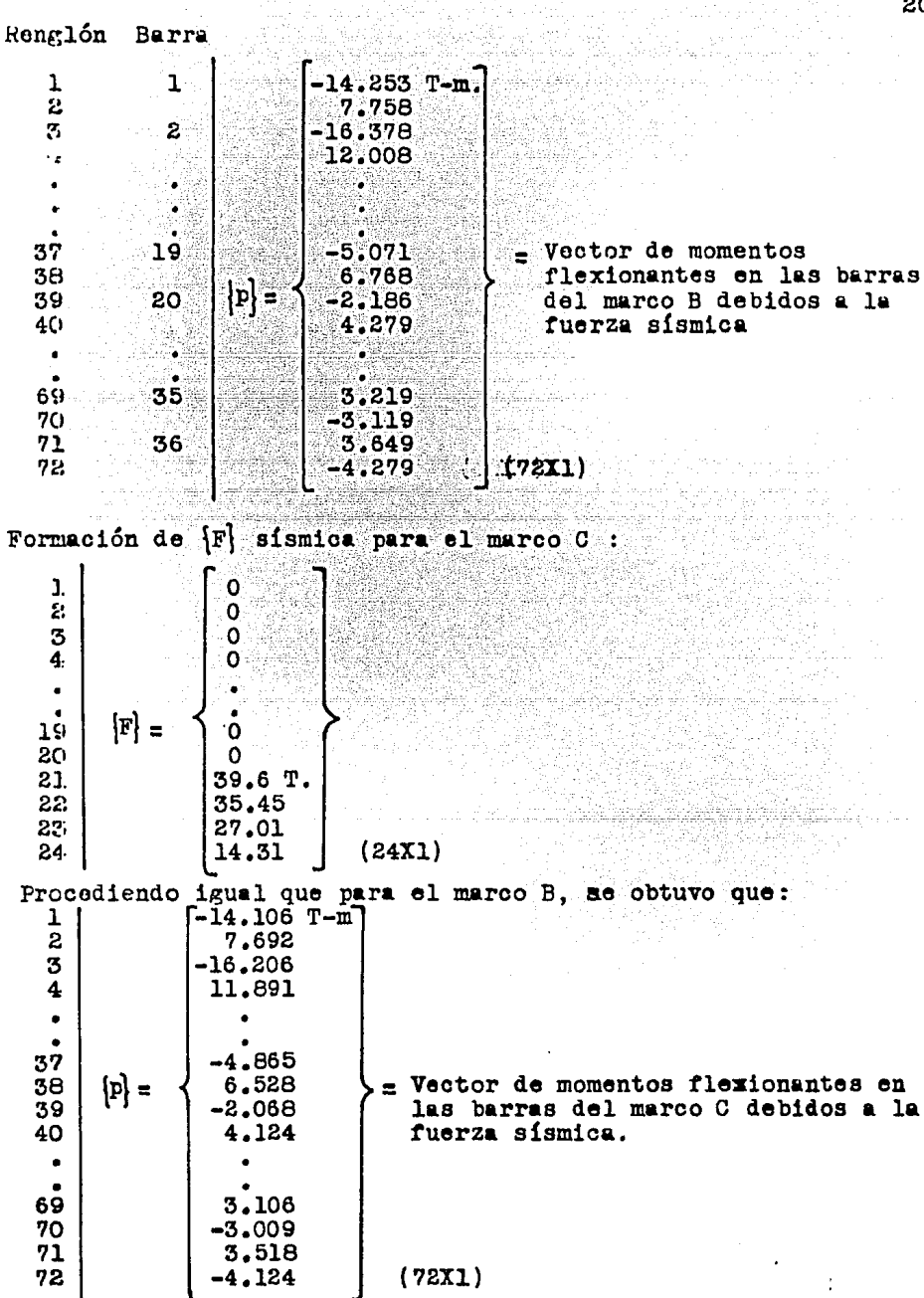

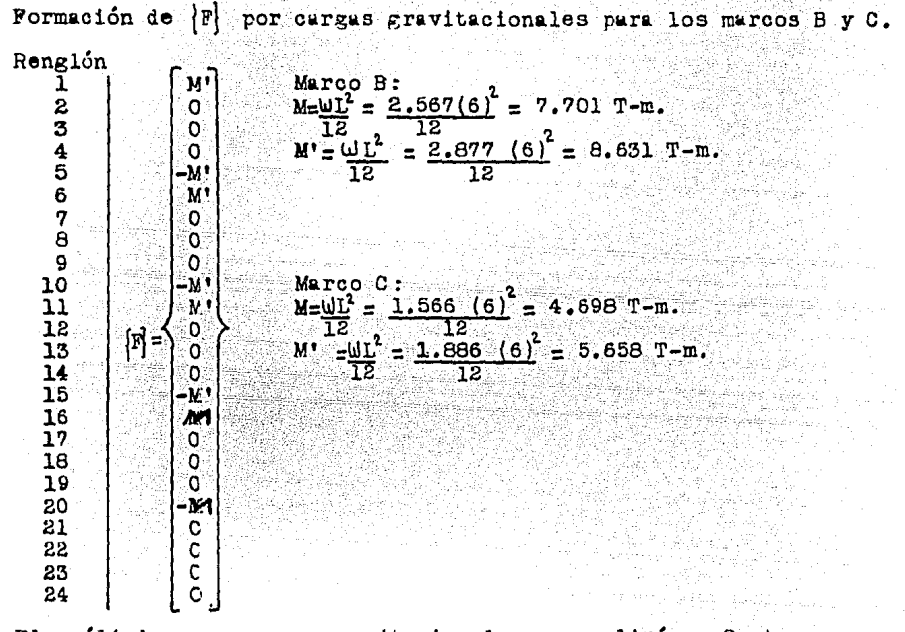

- El análisis por cargas gravitacionales se realizó en 2 etapas: 1) Empotramiento ficticio de toda la estructura, considerándose los momentos de empotramiento en todas las vigas.
	- causados por las cargas uniformemente distribuidas = {p}}<br>2) Aplicación de {F} correspondiente para contrarrestar el empotramiento ficticio={p}''}

Momentos finales internos en las barras =  ${p} = {p'} - {p''} + {p''}$ 

a na shekara 1972.<br>Aikin a matatay alifa 

tan di Kabupatèn Kalèndher Kalèndher Kalèndher Kalèndher Kalèndher Kalèndher Kalèndher Kalèndher Kalèndher Kal<br>Kalèndher Kalèndher Kalèndher Kalèndher Kalèndher Kalèndher Kalèndher Kalèndher Kalèndher Kalèndher Kalèndher

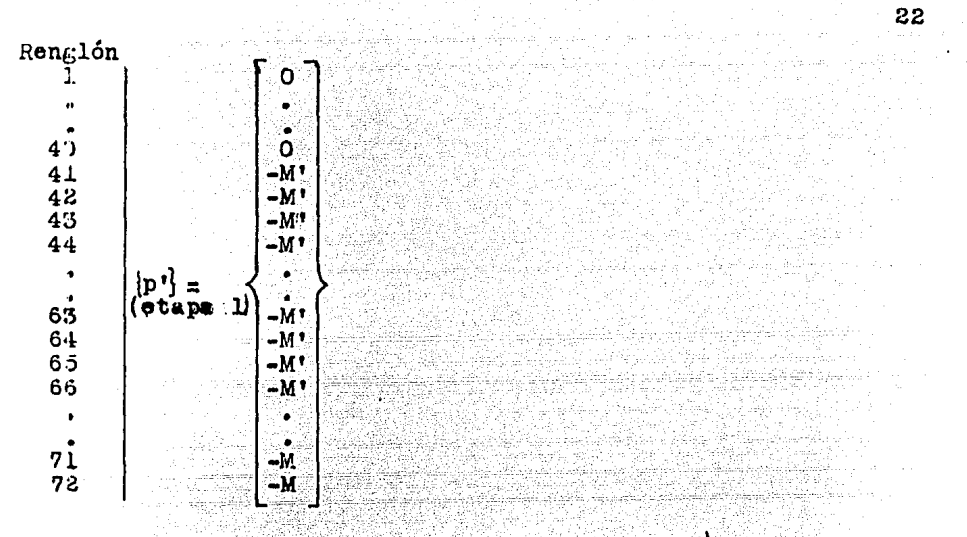

 $[p''] (otapa 2) = [k] \{e\} ; \{e\} = [a] \{d\} ; \{d\} = [K] \{F\} ; \{K] = [a]^{T}[k] [e]$ 

Realizando las operaciones matriciales, y sumando etapas:

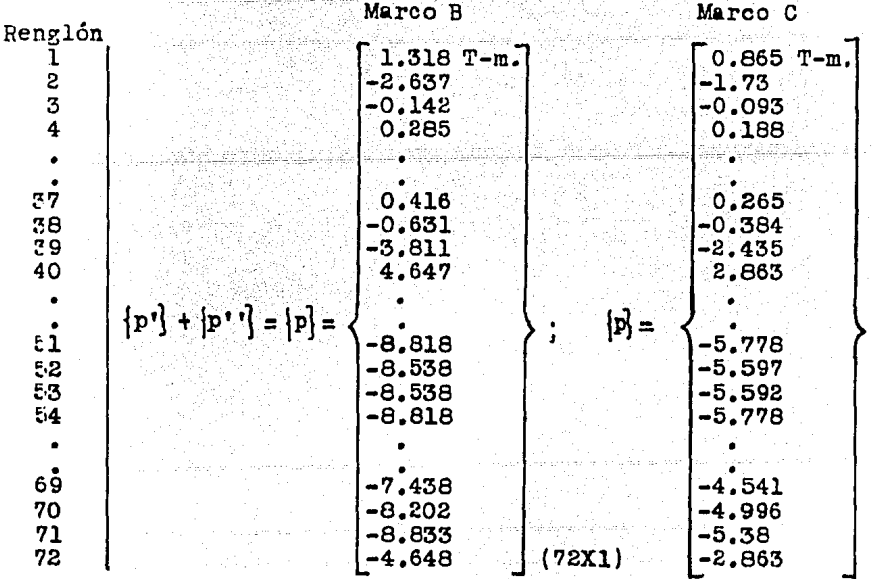

ł.

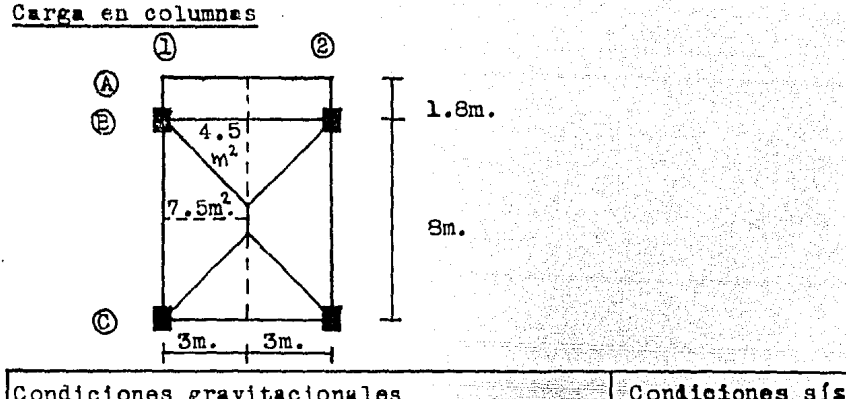

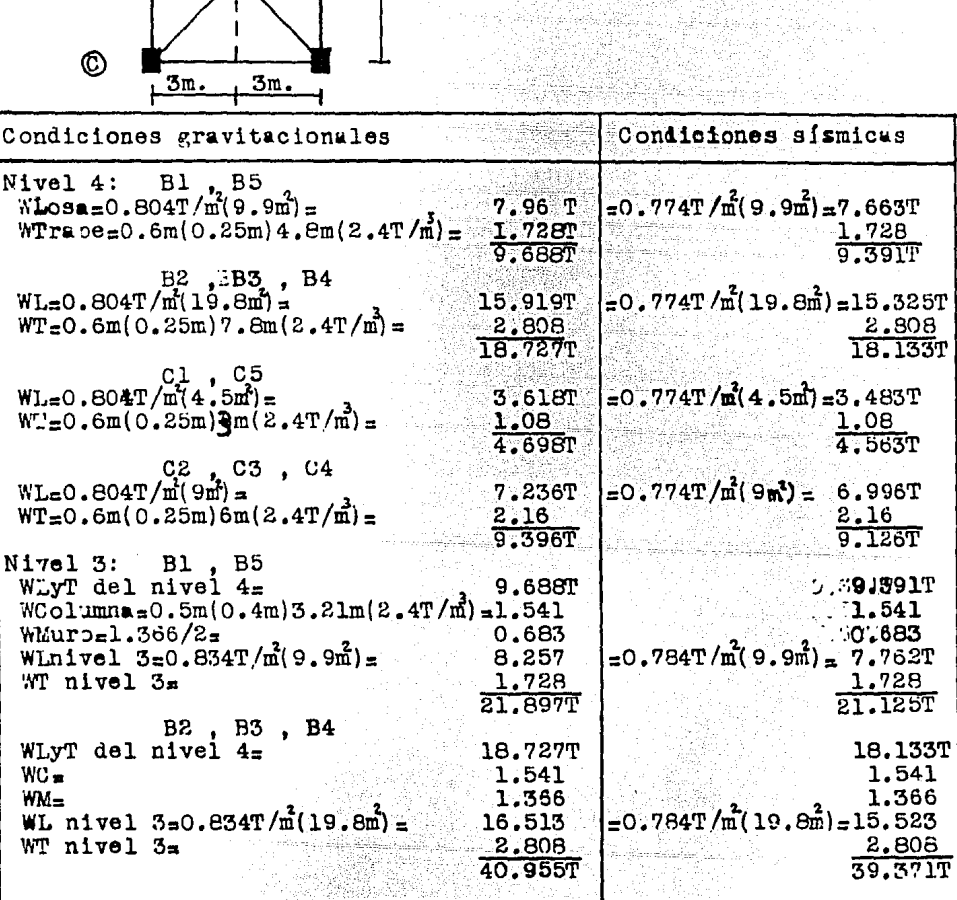

23

ekaristik (\* 1834)<br>1930 - Johann Berg, fransk<br>1940 - John Berg, fransk pol

Androm<br>Alle antiche Ser

는 가족 분이 있는데 있는데<br>1977년 1월 1일 1월 1일 1일<br>가족 1월 1일 1일 1일 1일

a Asiajua

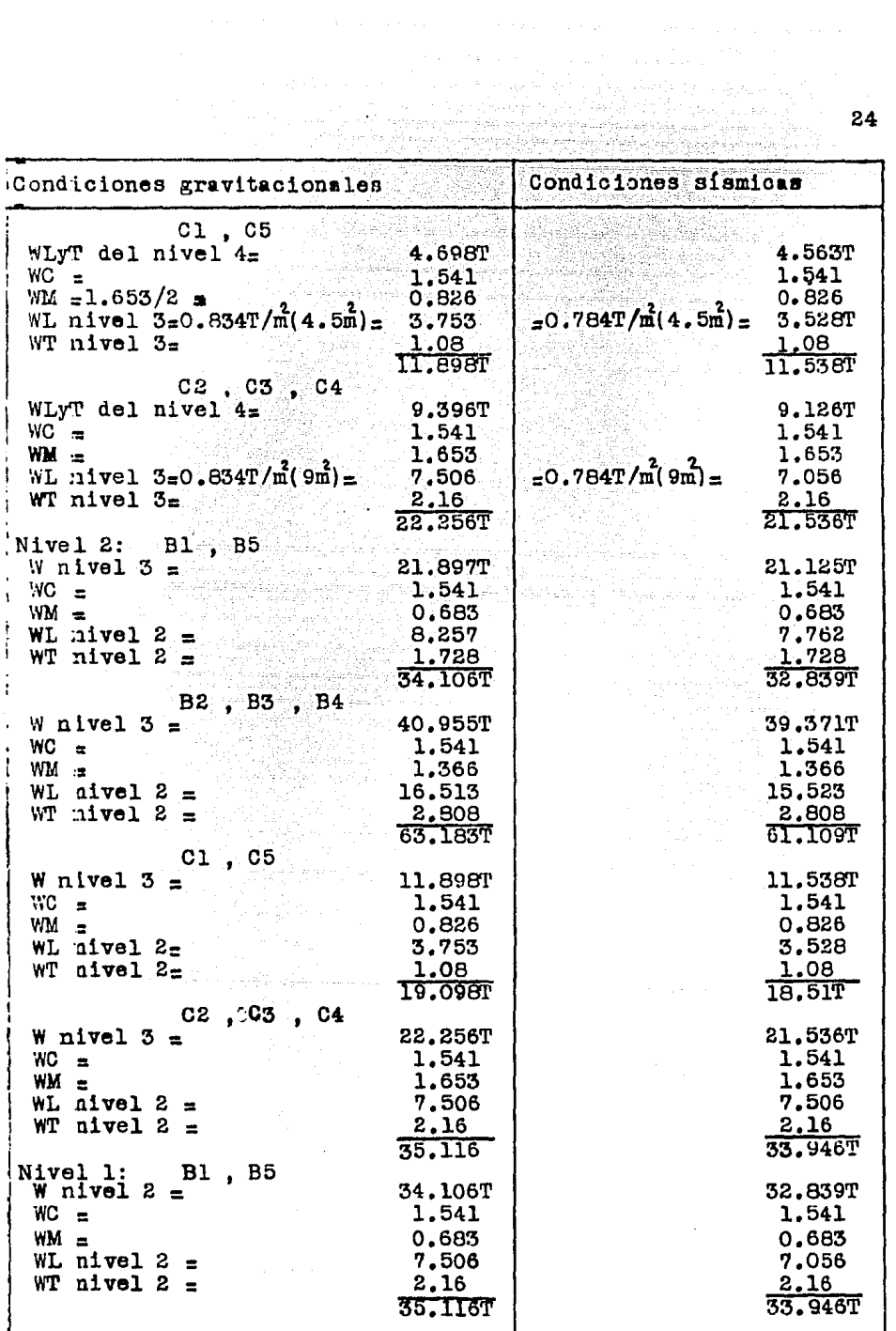

 $\ddot{\cdot}$ 

 $\ddot{\phantom{a}}$ 

 $\mathcal{L}^{\pm}$ 

24

 $\ddot{\phantom{0}}$ 

 $\bar{\mathbf{r}}$ 

 $\mathcal{A}$ 

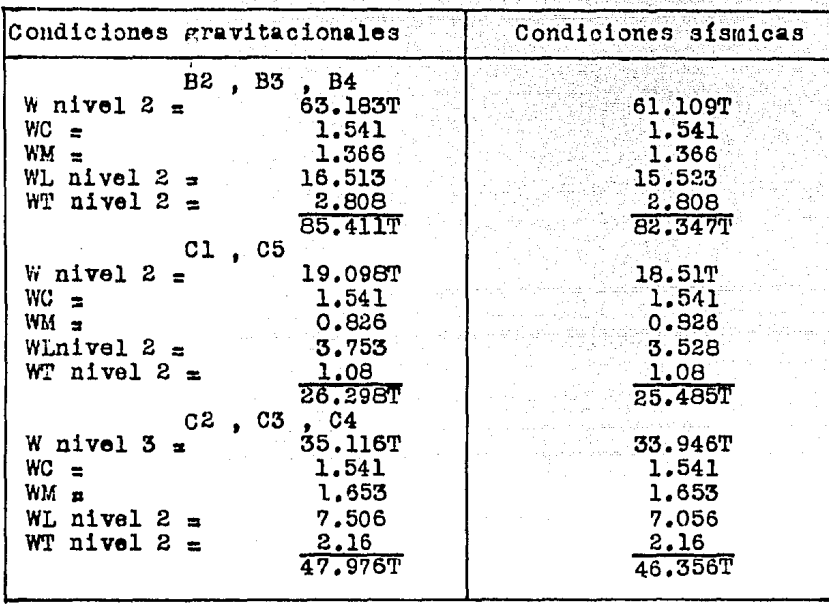

Diseño de columnas (Se ejemplificará el procedimiento para las columnas Cl y C5)

 $r_c = 200$ kg/cm<sup>2</sup>  $r^2$ ca0.8f'ca 160kg/cm<sup>2</sup><br>f'ca 136kg/cm<sup>2</sup><br>Ac= 40cmX50cm = 2000 cm<sup>2</sup> 2 Ac  $f''''c = 2000(0.136) = 272T$  $r=0.3h=0.3(40cm.)$  = 12cm.

 $\text{Ec}_{\text{=}141400 \text{ kg/cm}^2$  $\frac{fy}{f''c} = \frac{4200}{136} = 30.88$ Columnas con extremos no restringidos

$$
\frac{1}{L} \t{ \text{trabe} = \frac{25(60)^{3}}{12} \frac{1}{600}} = 750
$$
\n
$$
\frac{1}{L} \text{ columna } = \frac{50(40)^{3}}{12} \frac{1}{321} = 831
$$
\n
$$
\frac{1}{L} \text{ columna } = \frac{50(40)^{3}}{12} \frac{1}{321} = 831
$$
\n
$$
\text{lnivel 1:}
$$

Se pueden despreciar efectos de esbeltez sí  $\frac{H'}{r}$  < 22

Nudo sup.,  $\psi = \frac{2(831)}{750} = 2.22$ ; Nudo inf. (empotramiento),  $\psi = 0$ Nomograma de las NTCRCDF #401 =  $K=1.3$  : H'=KH=1.3(256)=332.8cm.  $H = 332.8 = 27.7 + 22$ : Se deben considerar efectos de esbeltez TZ deterninando un Fa.  $\frac{1}{\sum_{\text{PC}}} \geq 1.0$  $Fa =$ Τ.  $\Sigma$ Pu=2(28.03)+2(51)+51+2(49)+2(90.58)+90.58=578.8T.  $= 0.23585$ Wmuerte =  $4.5$ m<sup>2</sup>(0.534T/m<sup>2</sup>)+1.541T+0.826T =  $4.24$ : Wviva  $4.5m<sup>2</sup>$  (0.25T/m<sup>3</sup>) **VVIVa Wmuerta**  $:100 - 23.585 \pm 76.41\%$  por carga muerta Momento máximo por cargas gravitacionales=(FC=1.5)1.73=2.595T-m Momento máximo por carga muerta = 1.5(1.73)0.7641 = 1.983T-m. Momento máximo de diseño=(FC=1.1) (1.73+7.692) = 10.364 T-m.  $u=1.983 = 0.191$ 10.364  $\overline{z}g = \frac{10.304}{50(40)^3} = 266666.7$  cm<sup>4</sup> ገን EI =  $0.\overline{4Bc}$  Ig =  $0.4(141400)2666666.7 = 1.266X10^{0}$  kg-cm<sup>2</sup> 140.191  $1+u$ Para columnos B1.B5.C1 y C5:<br>Pc =  $\frac{\text{FR}}{1}$  =  $\frac{0.85 \frac{\text{m}}{1} \cdot 266 \times 10^{6}}{2}$  = 958927 kg.  $7H^2$   $\bar{F}$  $332.8$ Para columnas de los ejes  $@$ ,  $@$ y  $@$ :  $\mathbb{R}$ Nudo sup. $\psi = 2(831) = 1.108$ ; Nudo inf. empotrado= $\psi = 0$ হ7েচচা Nomograma de las NTCRCDF #401=bK=1.17 : H'=KH=1.17(2.56)=2.995m. Pc =  $0.85 \frac{\pi^2}{1.266 \times 10^6}$  = 1 184 019.1 kg.  $299.55$  $\Sigma$ Pc= 4(958.9)+6(1184)= 10939.6T.  $Fa =$ -1  $= 1.056$  $1 - 578.8$ 10939.6 e accidental  $x_0.05(40cm.)$ =2cm.  $\geq$  2cm.;  $Pu = 28.03T$ M max.  $y = 17.42 + 28.03(0.02) = 17.98T - m$ Muy = Fa M max.  $y = 1.056(17.98) = 18.98$  T-m.  $\approx$  x=13.98 =0.677m.;  $\frac{d}{h}$  =  $\frac{35}{40}$  = 0.875 = 0.9 23.03  $x = 1.69$  $\overline{a}$  x Suponiendo  $4$  vars.  $#6: 4(2.85 \text{cm}^2) = 11.4 \text{cm}^2$ :  $\frac{As}{bh}$ ;  $q = p \rceil y$  $= 5.7X10(30.88) = 0.176$  $p=11.4 = 5.7X10$ 50(40) Ayudas de diseño de las NTCRCDF#401 =  $\triangleright$  K=0.06 Pu=FR b h f''c K=231.2 K (T.)=231.2(0.06)=13.872T < Pu=28.03 to alcanza el armado ..

Proponiendo 4 vars.  $#8=4(5.02cm^2) = 20.28cm^2$ ; p=20.28 =0.01014 2000 q=0.01014(30.88)=0.313=> K=0.1=> Pu=23.12T< 28.03T:.todavía no<br>alcanza el acero : Proponiendo  $4#8 + 2#6 = 25.98cm^2$ ; p=25.98 =0.01299 2000 q = 0.01299 (30.88) =0.401 => K=0.13=\Pu=30.056T>26.03T :•<br>se acepta este armado Nivel 2  $Pu = 20.36T$ M max  $y = 12.07 + 20.36(0.02) = 12.48T-m$ Nudo sup:  $\psi = 2.22$ ; Nudo inf:  $\psi = 2.22 \Rightarrow$  Nomograma de las  $NTCRCDF#401 = NL.63 : H'KH=1.63(256)-417.3cm.$  $I_{2}^{2}$ (20,36)+2(37,34)+37,34+2(36,12)+2(67,22)+67,22 $\pm$ 426,64T u $\frac{1}{2}0.191$ <br>Para columnas de ejes  $\bigcirc$  y  $\bigcirc$ , Pc= $\frac{0.85 \pi^2}{417.3^2}$  =609896kg. Para columnas de los ejes  $\oslash$  ,  $\oslash$  y  $\oslash$  : Nudo sup. $\psi = 1.108$ ; Nudo  $\overline{1}n$ f. $\psi = 1.108$ = $\forall$ K=1.33; H'<sub>=</sub>1.33(256)=340.5cm.; Pc=<u>l.062X10</u>"=915989kg.  $\Sigma$ Pc=4(609.9)+6(915.9)=7935  $F_{4} = 1$   $= 1.057$ 1-426.64 7935 Mu  $y = 1.057(12.48T-m) = 13.191T-m.$ e  $x = 13.191/20.36 = 0.648m.$ <br>e  $x/h$   $x = 64.8/40 = 1.62$ e x/h x = 64.8/40 = 1,62<br>
Proponiendo 4#8= $\lambda$ As<sub>z</sub>20.28cm<sup>2</sup> =  $\lambda$  q=0.313 =  $\lambda$  K=0.11 Pu = 231,2 K = 25.43T>20.36T :•se acepta el ar.ru.idO'i.' Nivel 3  $Pu = 12.69$  T M max  $y = 10.31 + 12.69(0.02) = 10.564$  T-m  $\texttt{ZPu} = 2(12,69) + 3(23.69) + 2(23.23) + 3(43.31) = 272.84 \text{ T}$ <br>Para columnas de ejes (D) y (B) : Pc=609.896;T Para columnas de ejes  $\mathbb Q$  y Para columnas de ejes  $\emptyset$ ,  $\emptyset$   $\mathbf{y}$   $\emptyset$  : Pc=915.9 T  $\text{Pre} = 7935$ <br>Fa = 1 **Fa** : l :l.036 1-272,8 7931>  $M \cup y = 1.036(10.564) = 10.944$  T-m. **<sup>e</sup>**x = o.862m. **<sup>e</sup>**x/h x = 2,156 Proponiendo  $4#8 \Rightarrow q=0.313 \Rightarrow K=0.09 \Rightarrow Pu=20.81T> 12.69T$ :<br>se acepta el armado. se acepta el armado.

Nivel 4 Pu<sub>25.02T</sub> M max  $y = 7.6845.02(0.02)$  a 7.78 T-m  $\Sigma$ Fu=2(5.02)+3(10.04)+2(10.33)+3(19.94)=120.64 T Nudo sup.  $\psi = \frac{0.51}{750} = 1.106$ ; Nudo inf.  $\psi = 2.2$  = Nomograma de las NTCRCDF#401= $\triangleright$  K=1.48 :- H'=1.48(256)=379cm. Fara columnas de ejes (0 y  $\bullet$  : Pc=1.062X10" = 739.3 T  $3791$  $\mathcal{V}$ Para columnas de ejes 2 **3** y 4 : Nudo sup.  $\psi = 831$ Nudo  $\ln f. \psi = 1.108 \Rightarrow$  Nomograms  $= 0.554;$  $21750$  $Pc_z1.062X10^{4} = 1037.1 T.$  $\Rightarrow$  K<sub>=</sub>1.25 : F'=1.25(256)=320 cm.;  $\Sigma$ Pc = 4(739.3) $+6(1037.1)$  = 9179.8  $320$  $1 = 1.013$  $\mathbf{F}$ a =  $\mathbf{F}$  $1 - 120.64$ 9179.8 M u  $y = 1.013(5.02) = 5.08$  T-m.  $x = 5.08/5.02 = 1.013$  m.  $\sigma$  x/h x = 2.53 Proponiendo  $4\#6 \Rightarrow q_{\pi}0.176 \Rightarrow K=0.055 \Rightarrow Du_{\pi}231.2(0.055) \neq 12.72T$  $12.72T > 5.02T$ : el acero es suficiente, pero por procedimiento constructivo se utilizarán 4#8.

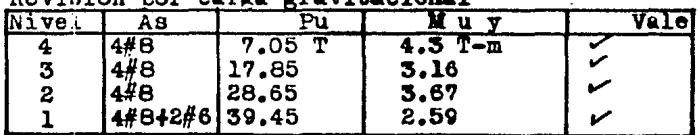

Davinión non carga sravitacional

Procediendo de la misma forma para todas las columnas, se deteminó una tabla como la siguiente:

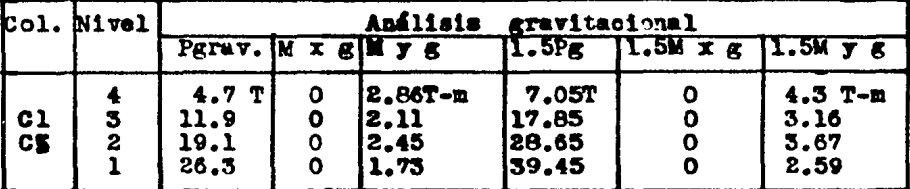

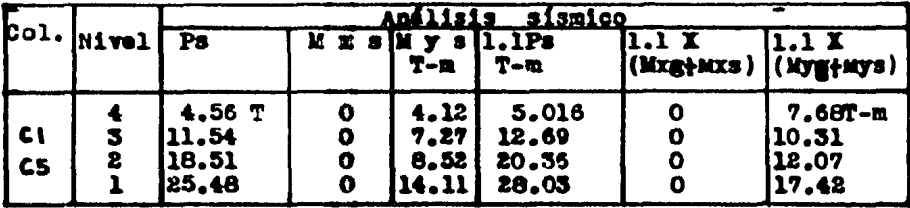

La construcción de esta tabla facilitó el diseño.

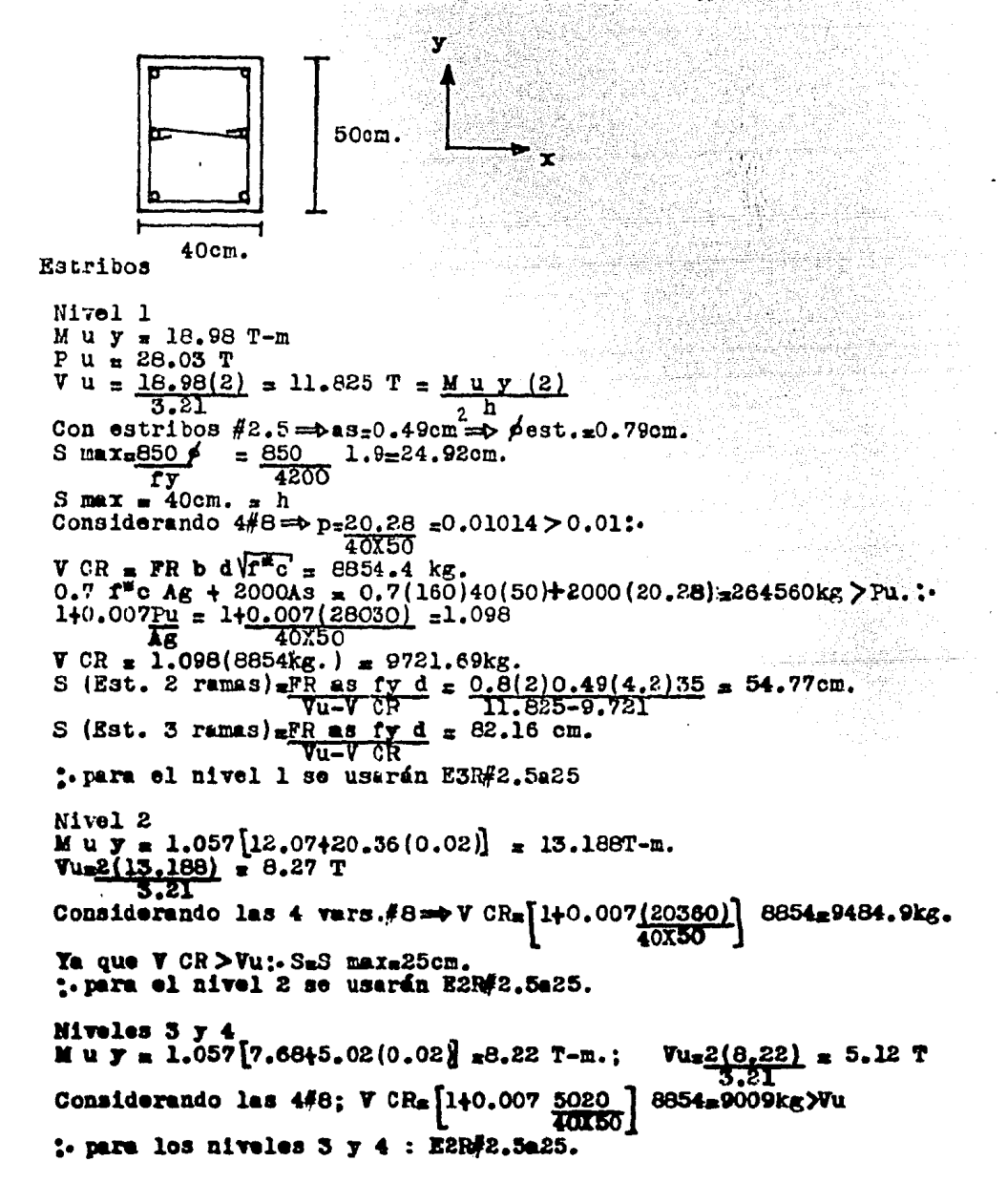

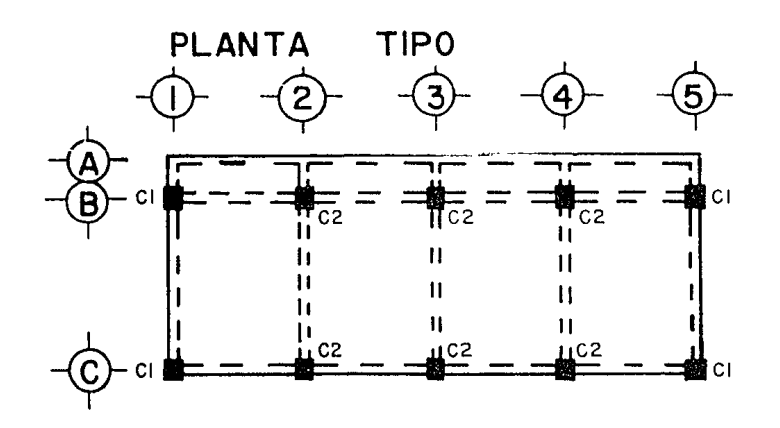

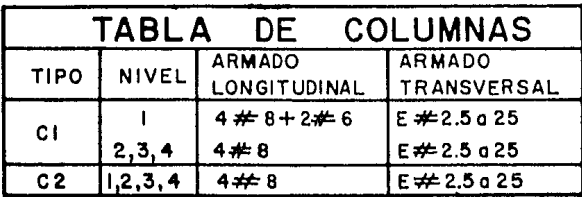

## Opción I

COLUMNAS TIPO

i do matematika

도화된 사람에 대한 그 사이트이다.<br>SMA 시작된 제품서 있습니다.

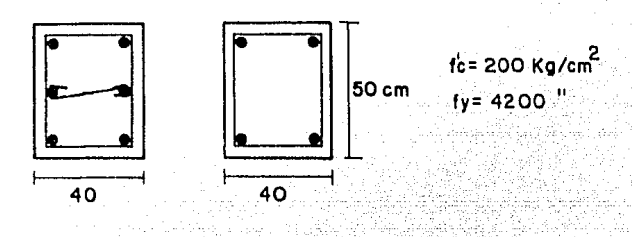

그 시간 사용자들이 없으니 사건을 받고 주변되었다.<br>사회사용 주변으로 사용하는 사건을 보여서 분위기

ay ng bangana ng matangan ang papa ang kala 

ဖွဲ

전화 오늘 오는

AR SANA

#### Diseño de vigas  $(e_j = 10)$

Viga $\left(\mathbb{D}-\mathbb{Q}\right)$  del eje $\left(\mathbb{B}\right)$  en el nivel l Esta lga -que forma parte del marco B. se diseñó para cargas gravicacionales considerando un FC=1.5; y para cargas and constants gravitacionales más accidentales, un FC=1.1. El diagrama de momentos está dibujado con FC=1.0. Al dibujar los momentos resistentes es cuando se consideran los  $FC=1.5$  y  $FC = 1$ ... Los diagramas de cortante aparecen dibujados con sus respectivos factores de carga. ويتكلف ستوفي لأطرب Viga de 25 X 60 X 600cm. Diseño para M = +11.3(FC=1.1) = +12.43 T-m.<br>MR = 12.43X10<sup>5</sup> = 16.44 => NTCRCDF#401 ==> p=0.0046 <u> ১ ব</u>ং 25(55) ফ As=p b d=0.0046(25)55=6.325 cm<sup>2</sup>  $2\#5$  As=3.96cm<sup>2</sup> l  $1#6$  As=2.85cm<sup>2</sup> ) As=6.81cm<sup>2</sup> Diseño para M = -25.64T-m = -23.31(1.1)<br>MR = 25.64X10<sup>5</sup> = 33.9 = NTCRCDF#401 = p=0.0107 = As=14.71cm. क्त∡ ।  $25(55)$  $As = 11.4cm<sup>2</sup>$ 4#6  $As = 15.36cm<sup>2</sup>$  $2#5$  $A$ s=3.96 $cm<sup>2</sup>$ Longitud de desarrollo (NTCRCDF#401)  $Var1$ lla #6 alta; Lda7lcm.  $<sub>ba</sub>$  ja;</sub>  $Id = 51cm.$ Varilla  $# 5$ alta:  $Id = 56cm.$  $<sub>ba</sub>$  ja;</sub>  $Ld$ =40cm. Momentos resistentes Para M=+12.43T-m:  $mr<sub>z</sub>as MR<sub>z</sub>3.96(12.43)=7.79T-m.;$  $7.79/L.1<sub>z</sub>7.08T-m.$ 2#5  $\overline{As}$  6.32  $7.79/1.5 = 5.19T-m.$ Para M=-25.64T-m:  $mr_{\texttt{c5.7}}$  (25.64)=9.93T-m.;<br> $\frac{14.71}{14.71}$ 2#6  $9.93/1.1<sub>5</sub>9.03T-m.$  $9.93/1.5*6.62T-m.$ 

2#5  $mr=3.96$   $(25.64)$   $\pm 6.9$ T-m.; 14.71

 $6.9/1.1*6.27T-m.$  $6.9/1.5<sub>34.6T-m.</sub>$ 

**Estribos** 

2 vars.#6  $\implies p=5.7$  $= 0.004145;$ 25 (55 )

V CR=FR b d(0.2430p)  $\sqrt{f^*c}$  $V CR_2O.8(25)55[0.2+30(0.004145)]\sqrt{160} = 4.5T$ ;  $Vu=13.7T$ . 1.5FR b  $d\sqrt{f^*c} = 1.5(0.8)25(55)\sqrt{160}$  = 20871kg >  $Vu=13.7T$ .  $Vu=13.7T<2.5FR$  b d $\sqrt{f*_{C}} = 34785$  kg. : S max.  $\frac{d}{2} = \frac{55}{2}$  = 27cm.; por construcción S max. = 25cm.  $vs = \frac{FR}{S}$   $\frac{1}{S}$   $\frac{d}{d} = \frac{0.8(0.98)4.2(55)}{S}$   $\approx \frac{181.1}{S}$  $Vs = Vu-VCR;$ EST.2R.#2.5:  $\mathbf{S}^-$ Vs. **7.2T.** 25cm.  $20^{\circ}$ '9  $15$  $\overline{\mathbf{12}}$ 

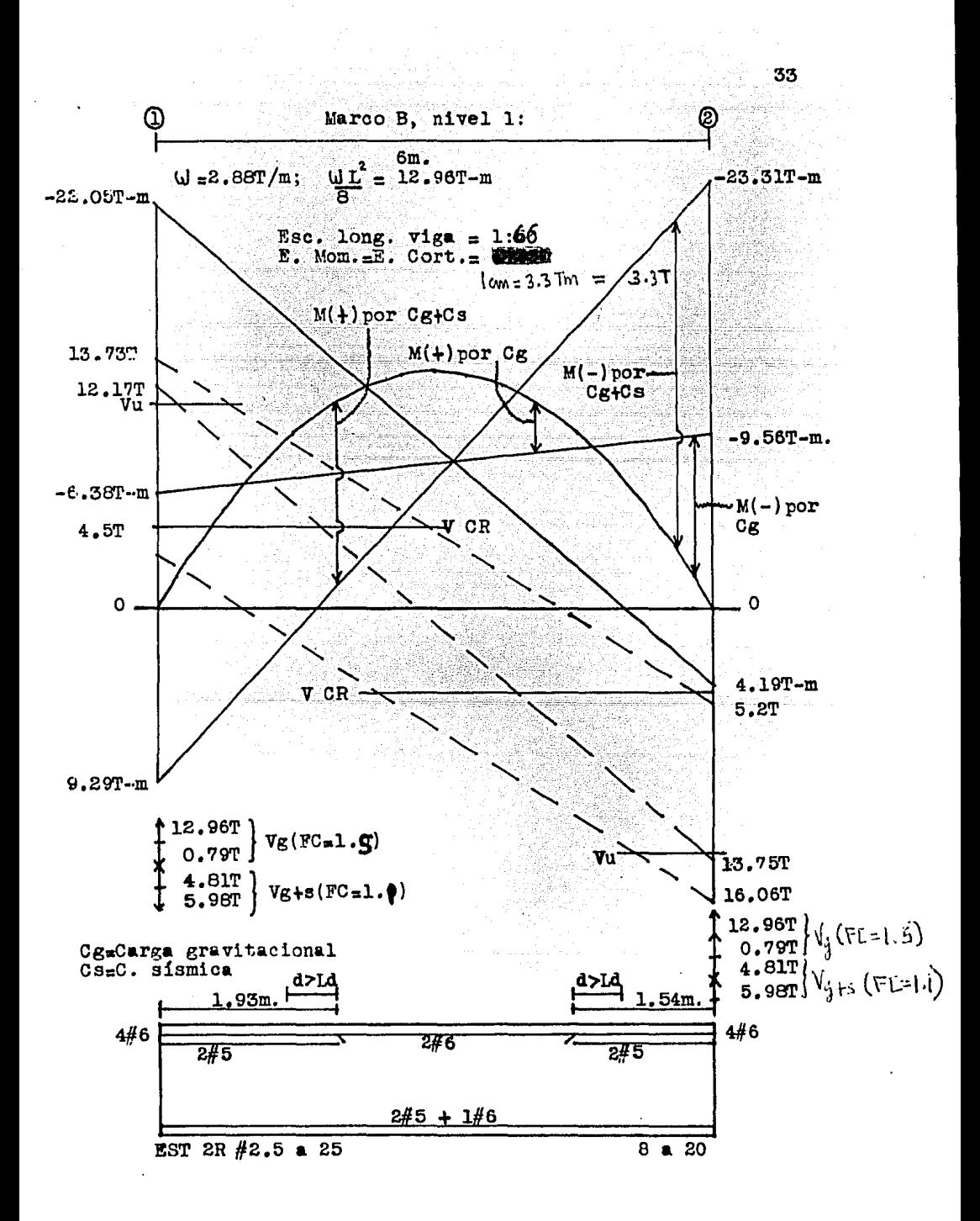
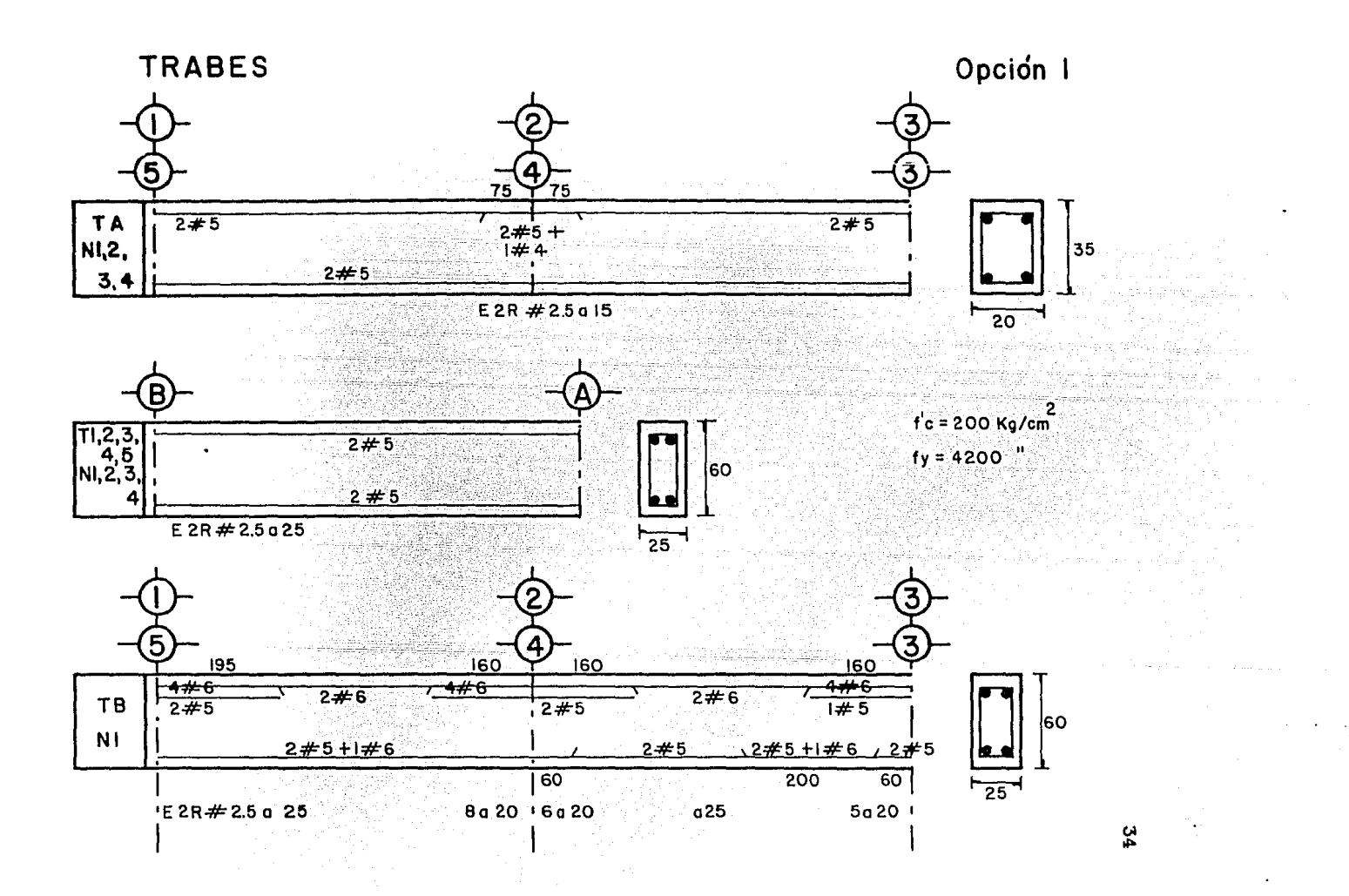

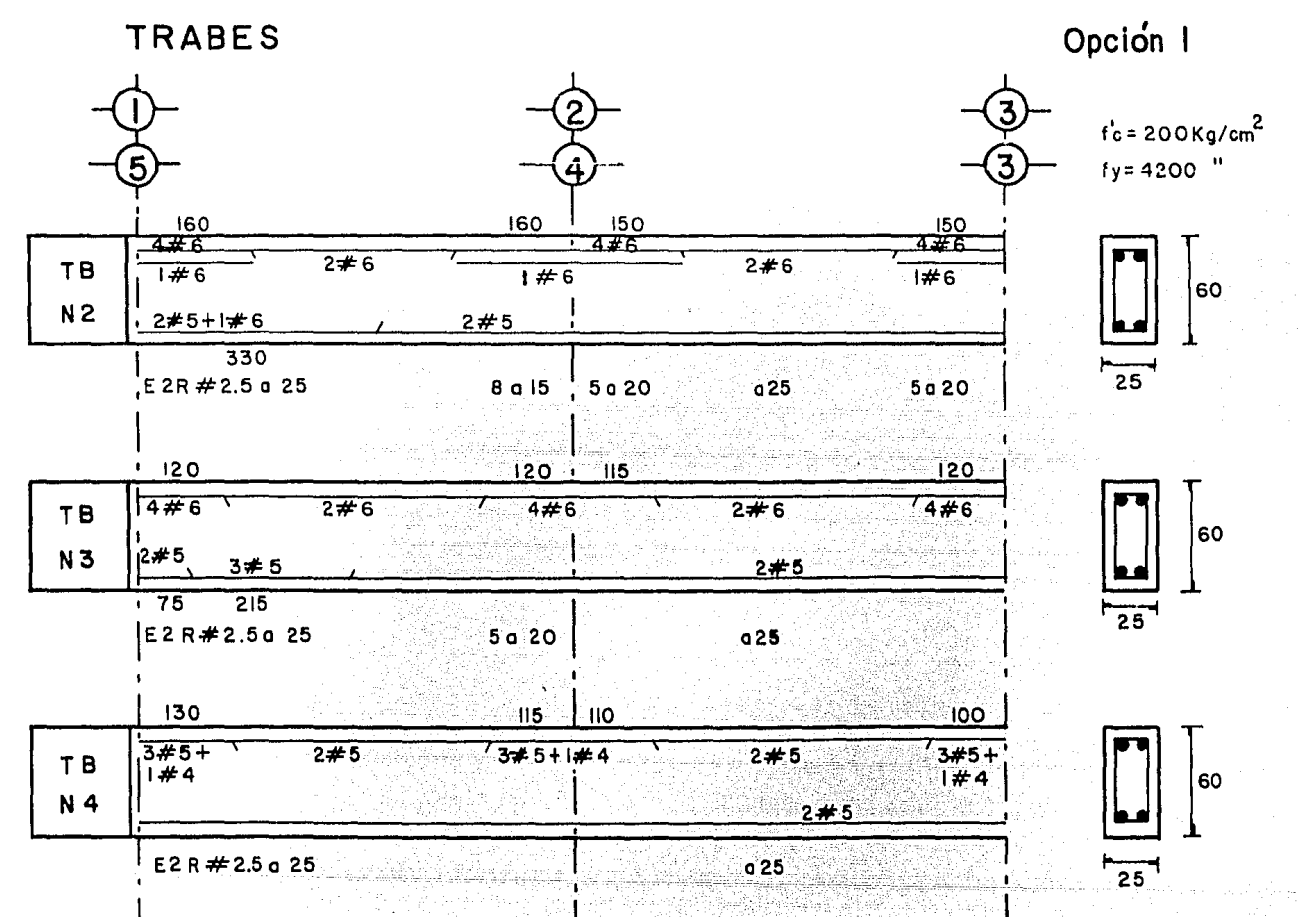

ပ္မ

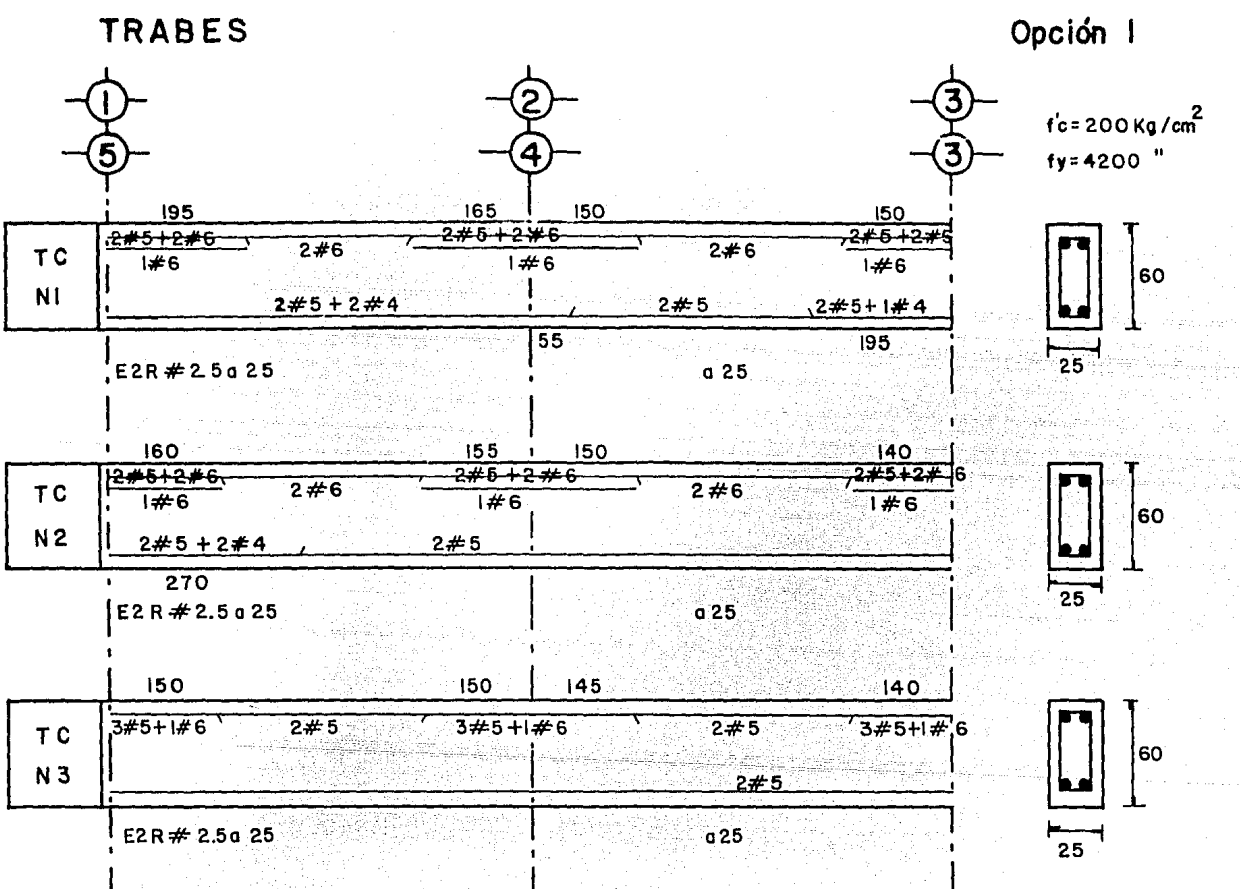

ပ္တ

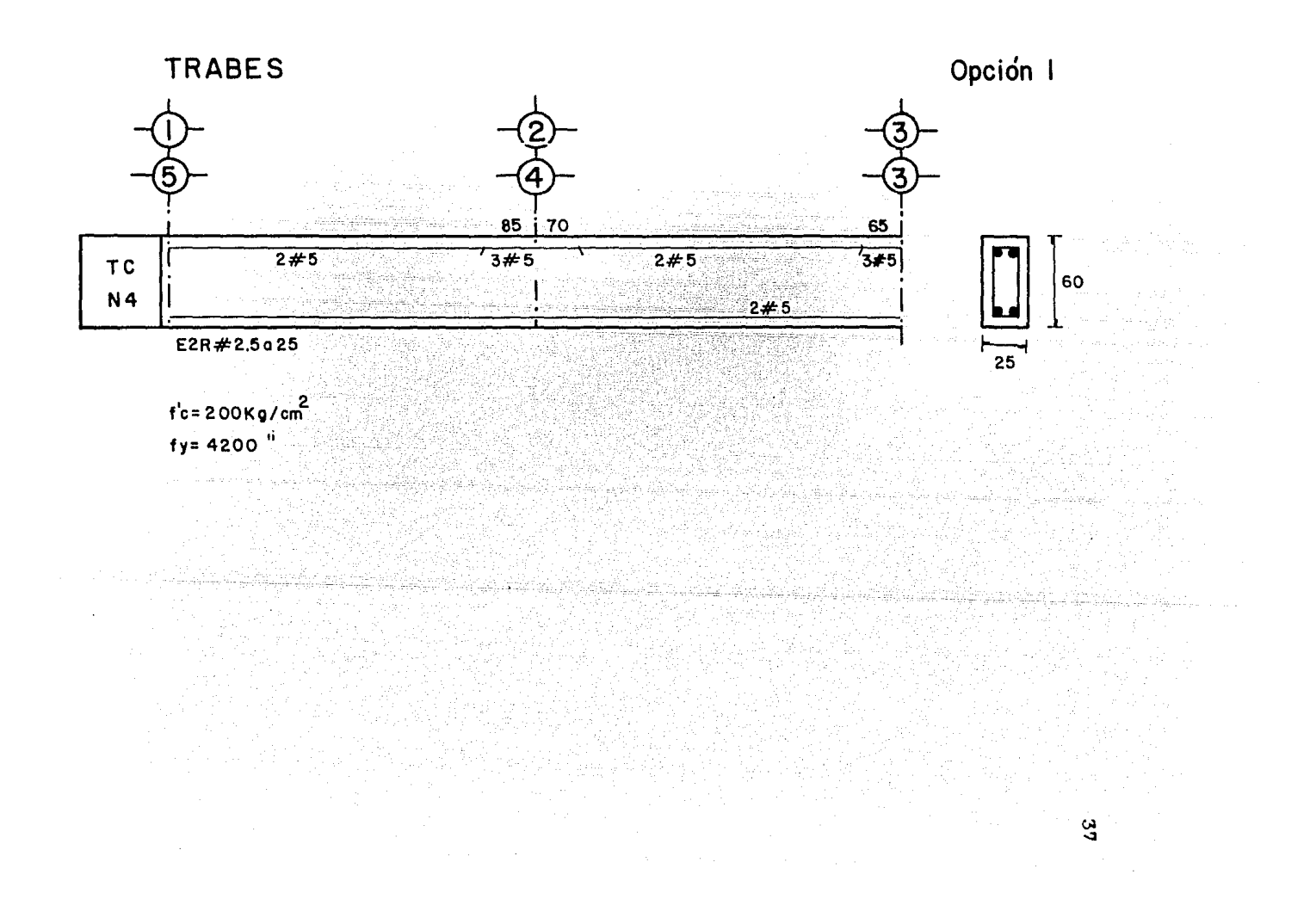

## Diseño de losas

Losa con apoyos monolíticos<br>f'c=200kg/cm: : f<sup>#</sup>c=  $f^*c=0.8f^*c=0.8(200)=160kg/cm$  $f'''c_{\pi}0.85f'''c_{\pi}0.85(160)_{\pi}136kg/cm^{2}$ ;  $f''c_{\pi}4200kg/cm^{2}$ p  $max.$  (zona sísmica)  $=0.75$   $R = 0.75$ f'' c 4800  $f_y = f_y + 6000$ <br>= 0.0114 p max =  $(0.75)136$   $4800$  = 0.0114<br>4200  $4200+3000$ <br>w = 0.81 T/m<sup>2</sup>; wu=FCW=1.5(0.81)=1.215T/m<sup>2</sup> Peralte mínimo (ver estimación del peralte) $\frac{1}{2}$ d min.  $\frac{1}{2}$  l3cm. recubrimiento = 2  $h = 15cm$ . Los cálculos se refieren a una franja de lm. de ancho. Peraltes efectivos { Refuerzo positivo: d=h-r=15-2=13cm.<br>Refuerzo negativo: d=h-r-2=11cm. Refuerzo mínimo por cambios volumétricos = asm  $\frac{\text{a} \sin \frac{450 \text{ X}}{1 \text{ y} (\text{X} + 100)} = \frac{450 (15)}{4200 (15 + 100)} = 0.0139751 \frac{\text{cm}^2}{\text{cm}}}$ fy x, +rooí 4200(15+100) cm pero por intemperismo, asm=2asm; asm=0.0279503cm/cm. En un ancho de 100cm., As min=0.0279503(100)=2,795cm<sup>2</sup>/m<br>Con varillas del #3, a esta área corresponde una S=100as  $S=\frac{100(0.71)}{2.795}$  = 25cm; pero S  $max(15, 5h=3.5(15) = 52.5cm$ .  $S$   $max=25cm$ .  $|50cm.$  $\textcircled{\scriptsize{1}}$  .  $\textcircled{\scriptsize{2}}$  .  $\textcircled{\scriptsize{3}}$  $1 + 1$ <br>0.9 4.2 0.9m.  $a_1$  / $a_2 = 157.5/575 = 0.273 < 0.5$ ®  $\frac{1}{111}$  + 0.45 I  $a_2 - a_1 = 6 - 1.$   $B = 4.2$ 0,9 @ 0.45 II IV 2m,  $\frac{575}{775}$  = 0.742>0.5 a۱  $\equiv$ 4m,  $\overline{a_2}$  $\frac{1}{\mu + \frac{5}{\mu}}$ 2 ඟ faja '<br>central

Acero de refuerzo { Doblez: Corte:  $\frac{\text{Apoyo}}{\text{2}} + \frac{\text{a}}{\text{6}}$  $Apoyo + a_1 + d$ 

Para los casos no previstos por el RCDF, el cálculo de los coeficientes se realizó según el libro: "Diseño estructural en Arquitectura", Mario Salvadori y Matthys Levy, Edit.CECSA;<br>considerando los tableros II y IV como sigue:

## 'Iablero II Tablero IV

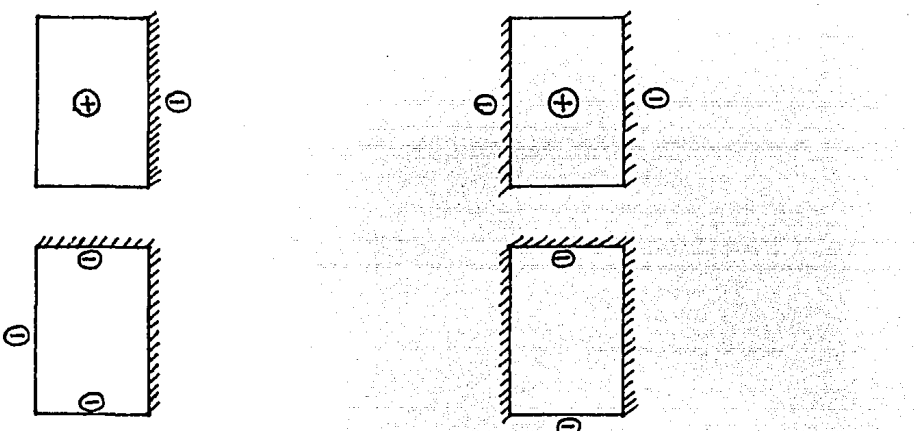

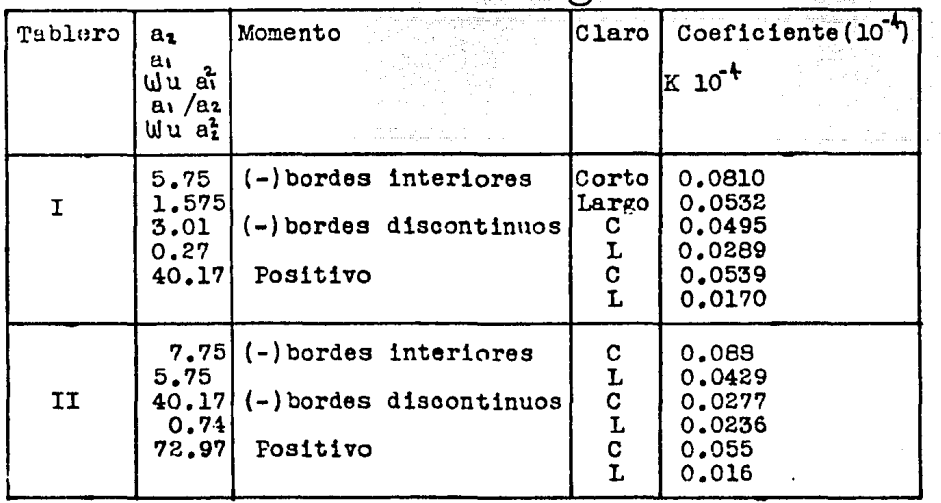

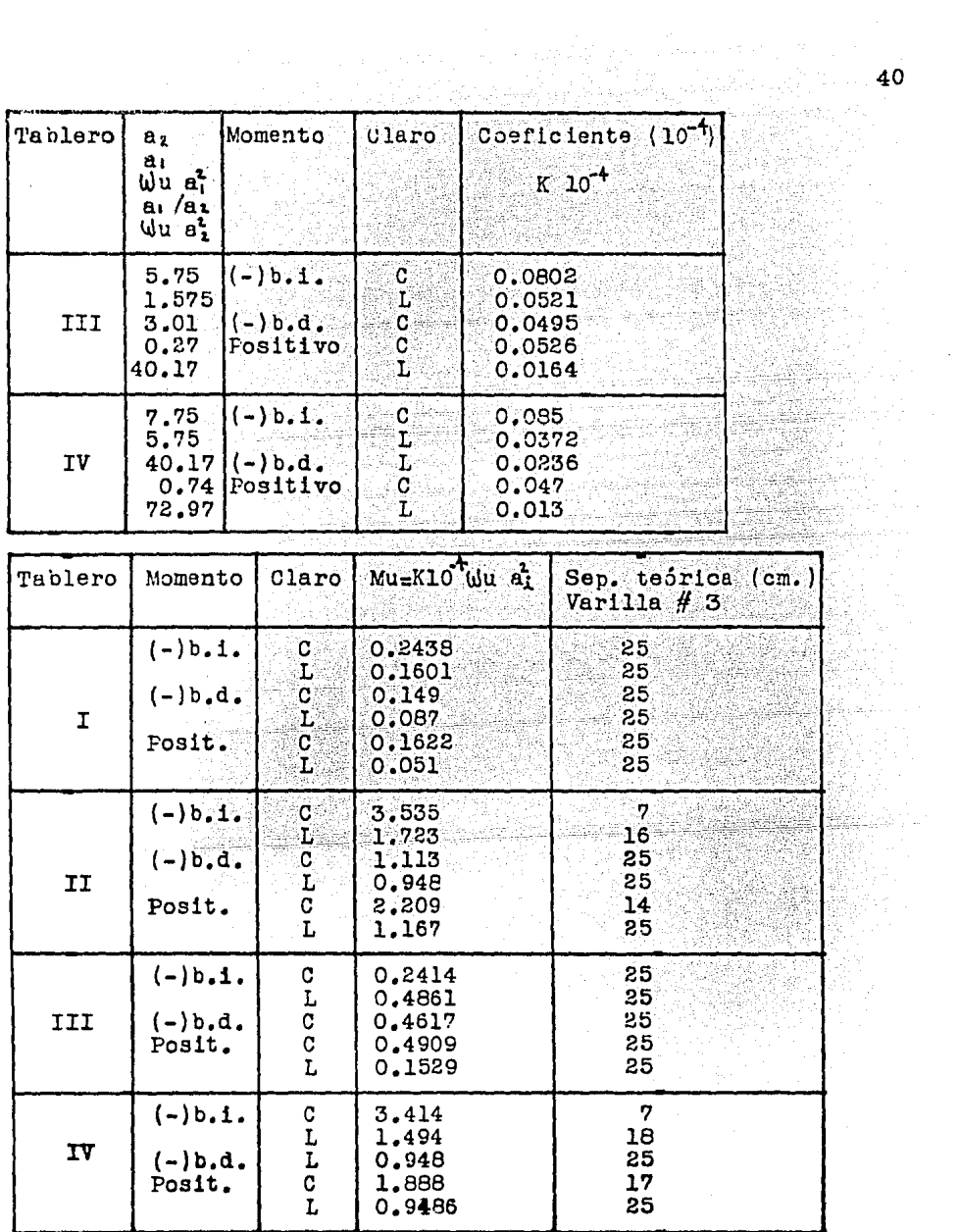

 $\bar{z}$ 

 $\cdot$ 

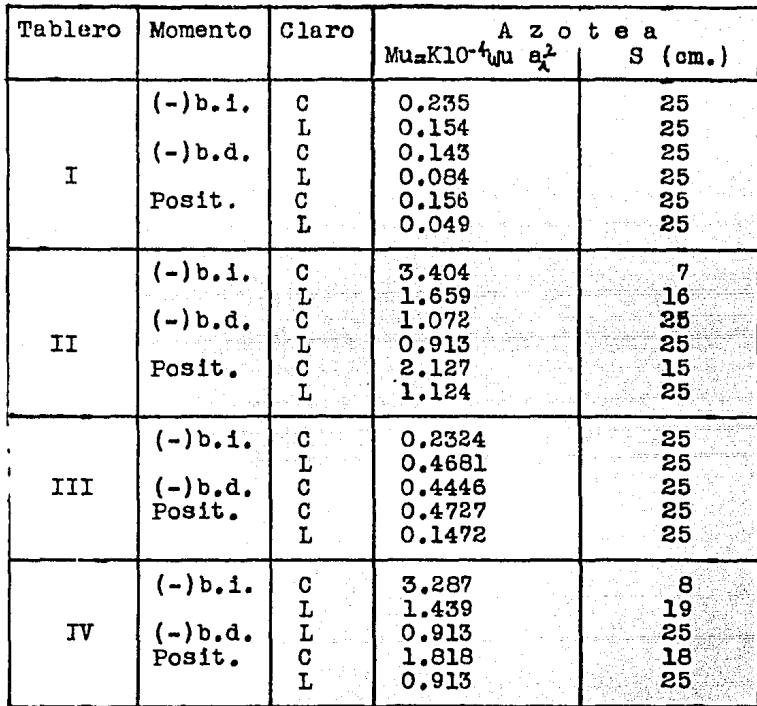

 $\frac{1}{\sqrt{1-\frac{1}{1-\frac{1}{1-\$ 

결과 7.274 Paul 1

QÇ.

Alla e ch

sД ya SSP 활용!!

للماء تقوياه ديميا ودواعاتها

A.

لذار عليه إمليكا

學學士<br>대학

in S المعروب

alaa oo xi

발음을 높은 다.

SSR.

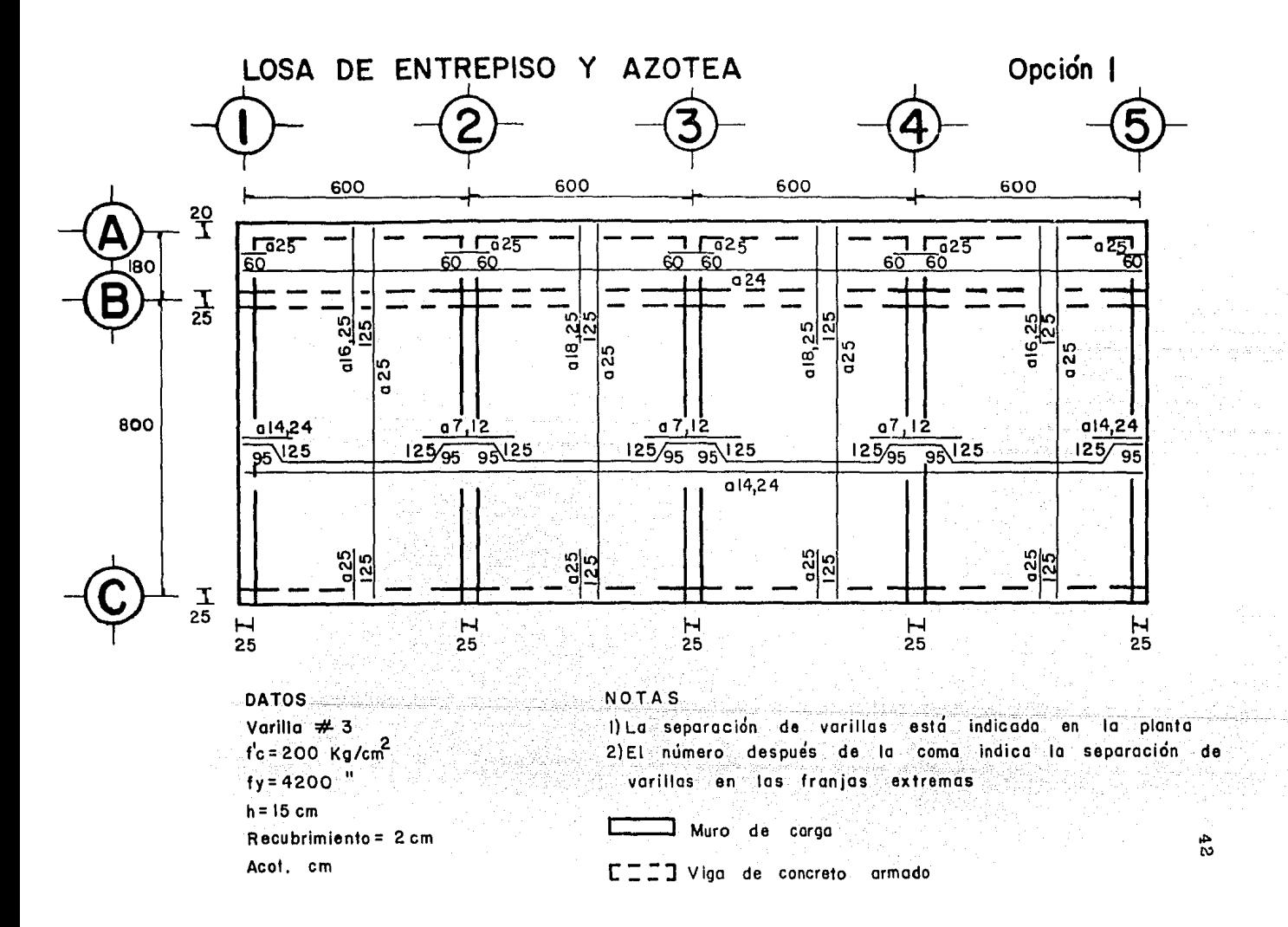

## Cuantificación de volúmenes variables de obra

Losa

```
\triangle)Concreto: 4niveles(24mX9.8m)0.15m(1.14 nor desperdicios)=
                = 160.876m^3b)Acero de refuerzo:
   Ejes \circledA , \circledB , \circledB :
            \begin{bmatrix} 45 + 45 + 90 + 200 + 400 + 200 + 1 \\ 25 & 25 & 25 & 48 & 28 & 48 \end{bmatrix}Bajas:
                                            24m. = 746.857m.Columpios:
                 [200+400+200+1] 24.4m. = 576.3m.
                  48^{+28^{+10}}Bastones: 8[180+1]0.6m+2[200+400+200+1]
                                                       1.25m+6(13+43+13+1)1.25m.28.48\sqrt{25}148
               = 623, 4m.Total: 1946.56m./nivel
   E jes (\overline{0}, \overline{0}, \overline{0}), (\overline{0}, \overline{0}), (\overline{0}, \overline{0})<br>Ba jas: \left[\frac{600}{25}(4)+1\right] 9.80m
                           9.80m = 950.6m.
                             1.25m + \left[\frac{150+300+150}{25} + 1\right]3.05m. = 499.45m.600(4) + 1Bastones:|
   Total: 1450m/nivel
   Considerando un 9.5% de incremento (4.3% de ganchos. 1.9% de
   traslapes y 3.3% de desperdicios):
   Total: 1.095(1946.56+1450)4niveles=14877.15m. de var.#3,
   considerando que 0.559 \text{kg/m} \Longrightarrow 8.316 \text{T} de var.#3
 c) Madera de cimbra:
   Análisis por m:
   Madera de contacto=3.28'X3.28'X1"/6usos=
                                                                        1.79 PT
   Largueros(madrinas) a cada 80cm._{\pi}3" X4"X3.28'(1.25) = 0.41
                                               12
                                                          LOusos
   Pies derechos a cada metro=4"X4"x8.75'/10usos=
                                                                        1.17
                                           ΤE
   Contraventeo de pies derechos(10%)=0.1(1.17)=
                                                                        0.120.1
   Calzas, uniones, etc./10 usos=
                                                                        3.59PT/\text{m}^20.36
   Desperdicios del 10\%=
                                                                        3.95PT/m<sup>2</sup>
   Madera total=4niveles(3.95PT/m<sup>2</sup>)(24mX9.8m)=3716.16PT
Columnas
 a)Concreto:4entrepisos(10columnas)(0.4mX0.5m)2.56m.\pm20.47m<sup>3</sup>
               20.47m^3(1.14) por desperdicios)=23.34m^3b)Acero de refuerzo:
    [4001. [4 \text{ vars}_{4} #8(12.84m)+2 \text{vars}_{4} #6(3.21m)] ++6col. (4vara.#8)12.84m} (1.166 de incremento) =
     ={598.86m. de var.#8 de 3.973kg/m = > 2.379T.#8
       129.97m. de var.#6 de 2.235kg/m \Longrightarrow 67kg.#6
    El incremento de 16.6% se refiere a: 9.1% por ganchos, 4.2%
```
por traslapes y 3.3% por desperdicios Estribos: 4col. (1. 8m+0. 56m)  $\left[\frac{3.21+1.2}{0.25}\right]$  +3niv(4col) 1.8m  $\left[\frac{3.21+1}{0.25}\right]$  $2<sub>1</sub>$  $0.350.25$  $+6001(4\text{ntv})1.8\text{m}\left[\frac{3.21+1.2}{0.25}\right]$  (1.04 por desperdicios)= =1362m. var.#2.5  $\Rightarrow$  considerando 0.388kg/m  $\implies$  528.4 kg de var. # 2.5 c)Madera de cimbra: Madera de contacto:  $l.8m(3.28)1.5m(3.21mX3.28)/6usos = 15.54PT$  $Tugos: 12 pzas. 1.5" 3" (0.7m+0.6m) 3.28/10 usos = 7777$ 1,919 Puntales: 4pzas.  $(3mX3.28)4<sup>n</sup>/10$  usos = 3.936 Estacas: 4pzas.  $2^{n}$  (0.5mX3.28)  $2^{n}$  /10 usos = 0.219 12  $-21.614$ PT Desperdicios del 10%  $2,161$ 23.775Pr. (ACL 265) col

Madera total=40columnas(23,775PT/col)=951 PT

Trabes

a)Concreto:  $4n1v$  (0.2mX0.35m)24m+(0.25mX0.6m)57m (1.14 por desperdicios)  $= 46.649m^3$ 

b)Acero de refuerzo:

o Bibliath

1992년2월 23일

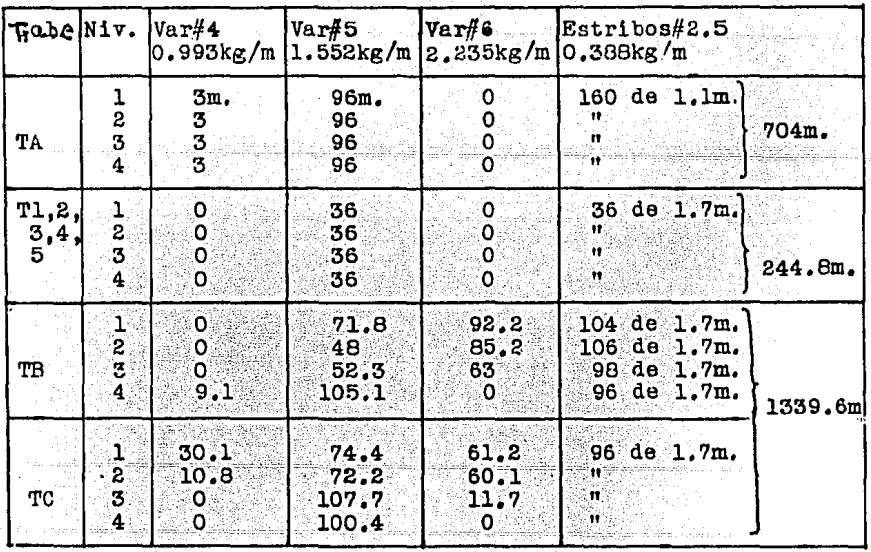

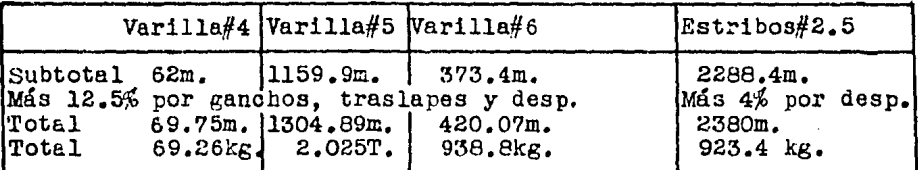

o)Madera de cimbra: Trabe de 20 X 35:

Madera de contacto: l"(1mX3.28)0.9X3.28/6usos= 1.614PT Larguero (madrina): 2 polines  $\frac{3^n}{12}$ (4")lm(3.28)/10usos=0.656 Pie derecho a cada metro:  $4^{n}$   $\frac{4^{n}}{12}$   $\frac{8.25^{n}}{10}$  usos  $1.1^{n}$ Contraventeo de pies derechos,  $10\% =$  $Ca{\text{2as}}$ , uniones, etc./10 usos = Desperdicios del 10%  $\times$  $Subtotal = 4niv.$  $(24m)5.79PT/m = 555.84 PT.$ **Trabe de 25X60.** o.u 0.1 5.264 o.525 5. ?9Pí' /col Madera de contacto: 1"(1mX3.28)1.45mX3.28/6 usos= 2.599PT<br>Polines, contraventeo, calzas, uniones, etc. = 3.65 Polines, contraventeo, calzas, uniones, etc. = 6.249PT<br>0.625 Desperdicios del  $10\%$  = 6.8?4Pr/m

Subtotal =  $4niv.$  (57m)6.87PT/m = 1566.4 PT Madera total: 555.84+1566.4-2122.2 PT

Totales de losa, columnas y trabes:<br>a)Concreto: 160,876+23.34+46.649=230.665 m b)Acero de refuerzo= 8.316+2.974+3.956 = 15.246T c)Madera de cimbra = 3716.16+951+2122.2 = 6789.4 PT

#### 3.2) SEGUNDA OPCION  $(18$  COLUMNAS)

En esta opción no se presentarán todos los cálculos, sino<br>solamente aquellos que se consideren no suficientemente<br>e jemplificados en la opción 1.

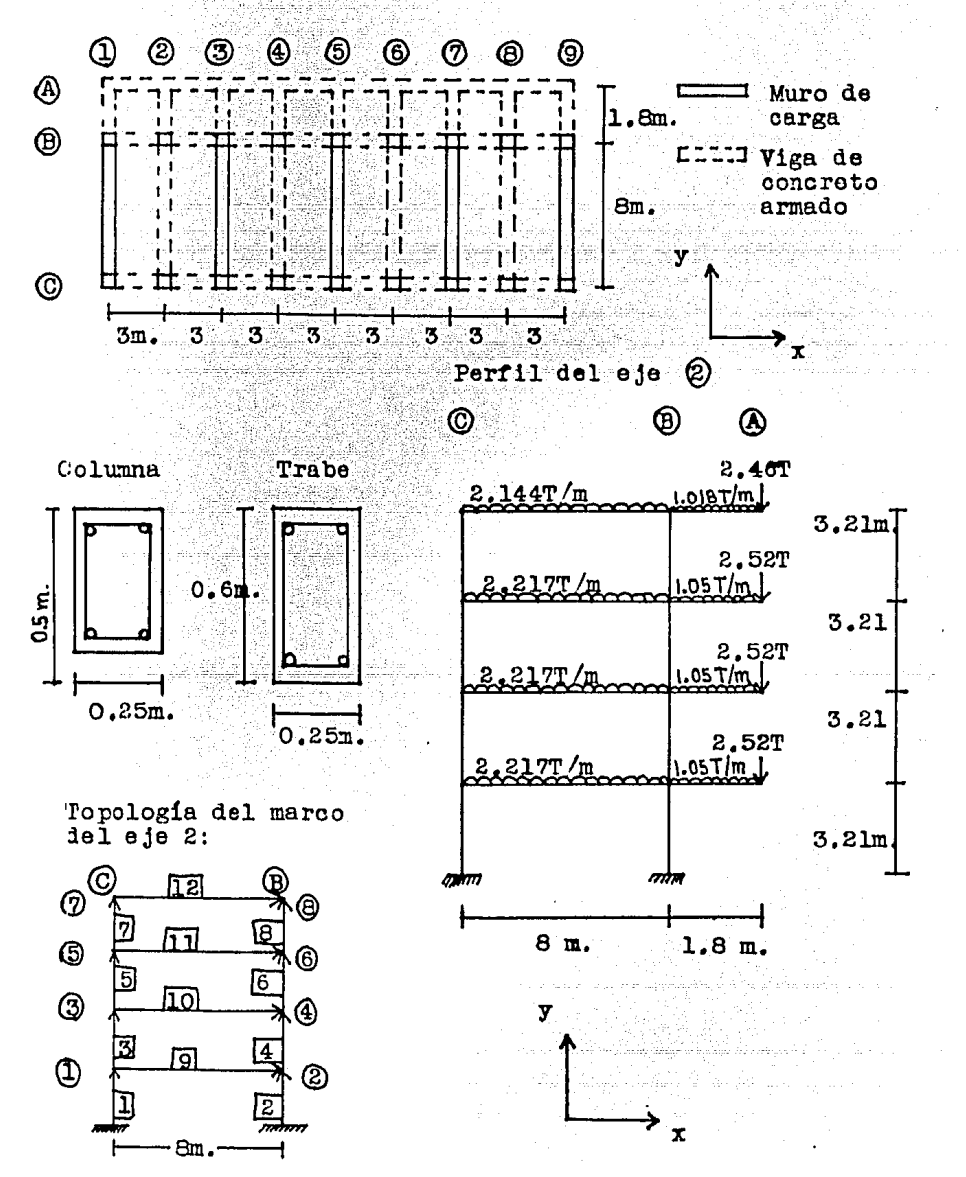

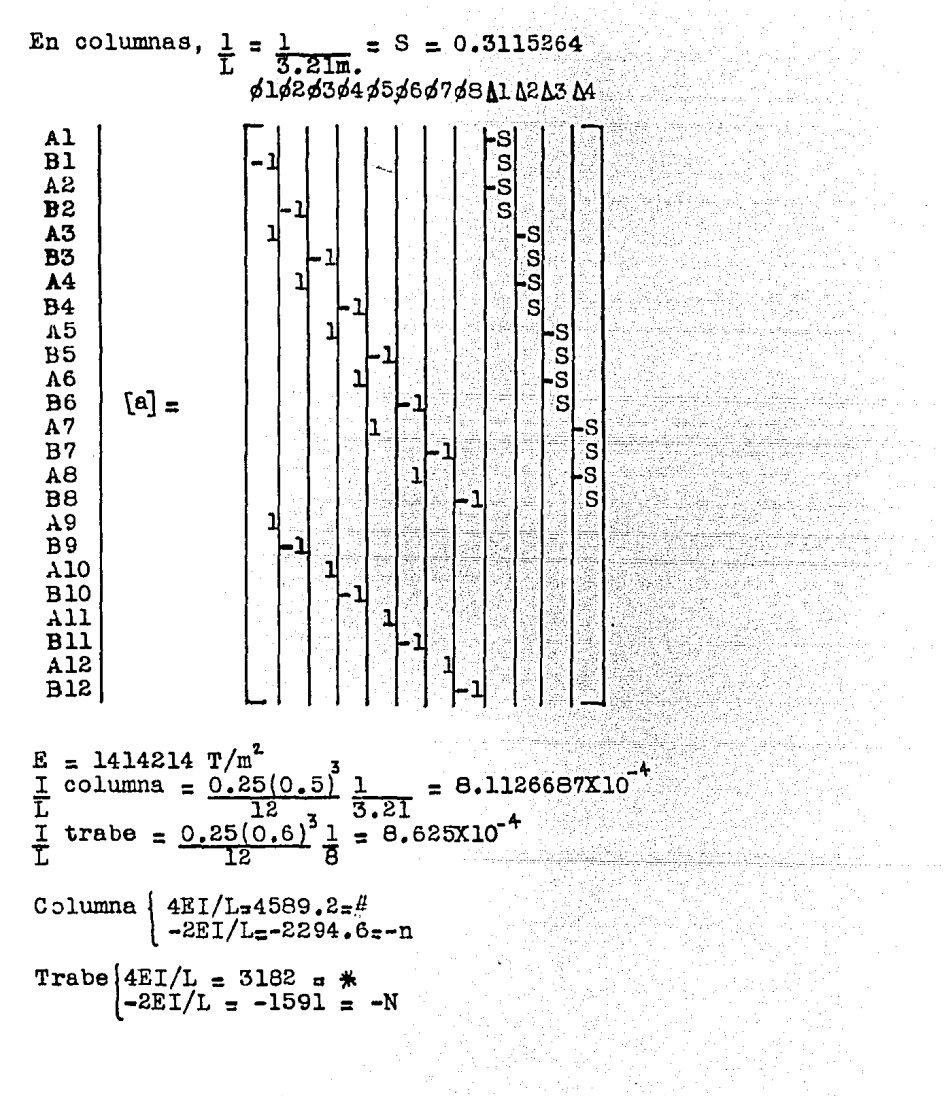

ina.<br>1988 - Galerin Garanton, amerikan menjadi pendadaran pada tahun 1980.

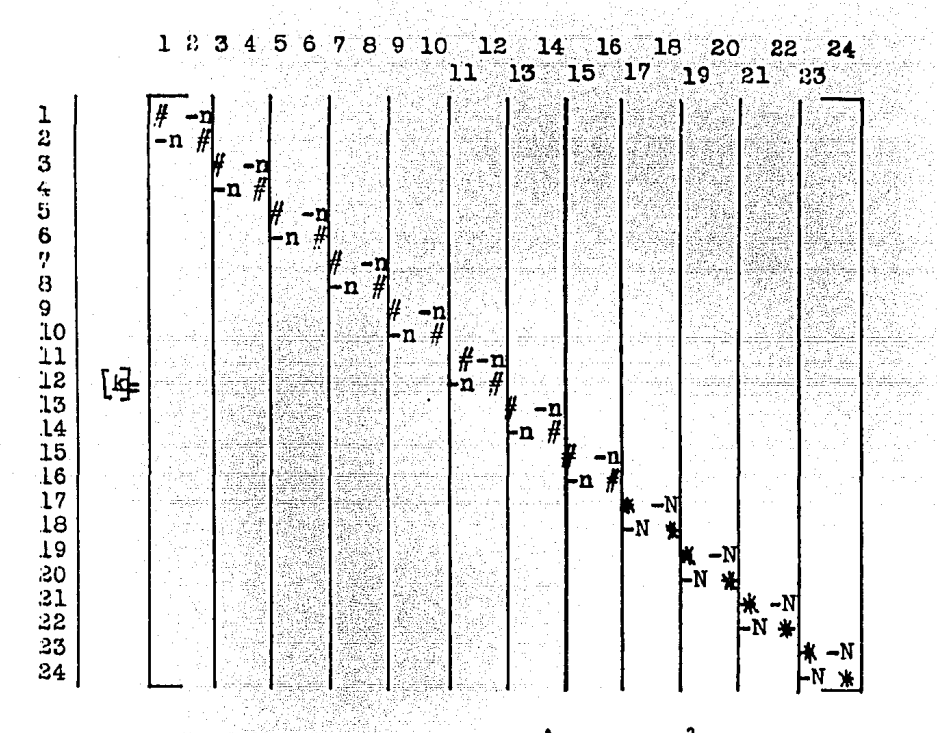

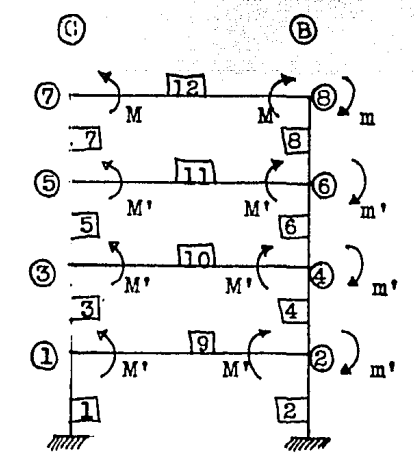

 $=\frac{2.144(8)^2-11.435 T-m}{12}$  $M=\bigcup_{T\geq 0}T$  $m=2.463T(\overline{1.8m})+1.018T/m(1.8m)0.9m$  $m=6.082 T-m.$ <br> $m=M= -5.353 T-m.$ 

$$
M' = \frac{\sqrt{L^2} - 2.217(8)^2}{12} = 11.824 T - m.
$$
  
\n
$$
m' = 2.52T(1.8m) + 1.046T/m(1.8m)0.9m
$$
  
\n
$$
m' = 6.23T - m.
$$
  
\n
$$
m' = M' = -4.594T - m
$$

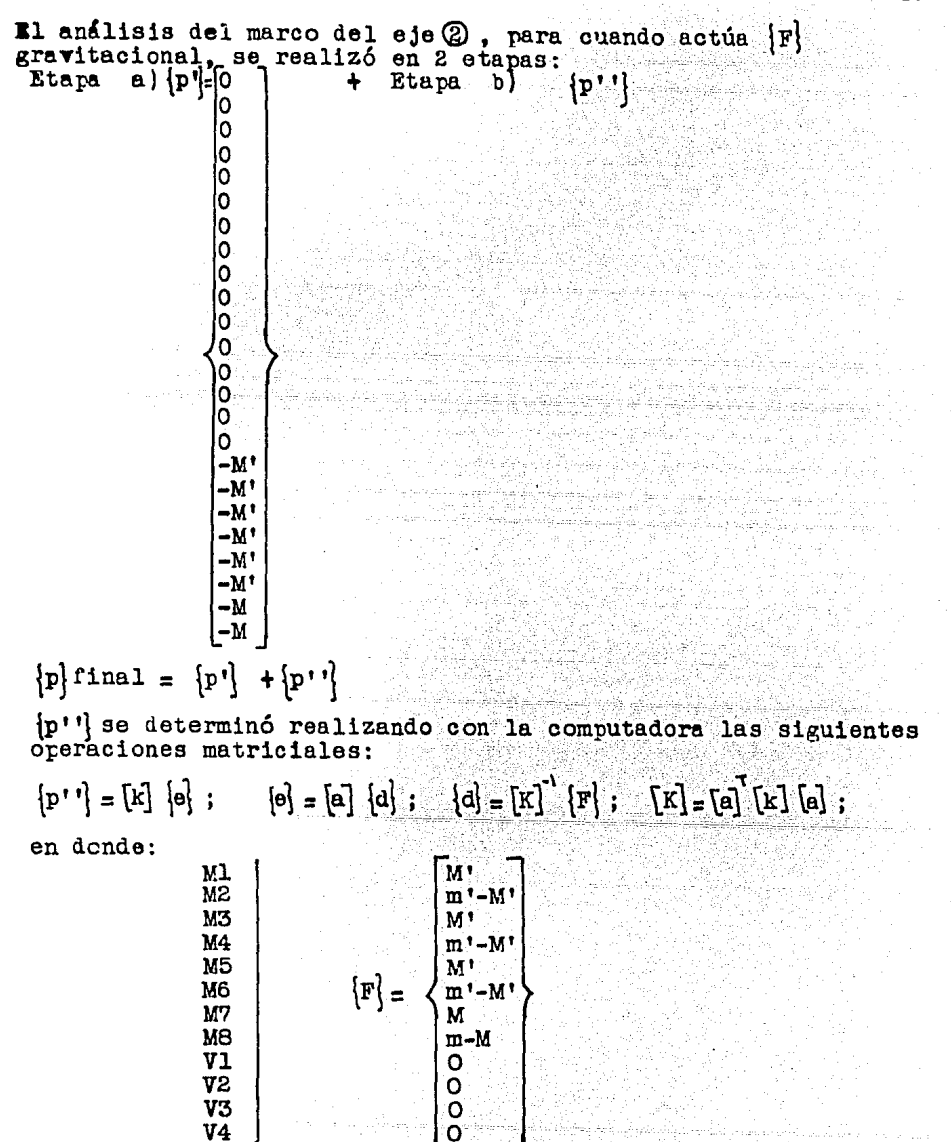

A partir del análisis sísmico estático:

| Marco o muro V nivel 4                             |                                                               | V nivel 3 W nivel 2                                          |                                                               | V nivel 1                                                    |
|----------------------------------------------------|---------------------------------------------------------------|--------------------------------------------------------------|---------------------------------------------------------------|--------------------------------------------------------------|
| в<br>$l = 9$<br>$2 - 8$<br>$3 = 7$<br>$4 = 6$<br>5 | 16.25 T<br>15,288<br>12.64<br>4.97<br>10.7<br>$-4.14$<br>8.73 | 29.92 T<br>28.84<br>27.281<br>6,29<br>23.01<br>5.22<br>18.74 | 38.875 T<br>37.816<br>38.06<br>6.572<br>31.93<br>5.42<br>25.8 | 42.84 T<br>42.09<br>42.257<br>7.55<br>35.529<br>6.25<br>28.8 |

El análisis del marco del eje  $\circledS$ , para cuando actúa [F] sísmica, se realizó en una sola etapa, calculándose [d] y [p] a partir de [F] = [0  $\circ$ ]

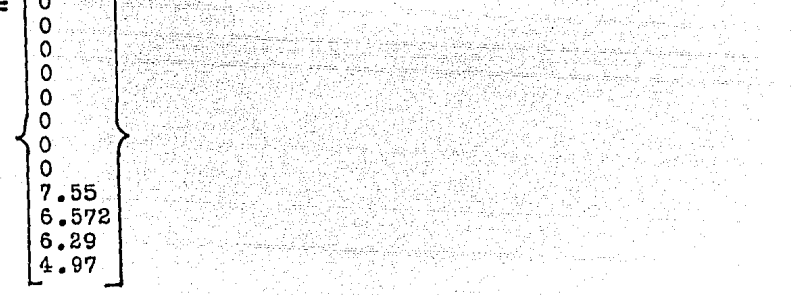

Diseño de la columna C2 en el nivel 2, sujeta a flexocompresión biaxial

 $f'c_{\pi}200kg/cm^2$ ;  $f^*$ <br>Ac $\pi 25K50_{\pi}1250$  cm<sup>2</sup>; ;  $f^*c = 0.8f^*c = 160 \text{kg/cm}^2$ ;  $f^*c = 0.85f^*c = 136 \text{kg/cm}^2$  $\frac{4200}{136}$  = 30.88; Ac f<sup>11</sup>c<sub>=</sub>1250(0.136)<br>= 170 T fy Ŧ  $Ec = 141 400 kg/cm^2$ Columna con extremos no restringidos

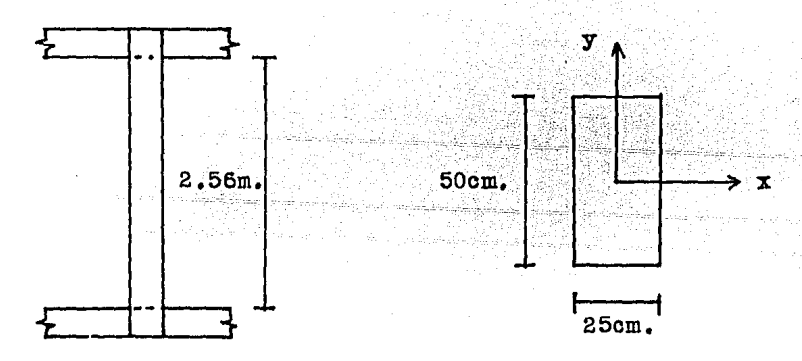

Con respecto a  $\mathbf{x}$ : Itrabe =  $\frac{25(60)^3}{12}$  1 = 562 columna =  $\frac{25(50)^3}{12}$  1 = 811 ī  $H = 256cm.$ ;  $r = 0.3(50) = 15$ om. Con respecto a y: on respective  $\frac{3}{12}$  = 1500 columna =  $\frac{50(25)^3}{12}$   $\frac{1}{321}$  = 203 I ī  $\mathbf{r} = 0.3(25) = 7.5$ Con respecto a x: Nudo superior  $\psi = 2(011) = 2.89$ ; Nudo inferior  $\psi = 2.89$ 562  $\Rightarrow$  NTCRCDF#401 $\Rightarrow$ K=1.8: H' = KH = 1.8(256) = 461cm.  $H' = 461 = 30.7 + 22$ : se determinará un Fa  $\overline{\mathbf{r}}$ 15  $\Sigma$ Pu = 2(58.73)+2(58.73)+2(40.39)+2(40.39) = 396.48 T  $\frac{W \text{ viva}}{W} = \frac{12m^2 (0.25T/m^2)}{W}$ ್=ಂ.336 W muerta 12m<sup>2</sup> (0.462T/m) +2.52T+0.862T  $\text{Mmax}(\text{FC=1.5}) = 6.53 \text{T-m}$ Mmax por W muerta =  $0.66(6.53) = 4.31$  T-m Mmax diseño = 1.1(4.36+5.42) = 10.76 T-m :.  $u=4.31$  = 0.4  $10.76$  $Ig = 25(50)^{2} = 260417$  cm<sup>+</sup> EI =  $0.4$  Ec Ig =  $0.4(141400)860417$  = 1.052X10<sup>10</sup> kg-cm<sup>2</sup>  $\frac{\pi^2 EI}{(H^2)^2} = \frac{0.85 \pi^2 1.052810^{10}}{461^2} = 415272 \text{ kg}.$  $Pc = FRMET$  $\Sigma$ Pc = 8(415272) = 3322176 kg.  $=$   $\frac{1}{1}$  $= 1.135$ ı  $ra =$  $1 - 396.5$  $\frac{1-\overline{\chi_{\text{PU}}}}{\overline{\chi_{\text{PC}}}}$ 3322 **e** accidental =  $0.05(50) = 2.5cm.$ Con respecto a y: Nudo sup.  $\psi = \frac{2(203)}{2(1500)}$  $= 0.135$ ; Nudo inf. $\psi = 0.135 \implies \text{NTCRODF}\#401 \implies \text{K}_{\mathbf{z}}1.05$ :  $H'$  = KH= 1.05 (256) = 269;  $H' = 269 = 35.84 \times 22$  : se calculará Fa  $7.5$ ZPu=2(17.71)+4(58.73)+3(31.17)+2(7.48)+4(40.39)+3(12.84)=579 T **M** max  $(FC_{=1.5}) = 0.049$  T-m; M max nor W muerta=0.66(0.049)=  $=0.032$  T-m diseño = 1.1(0.046+7.168) = 7.935 T-m ;  $u=0.032=0.004$ M max 7.935

 $Ig = 50(25)^3 = 65104$  cm<sup>4</sup> EI =  $0.\overline{4 \text{ Ec}}$  Ig =  $0.4(141400)65104$  = 3.668X10<sup>9</sup> kg-cm<sup>2</sup>  $\overline{1+u}$ 1.004 Pc =  $\frac{\text{FR} \cdot \text{F}}{\text{R} \cdot \text{F}}$  = 0.85 $\gamma^2$ 3.668X10<sup>9</sup> = 425249 kg. para columnas de los  $H^1$  $\overline{269}$ រ ejes  $\circledcirc$ ,  $\circledcirc$ ,  $\circledcirc$ ,  $\circledcirc$ ,  $\circledcirc$   $\circledcirc$   $\circledcirc$ Para columnas de los ejes O y (9 : Nudo sup. y =2(203) =0.27; 1500 Nudo inferior  $\psi = 0.27 \implies \text{NTCRODF} \implies \text{K} = 1.1$ :  $H' = 1.1(256) = 281.6cm$ : Pc = 0.85 $T^2$ 3.668X10<sup>9</sup> = 386945 kg.  $(282)^{1}$  $\Sigma$ Pc = 14(425.2)+4(387) = 7501 T teram  $\mathbf{1}$  $\mathbf{1}$  $= 1.084$  $1 - 579$  $1 - \Sigma P u$  $\overline{\text{ZPC}}$ 7501 e accidental =  $0.05(25)$ =1.25<2cm. :. e acc.=2cm. Diseño con respecto a y:  $Pu=40.39$  T: M max.  $y = 7.95 + 40.39(0.02) = 8.76$  T-m Mu  $y = Fa$  Mmax  $y = 1.084(8.76) = 9.49 T-m$  $x = Mu$   $y = 9.49$  = 0.235;  $d = 20 = 0.8$  $\theta$  x = 0.235 = 0.94;  $\overline{h}$  25 দ্য 40.39  $\overline{h}$   $\overline{x}$  $0.25$  $p$  min. $=$  20  $= 0.00476;$ As  $min_{\pi \in \mathcal{D}} b_{\pi 0.00476(50)25\pi 5.95cm^2}$ Ty=4200 ry=4zou<br>Proponiendo 4 vars.#8+2 vars.#6  $\Rightarrow$  As<sub>x</sub>25.98 om<sup>2</sup>  $\Rightarrow$  p=25.98 =0.02<br>50(25)  $= 0.02(30.88) = 0.64 \Rightarrow$  NTCRCDF  $\Rightarrow$  K = 0.32  $\Rightarrow$  $q = p \frac{1}{11} \frac{V}{V}$  $\implies$  PR  $x = FR$  b h f''c K = 0.85(50)25(136)K = 144.5K=46.24T. Con respecto al eje x: Pu=40.39T ; Mmax. x=0.3(10.76)+40.39(0.025)  $=4.24$  T-m. e  $y=4.81 = 0.12m$ ; e  $y=0.12=0.24$ ; Mu  $x::l.135(4.24)=4.81T-m.$ ; 40.39  $h \times 0.5$  $d=45\pm0.9 \implies$  NTCRCDF  $\implies$  K<sub>=</sub>0.95  $\implies$  PR y<sub>=</sub>137.3 T.; 11 SO PRo = FR(Ac  $f''$ c<sup>4As</sup>  $fy)$ =0.85[170425.98(4.2)] = 237.2 T  $\frac{1}{\text{PRx}} + \frac{1}{\text{PRy}} - \frac{1}{\text{PRo}} - \frac{1}{46.24}$  $=40.5T > 40.39T$  $:PR =$  $\mathbf{1}$  $\mathbf{1}$ 137.3  $237.2$ ۰: Donde PR =  $0.17 > 0.1$ As es correcto **PRo** Revisión del diseño con respecto a x: Pu=40.39T; M max.  $x=10.76+40.39(0.025)$ =11.77; Mu  $x=1.135(11.77)=13.36$  T-m.; e y=13.36 =0.33; 40.39  $\underline{e} \ y = 0.33 = 0.66 \implies \text{MTCRODF} \implies K = 0.47;$ PR  $y = 144.5K$  (Ton.)  $\overline{h}$   $\overline{v}$  $\sigma$ .5  $\implies$  PR y=67.91 T Con respecto al eje x, M max.  $y_2 0.3(7.95) + 40.39(0.02) = 3.19T-m.$ ; Mu  $y=1.084(3.19)=3.46$  T-m.;  $e \times 3.46 = 0.08$ ; 40.39

 $\frac{6}{h}$  =  $\frac{5}{h}$  = 0.34 = NTCRCDF  $\Rightarrow$  K=0.75 = PRx=108.4T =  $50.7T > 40.39T$ , donde PR = 0.21>0.1  $P = \left[ \frac{1}{108.4} + \frac{1}{67.9} - \frac{1}{237.2} \right]$ : Rige el dimensionamiento hecho para My: 4#8+2#6, pero por requerimientos constructivos se usarán 6vars.#8.

وز دی کار دی چی از جرا در ایم.<br>که افغان جهان دورید در است

도록

그는 사용하였다.<br>1998년 - 대한민국의

1번 없는<br>거칠 15일

alang ng Cing

galah<br>Se

 $\mathbb{Z}_{q}^{n}\times\mathbb{Z}_{q}^{n}$ 

el Car<br>Type A

de julie: Carl Calif

An William<br>1964 - Alfri

El análisis y diseño de columnas, trabes y losas, siguió un procedimiento análogo al de la opción 1.

Cuantificación de volúmenes variables de obra

Concreto:  $215.51 m<sup>3</sup>$ Acero de refuerzo: 17.085 T. Madera de cimbra: 8366.76 PT

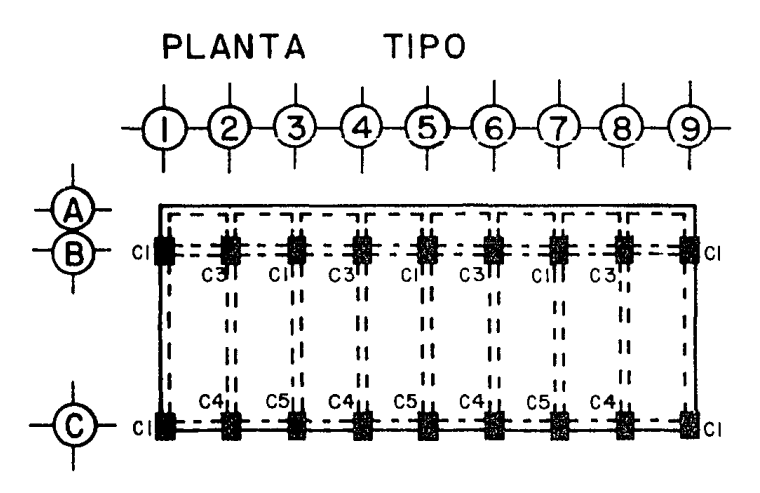

## Opcion<sub>2</sub>

COLUMNAS TIPO

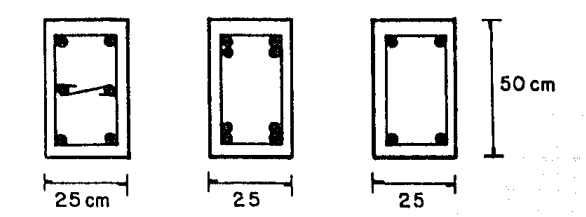

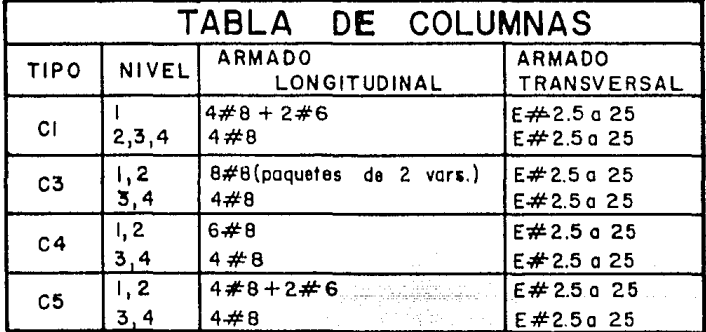

 $t_c = 200 \text{ Kg/cm}^2$ <br>fy = 4200

Ÿ.

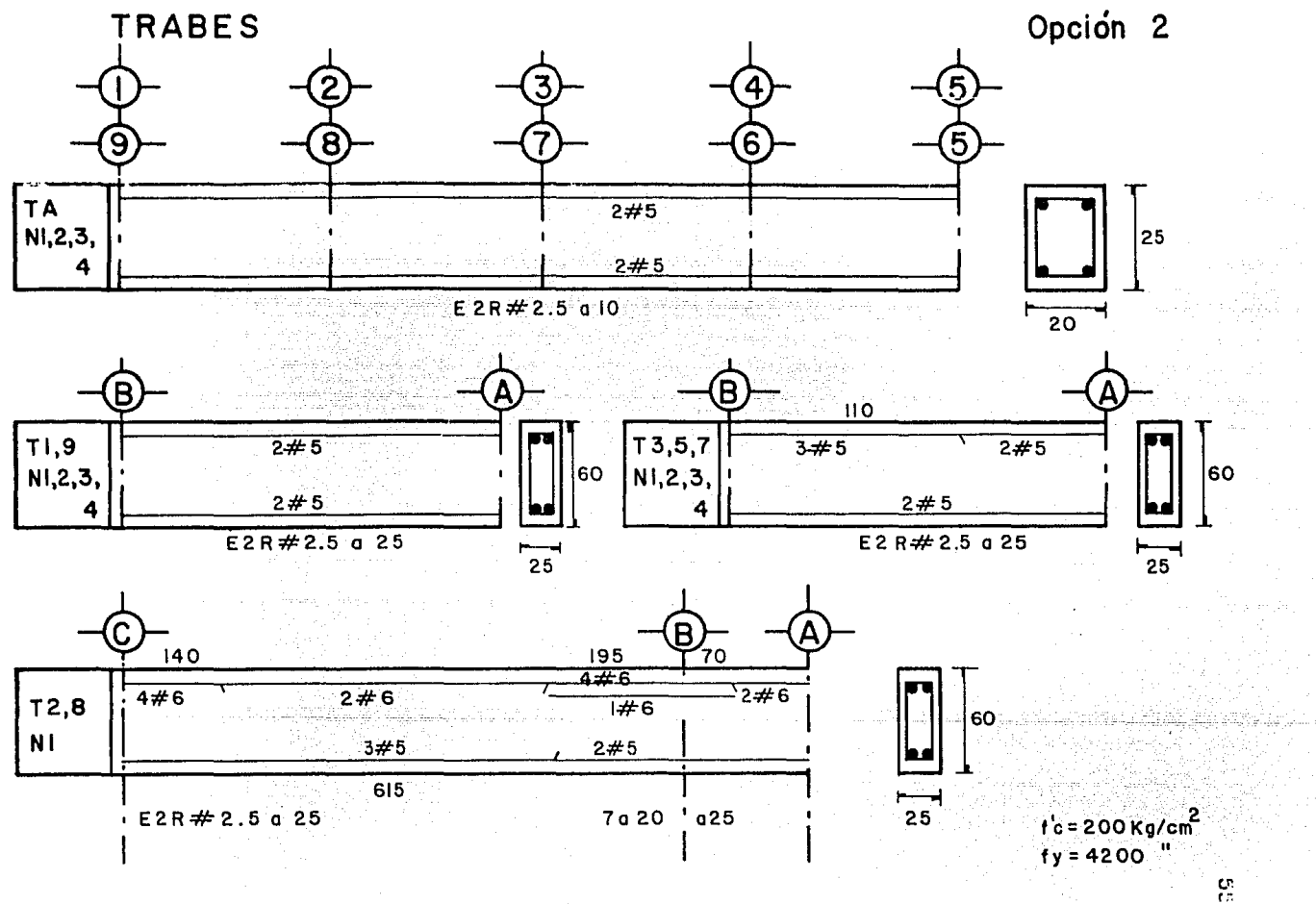

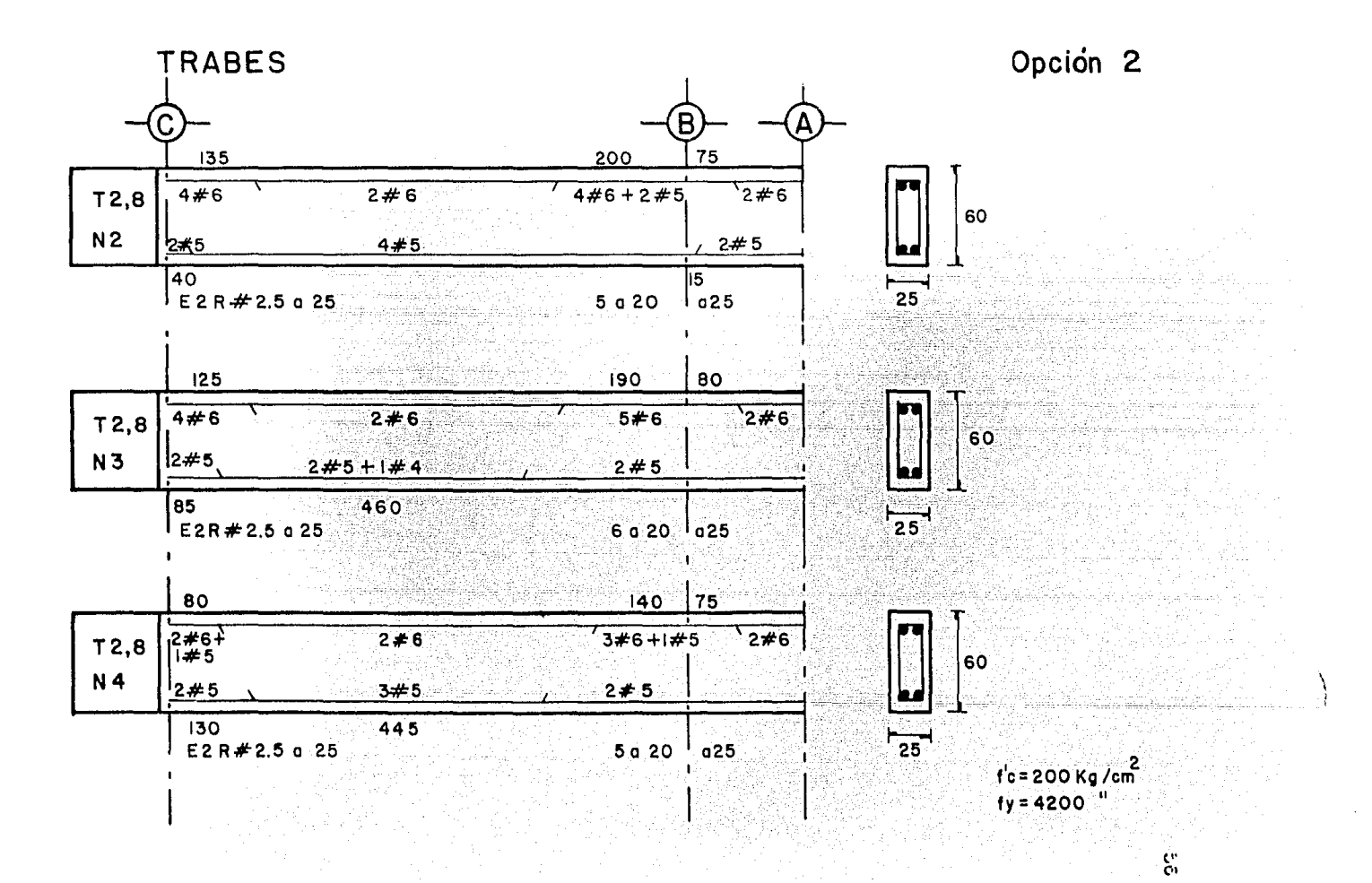

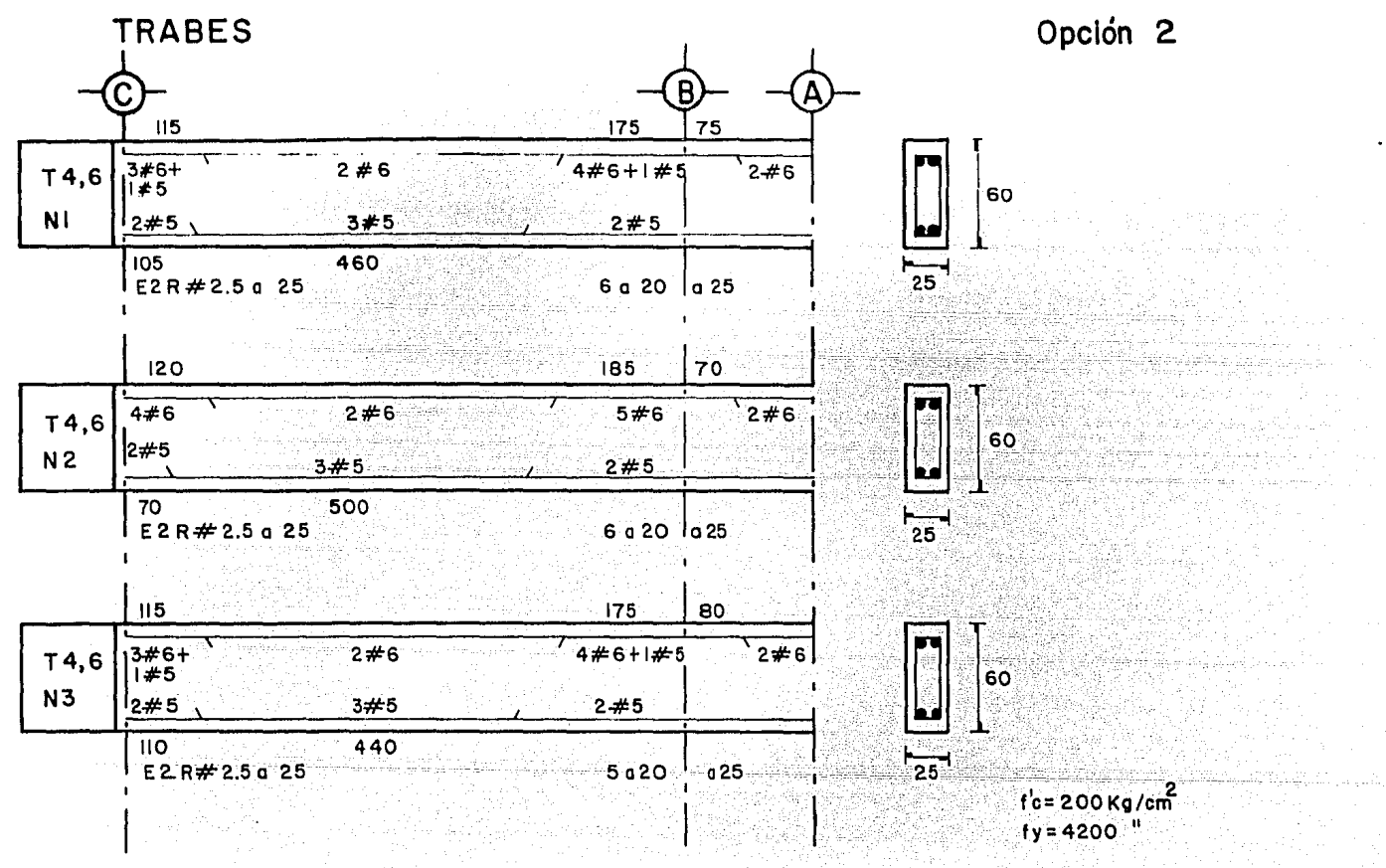

ű,

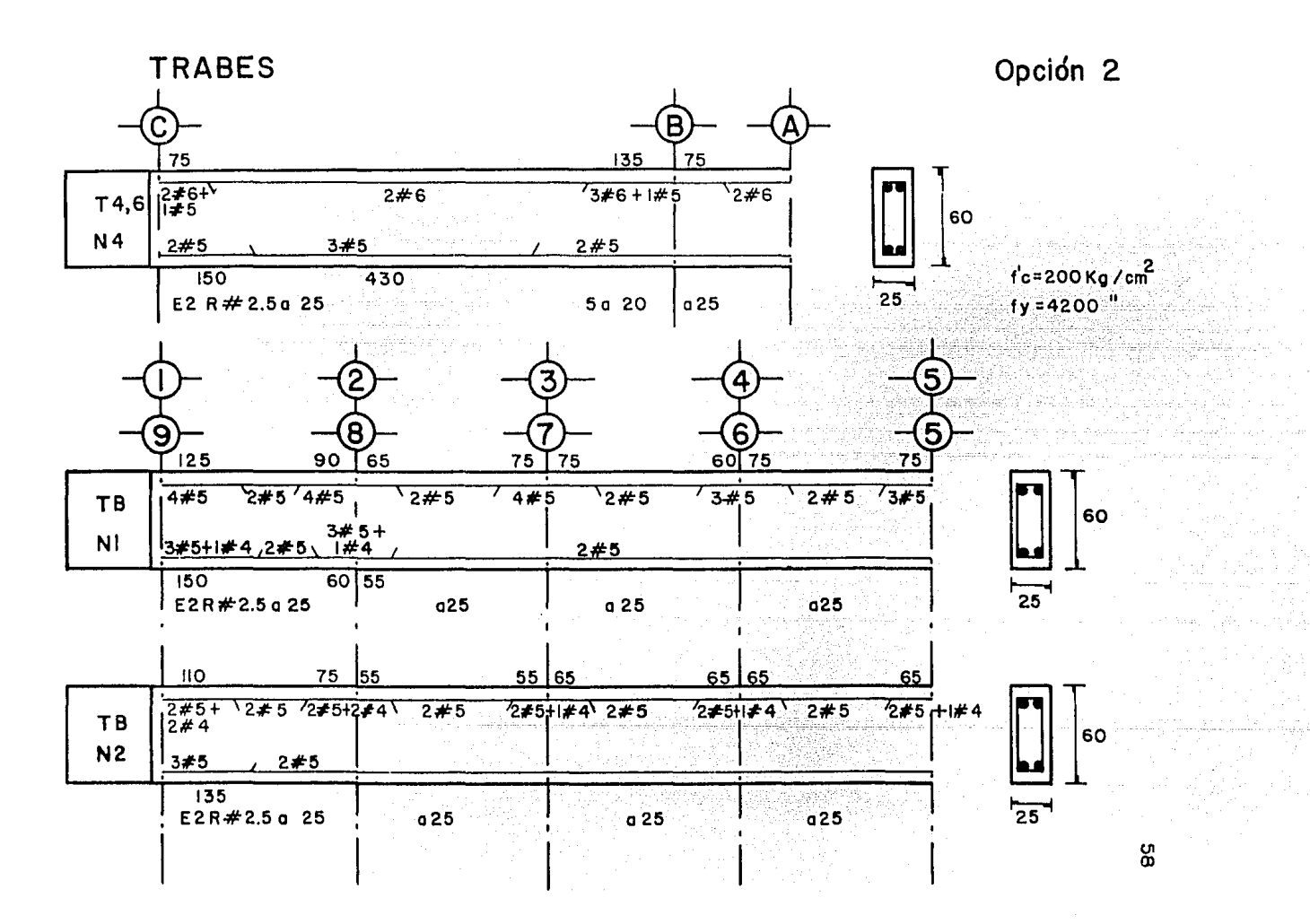

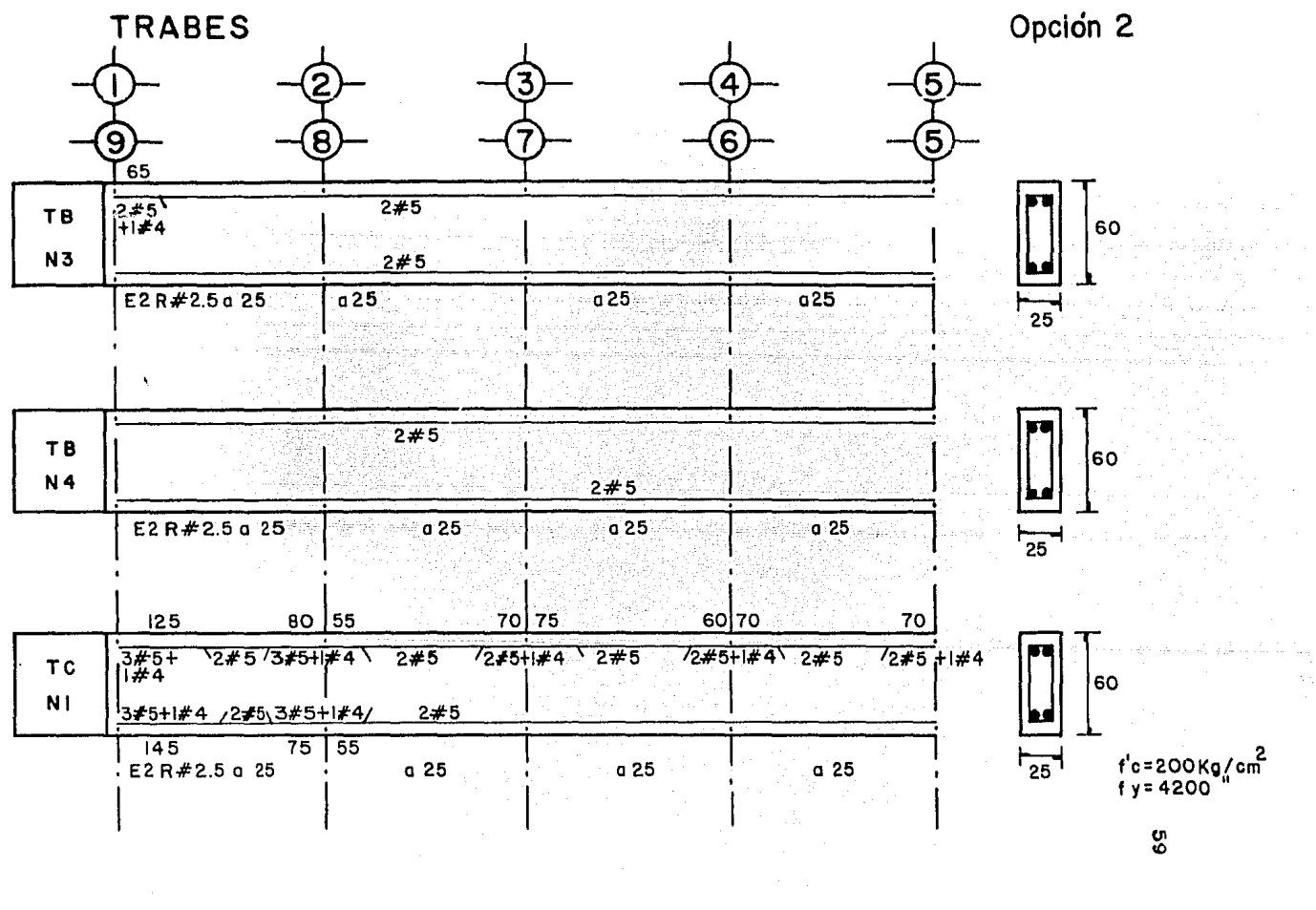

 $\mathcal{L}(\mathcal{L}(\mathcal{L}))$  and  $\mathcal{L}(\mathcal{L}(\mathcal{L}))$  . The contribution of  $\mathcal{L}(\mathcal{L})$ 

 $\mathcal{A}(\mathcal{A})$  and  $\mathcal{A}(\mathcal{A})$ 

 $\sim 10^6$ 

 $\bullet$ 

 $\sim 10^{-1}$ 

 $\sim 100$ 

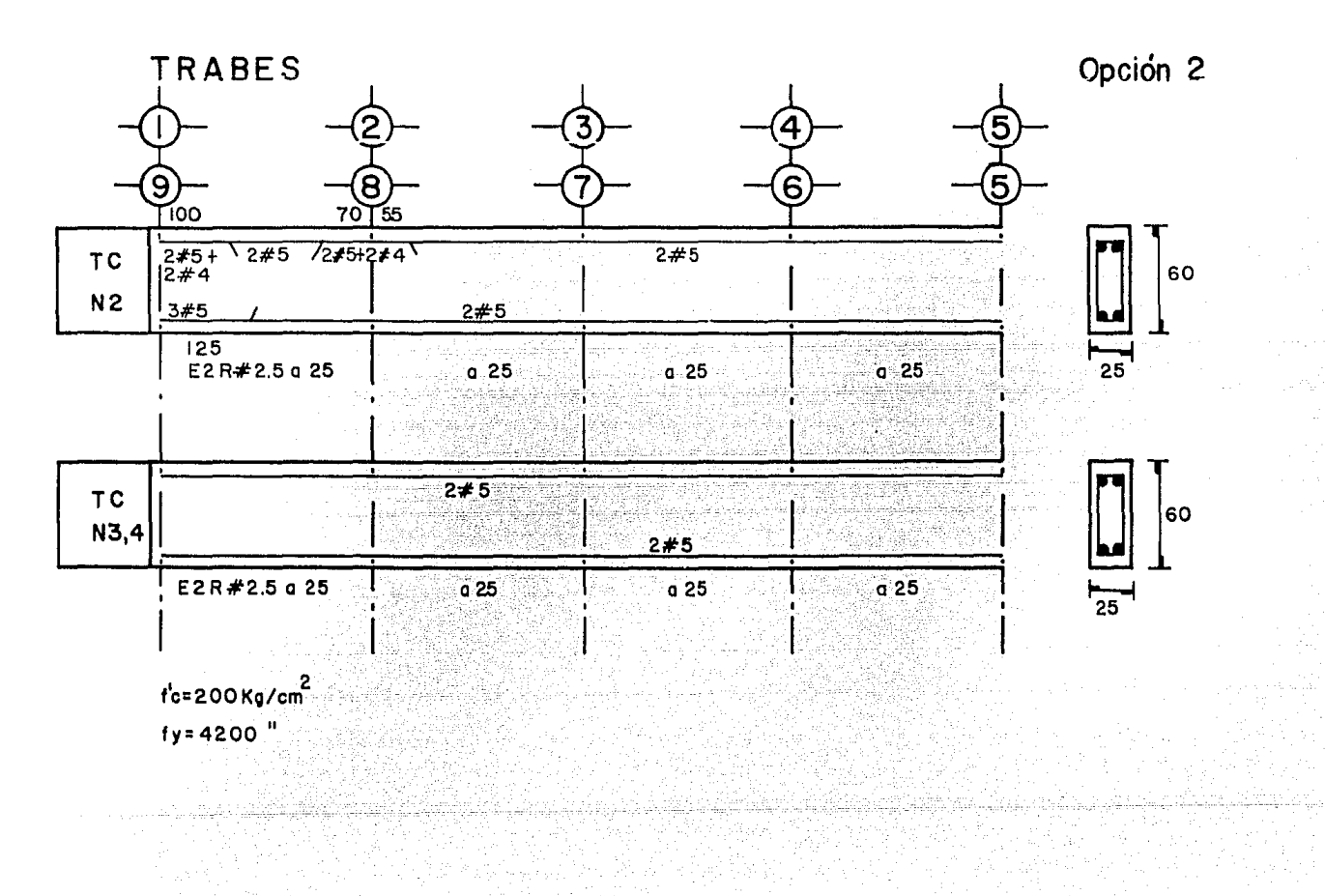

O> o

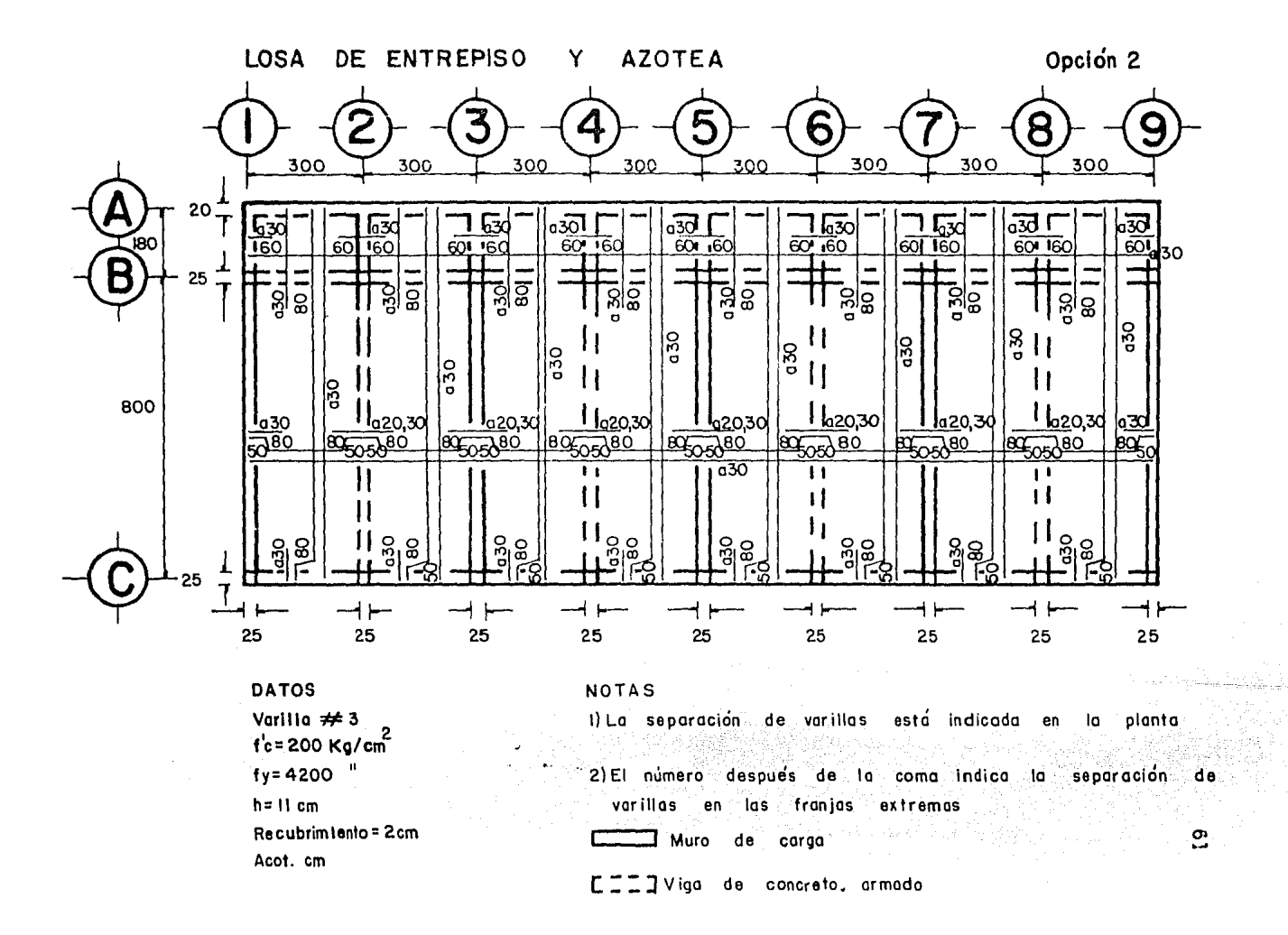

#### 3.3) TERCERA OPCION (15 COLUMNAS)

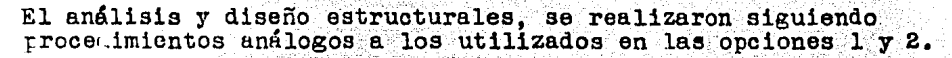

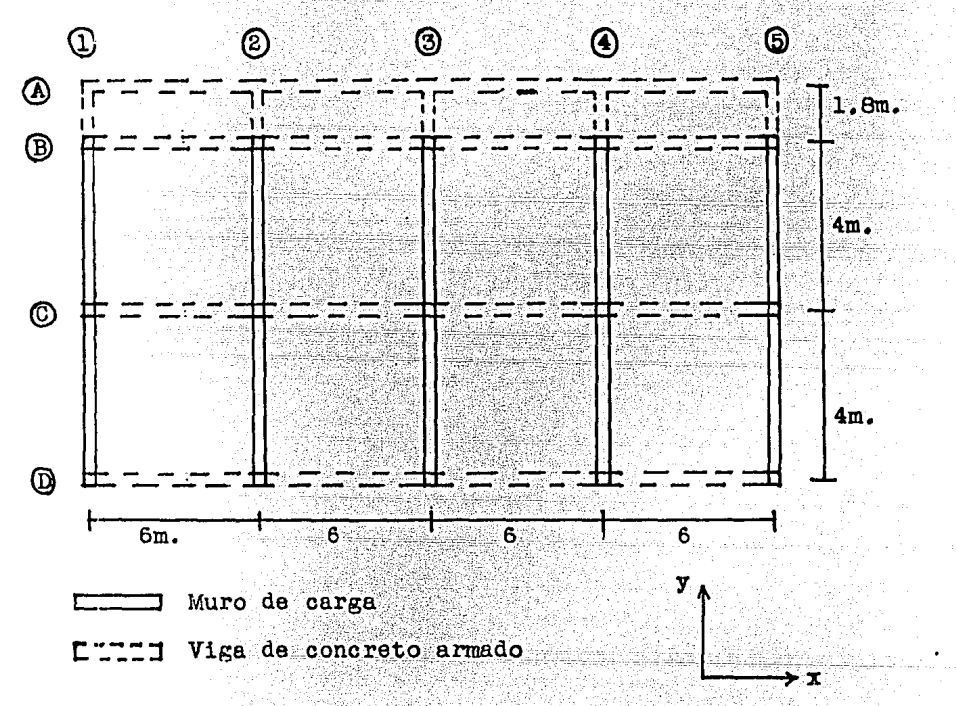

Cuantificación de volúmenes variables de obra:

Concreto:  $222.401 \text{ m}^3$ Acero de refuerzo: 14.253 T 7852.8 PT Madera de cimbra:

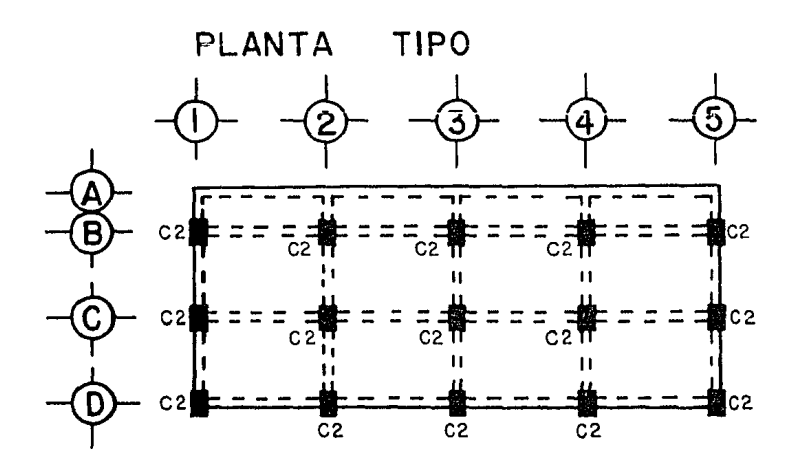

# Opción 3

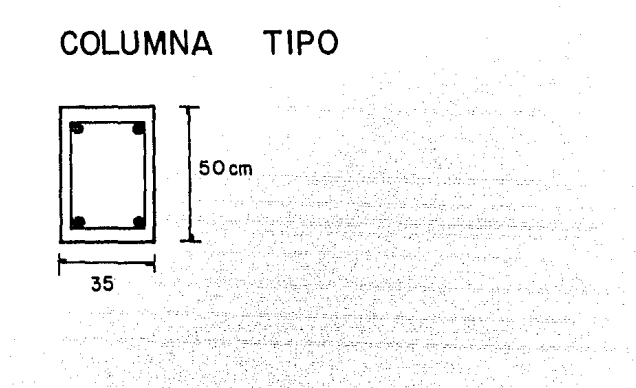

 $t' = 200 \text{ kg/cm}$ <br> $t = 4200 \text{ m}$ 

al yr IPSI

3년 11월 5일 1일<br>대학교 대학 대학<br>대학 3월 1일 1일

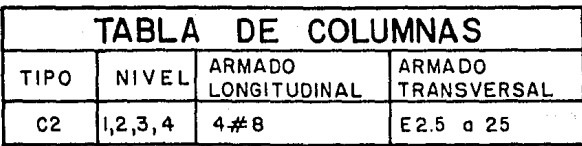

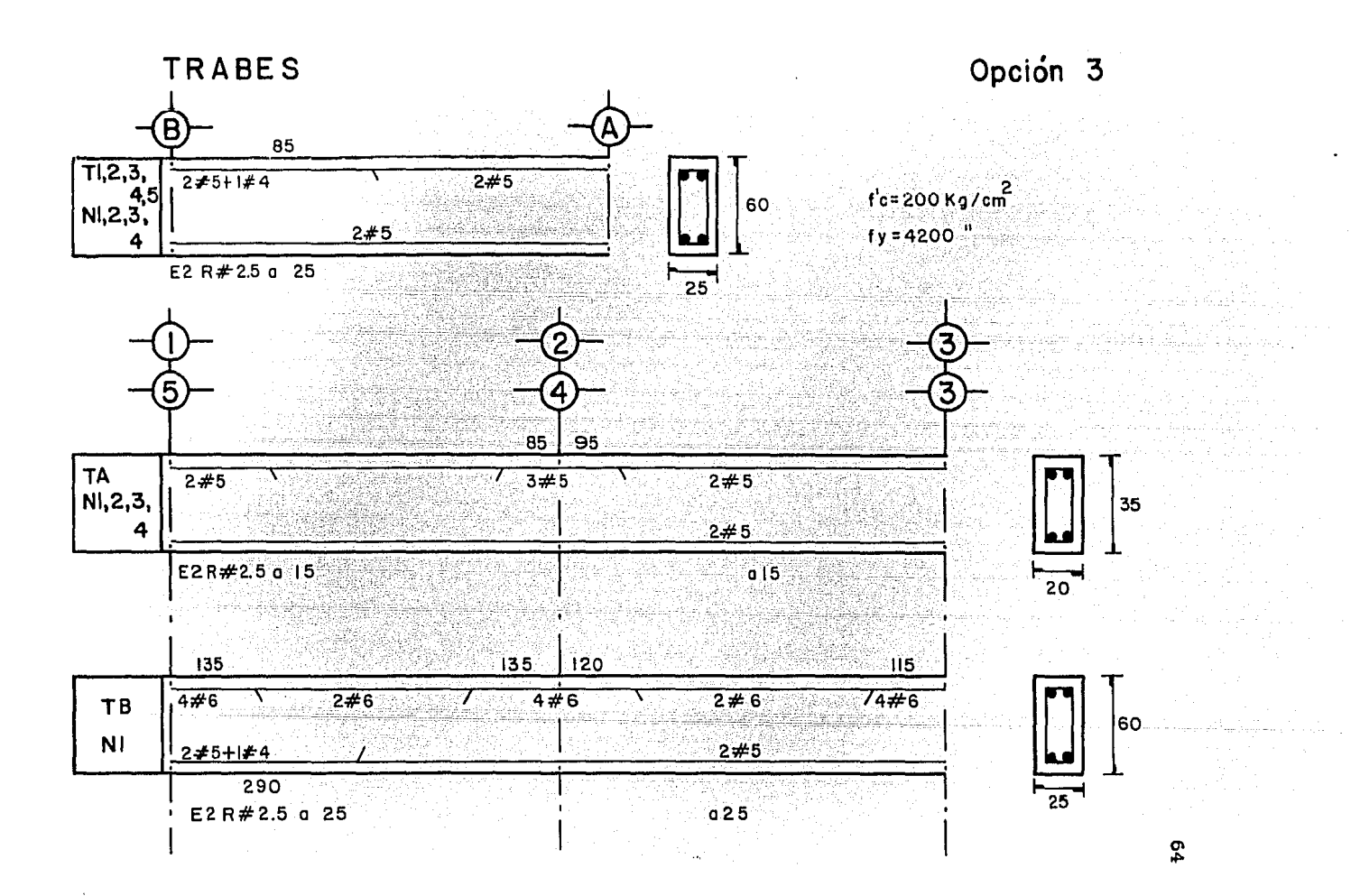

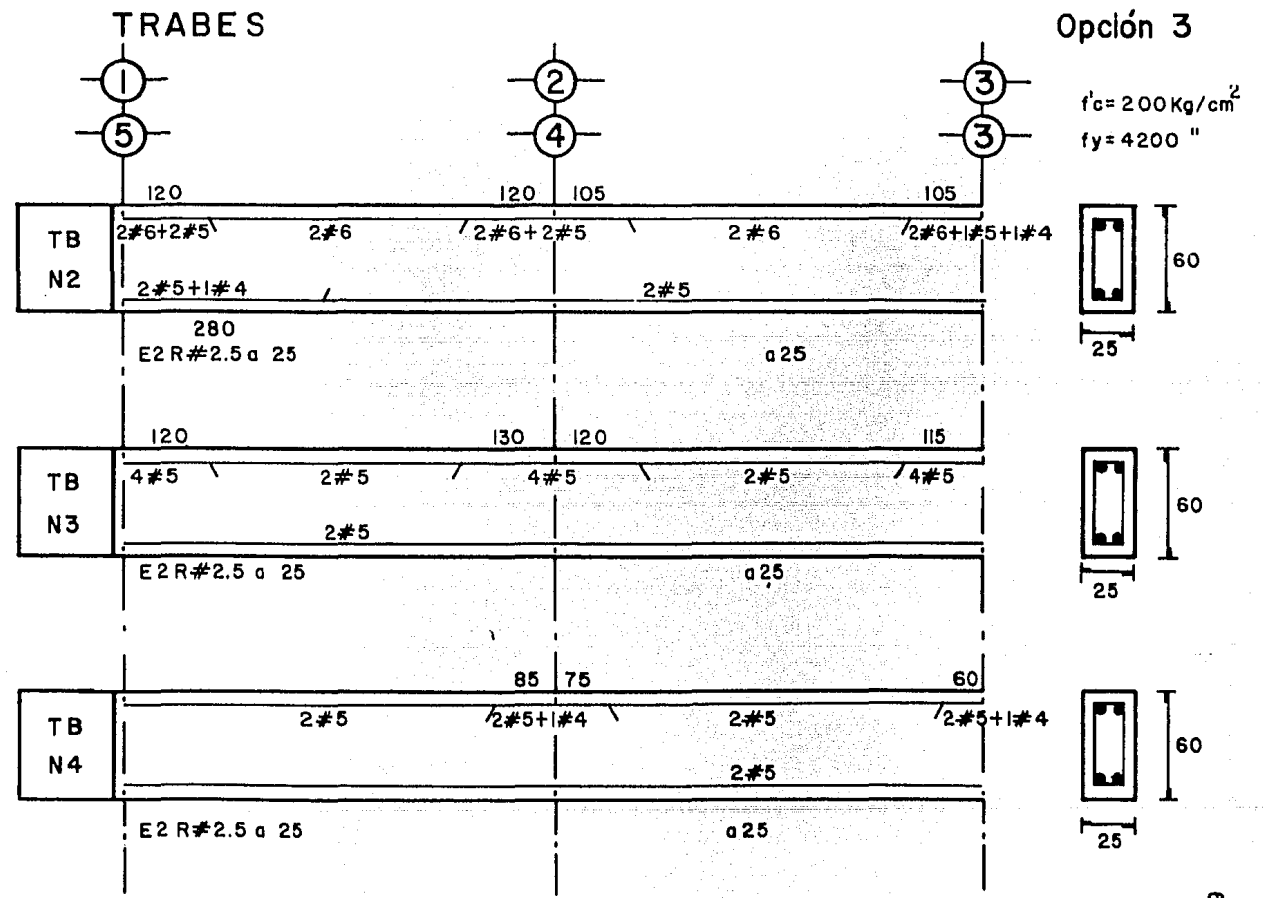

°' tn

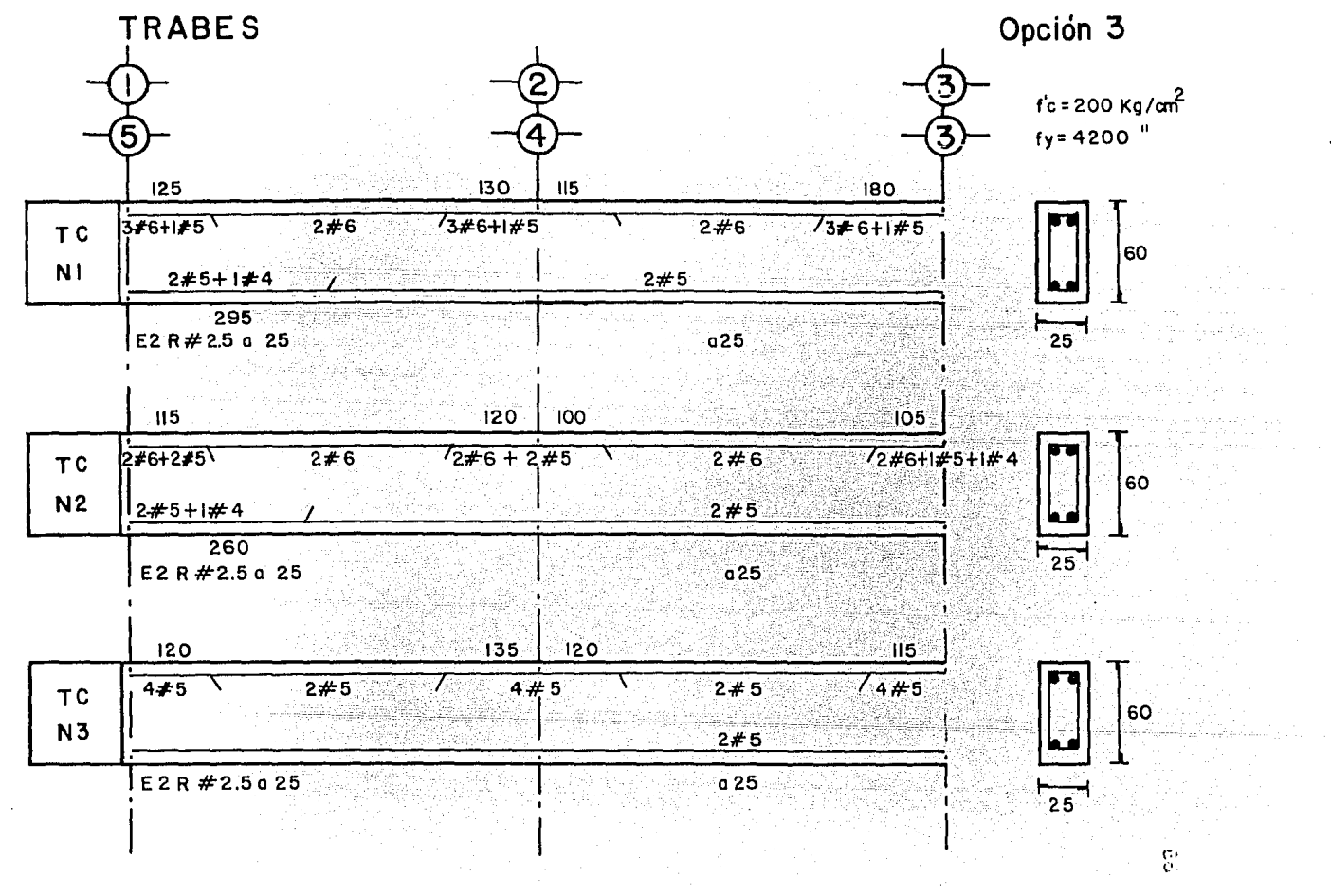

 $\mathbb{S}^*$ 

 $\epsilon$ 

 $\bullet$ 

 $\epsilon$ 

 $\bullet$ 

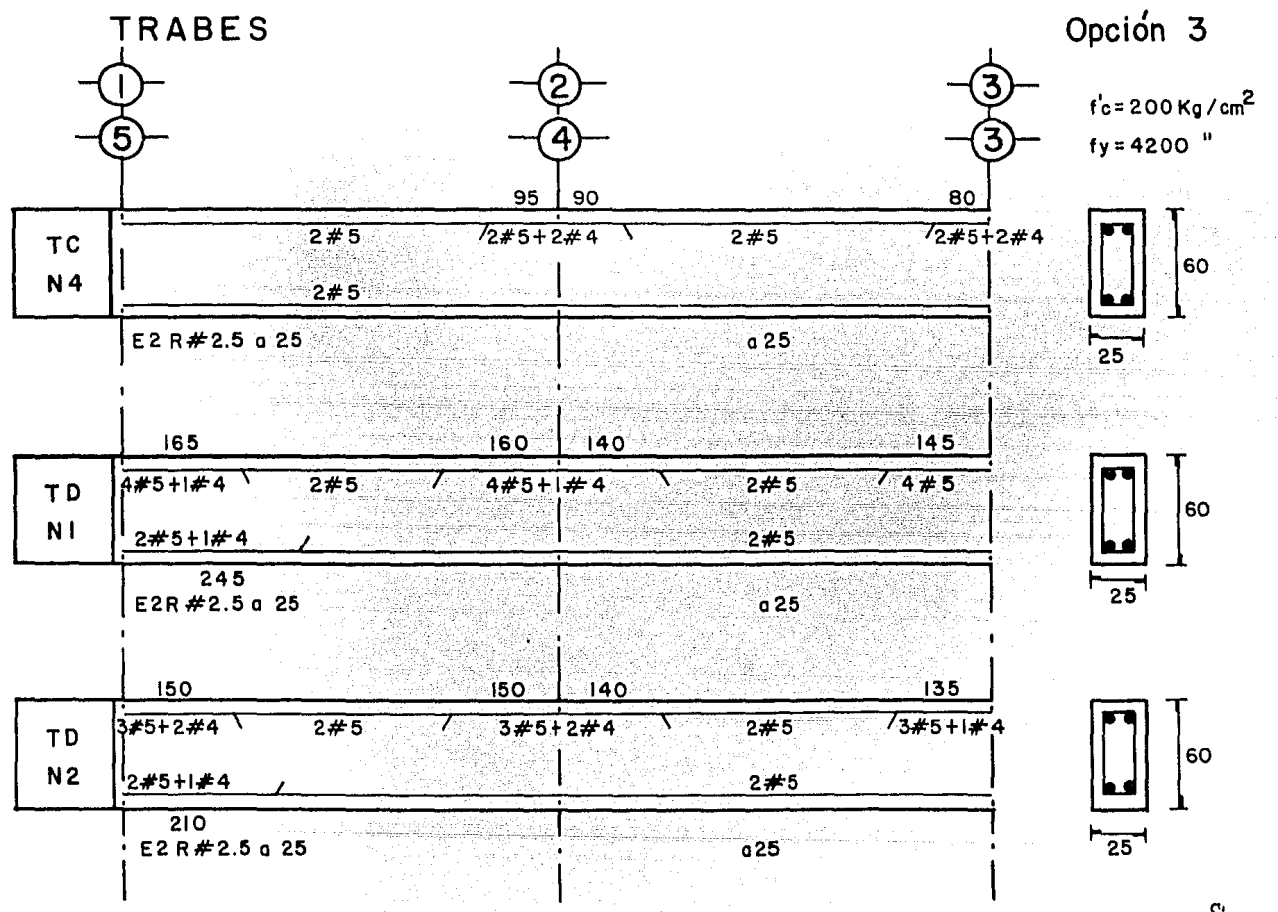

 $\mathbf{c}_i$ 

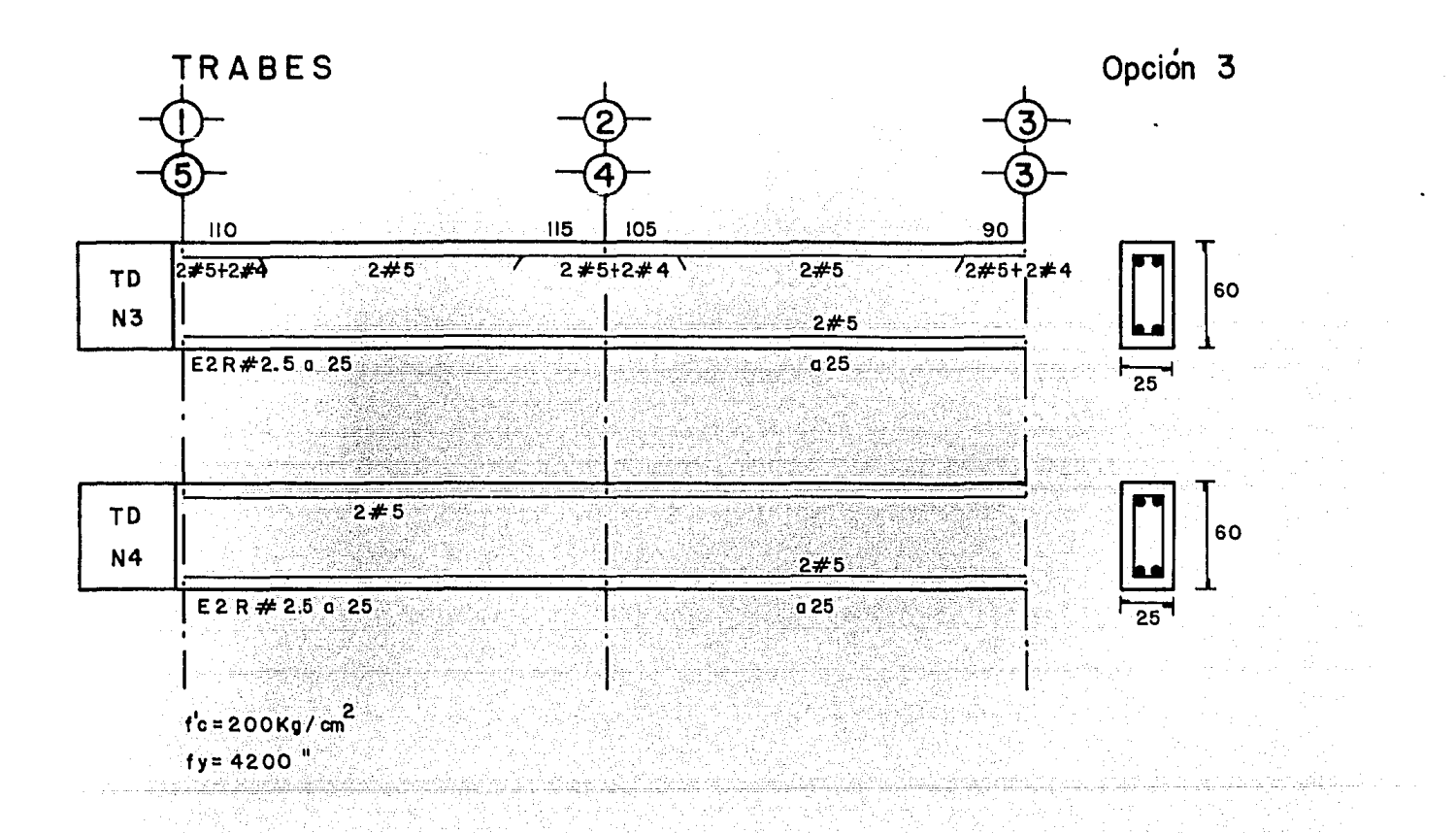

 $\frac{\omega}{\omega}$ 

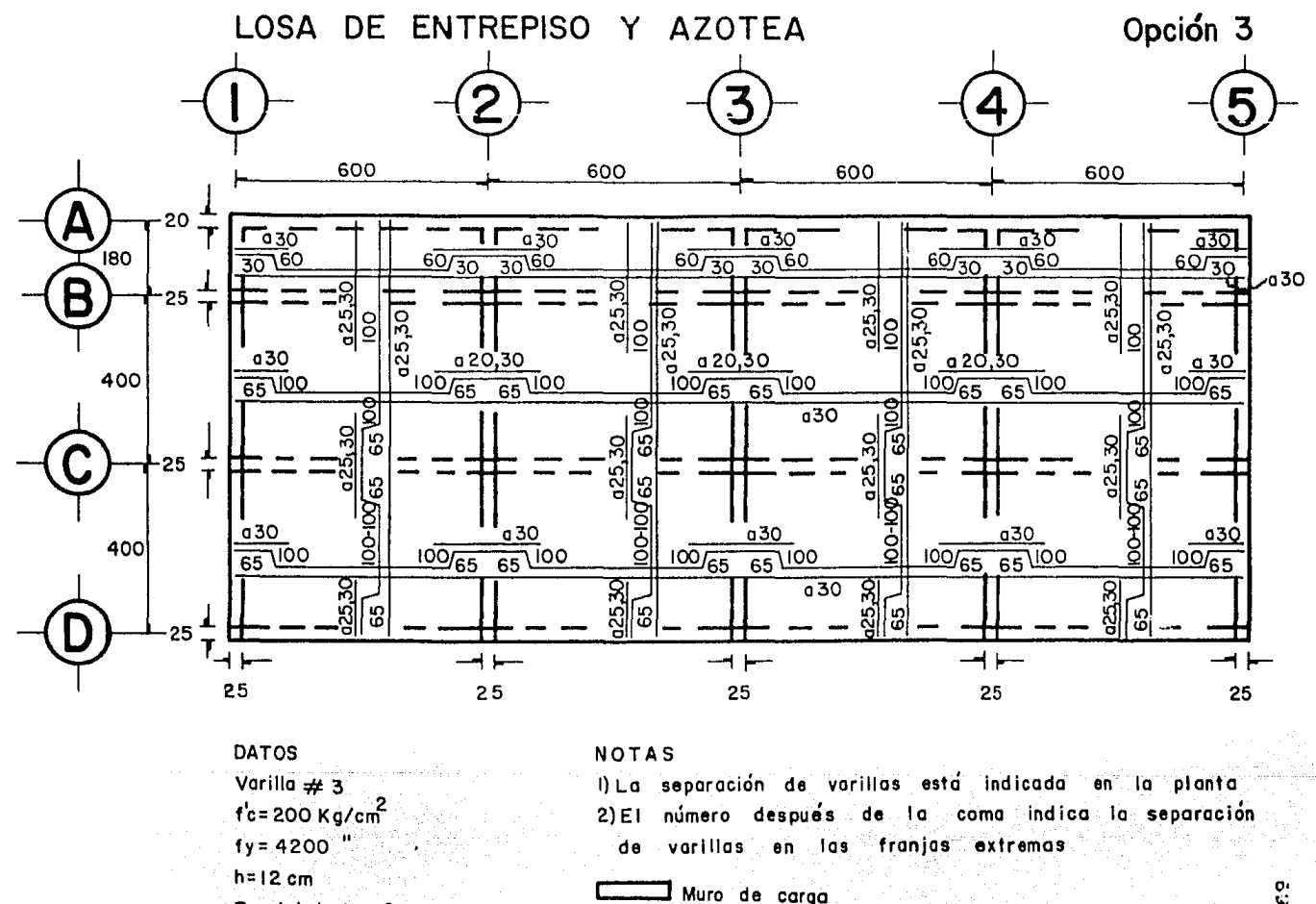

Recubrimiento= 2 cm

Acot. cm

**t :-:J** Viga de concreto armado

은
## CAPITULO IV

## 4.1) ANALISIS COMPARATIVO DE LAS DIFERENTES OPCIONES

Como ya se ha dicho previamente, la comparación se realizará en términos de los volúmenes variables del material de obra de cada cpción:

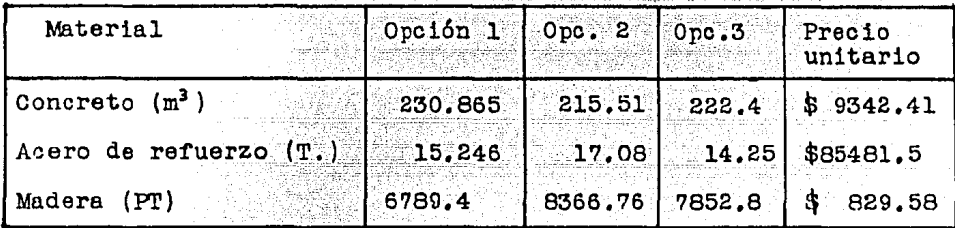

 $\texttt{Totales:} \qquad \texttt{Gpo16n1:} \texttt{\$} \texttt{9 092 436.9}$ Opción.2: \$ 10 414 731 Opción 3: \$ 9 810 655

Los precios unitarios son de febrero de 1984, México D.F.

Según estos resultados, la opción estructural l resulta ser la más económica; expresando esto en forma porcentual:

La opción 2 fué un 14.54% más cara que la opción l. La opción 3 fué un 7.9% más cara que la opción l. La opción 2 fué un 6.1% más cara que la opción 3,

Por otra parte, conviene también considerar los desplazamientos relativos del edificio en el sentido del eje x de cada una de las opciones, lo cual nos proporciona otro parámetro útil para la elección:

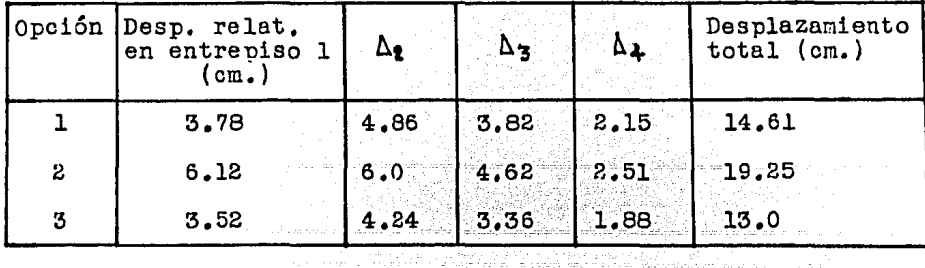

a postal postal de la partir

70

Es de hacer notar que el desplazamiento de entrepiso permitido por el RCDF art.242, vale 0.015(321cm.)=5.136cm. Por lo que<br>la opción 2, además de ser la más cara, presenta desplazamientos ligeramente mayores a los permitidos, lo cual la hace aún més desventajosa. Para convertir estos desplazamientos en permisibles -manteniendo las secciones de columnas y vigas, se puede aumentar el f'c de 200 kg/cm<sup>2</sup> a 300 kg/cm<sup>2</sup>, obteniendose lo siguiente:

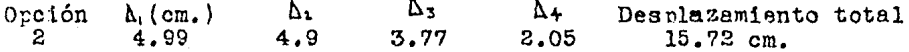

Segin estos resultados, resulta curioso e interesante el hecho de que la opción estructural más utilizada en la práctica sea la número 2, en tanto que resultó la menos económica y adecuada.

## 4.2) CONCLUSIONES

El objetivo final de este trabajo es muy simple; determinar que opción estructural -de entre las 3 procuestas- es la más económica.

2000 - Prizika A

Si bien es cierto que para esta obra al aumentar el número de columnas, aumentó su costo; no se podría generalizar lo anterior automiticamente, ya que habría que considerar diversos factores que intervinieron en esta estructuración, como por ejemnlo el hecho de que en las 3 opciones, la mayoría de las trabes mantuvieron una misma sección, independientemente del número y sección de las columnas; y el hecho también de que la colocación diferente de un mismo número de columnas de una misma sección, le da una hiperestaticidad diferente a la estructura.

Por lo demás, la conclusión final de este trabajo (la opción l es la más económica), se hizo utilizando los métodos de análisis y diseño estructural adecuados y reconocidos en el medio profesional. según tengo entendido.

 $\limsup_{n\to\infty}\frac{1}{n}\sum_{i=1}^n\frac{1}{n}\sum_{i=1}^n\frac{1}{n}\sum_{i=1}^n\frac{1}{n}\sum_{i=1}^n\frac{1}{n}\sum_{i=1}^n\frac{1}{n}\sum_{i=1}^n\frac{1}{n}\sum_{i=1}^n\frac{1}{n}\sum_{i=1}^n\frac{1}{n}\sum_{i=1}^n\frac{1}{n}\sum_{i=1}^n\frac{1}{n}\sum_{i=1}^n\frac{1}{n}\sum_{i=1}^n\frac{1}{n}\sum_{i=1}^n\frac{1}{n}\sum_{i=1}^n$ 

## LITERATURA CONSULTADA

- "Reglamento de Construcciones para el Distrito Federal"
- "Diseño y construcción de estructuras de concreto. Normas Técnicas Complementarias del Reglamento de Construcciones para el Distrito Federal # 401", Instituto de Ingeniería de la UNAM.
- "Diseño y construcción de estructuras de mampostería, NTCRCDF # 403", Instituto de Ingeniería de la UNAM.
- "Manual de diseño por sismo"; NTCRCDF # 406", Instituto de Ingeniería de la UNAM. i de l'André de 1998.<br>Grande de 1999
- "Diseño estructural en Arquitectura", Mario Salvadori y<br>Matthys Levy, editorial CECSA,
- "Aspectos fundamentales del concreto reforzado", Oscar M. González Cuevas, Francisco Robles F, *V.,* Juan Casillas G. de L., Roger Díaz de Cossío; editorial Limusa.

والمتحفظ والمعاهد فالمتحدث المتعفر سواء فليعجز والمكتوم سيكرون

이 사이 가능한 사람이 있어서 사이 사이트 사이트 사이트 사이트<br>가능한 자신이 가장 사이트 사이트 사이트 사이트 기타 가장 사이트 사이트

- "Apuntes del curso de construcción I", Facultad de Ingeniería de la UNAM.